# **ISSN 2409-546X ЮНЫЙ LTA**

## МЕЖДУНАРОДНЫЙ НАУЧНЫЙ ЖУРНАЛ

У ТРИТ

Международный журнальный журнальный журнальный контентивный контентивный контентивный контентивный контентивный

**№ 1 (64) / 2023**

 $\circledR$ 

 $\mathbf{u}$ 

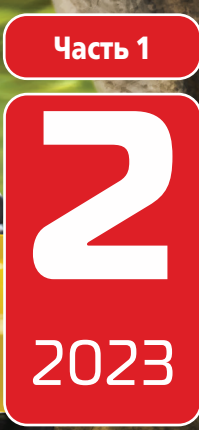

## Юный ученый

### Международный научный журнал

№ 2 (65) / 2023

#### Издается с февраля 2015 г.

*Главный редактор:* Ахметов Ильдар Геннадьевич, *кандидат технических наук Редакционная коллегия:* Жураев Хусниддин Олтинбоевич, *доктор педагогических наук (Узбекистан)* Иванова Юлия Валентиновна, *доктор философских наук* Каленский Александр Васильевич, *доктор физико-математических наук* Кошербаева Айгерим Нуралиевна, *доктор педагогических наук, профессор (Казахстан)* Куташов Вячеслав Анатольевич, *доктор медицинских наук* Лактионов Константин Станиславович, *доктор биологических наук* Сараева Надежда Михайловна, *доктор психологических наук* Абдрасилов Турганбай Курманбаевич, *доктор философии (PhD) по философским наукам (Казахстан)* Авдеюк Оксана Алексеевна, *кандидат технических наук* Айдаров Оразхан Турсункожаевич, *кандидат географических наук (Казахстан)* Алиева Тарана Ибрагим кызы, *кандидат химических наук (Азербайджан)* Ахметова Валерия Валерьевна, *кандидат медицинских наук* Бердиев Эргаш Абдуллаевич, *кандидат медицинских наук (Узбекистан)* Брезгин Вячеслав Сергеевич, *кандидат экономических наук* Данилов Олег Евгеньевич, *кандидат педагогических наук* Дёмин Александр Викторович, *кандидат биологических наук* Дядюн Кристина Владимировна, *кандидат юридических наук* Желнова Кристина Владимировна, *кандидат экономических наук* Жуйкова Тамара Павловна, *кандидат педагогических наук* Игнатова Мария Александровна, *кандидат искусствоведения* Искаков Руслан Маратбекович, *кандидат технических наук (Казахстан)* Калдыбай Кайнар Калдыбайулы, *доктор философии (PhD) по философским наукам (Казахстан)* Кенесов Асхат Алмасович, *кандидат политических наук* Коварда Владимир Васильевич, *кандидат физико-математических наук* Комогорцев Максим Геннадьевич, *кандидат технических наук* Котляров Алексей Васильевич, *кандидат геолого-минералогических наук* Кузьмина Виолетта Михайловна, *кандидат исторических наук, кандидат психологических наук* Курпаяниди Константин Иванович, *доктор философии (PhD) по экономическим наукам (Узбекистан)* Кучерявенко Светлана Алексеевна, *кандидат экономических наук* Лескова Екатерина Викторовна, *кандидат физико-математических наук* Макеева Ирина Александровна, *кандидат педагогических наук* Матвиенко Евгений Владимирович, *кандидат биологических наук* Матроскина Татьяна Викторовна, *кандидат экономических наук* Матусевич Марина Степановна, *кандидат педагогических наук* Мусаева Ума Алиевна, *кандидат технических наук* Насимов Мурат Орленбаевич, *кандидат политических наук (Казахстан)* Паридинова Ботагоз Жаппаровна, *магистр философии (Казахстан)* Прончев Геннадий Борисович, *кандидат физико-математических наук* Рахмонов Азиз Боситович, *доктор философии (PhD) по педагогическим наукам (Узбекистан)* Семахин Андрей Михайлович, *кандидат технических наук* Сенцов Аркадий Эдуардович, *кандидат политических наук* Сенюшкин Николай Сергеевич, *кандидат технических наук* Султанова Дилшода Намозовна, *доктор архитектуры (Узбекистан)* Титова Елена Ивановна, *кандидат педагогических наук* Ткаченко Ирина Георгиевна, *кандидат филологических наук* Федорова Мария Сергеевна, *кандидат архитектуры* Фозилов Садриддин Файзуллаевич, *кандидат химических наук (Узбекистан)* Яхина Асия Сергеевна, *кандидат технических наук* Ячинова Светлана Николаевна, *кандидат педагогических наук*

#### **Международный редакционный совет:**

Айрян Заруи Геворковна*, кандидат филологических наук, доцент (Армения)* Арошидзе Паата Леонидович*, доктор экономических наук, ассоциированный профессор (Грузия)* Атаев Загир Вагитович*, кандидат географических наук, профессор (Россия)* Ахмеденов Кажмурат Максутович*, кандидат географических наук, ассоциированный профессор (Казахстан)* Бидова Бэла Бертовна*, доктор юридических наук, доцент (Россия)* Борисов Вячеслав Викторович*, доктор педагогических наук, профессор (Украина)* Буриев Хасан Чутбаевич, *доктор биологических наук, профессор (Узбекистан)* Велковска Гена Цветкова*, доктор экономических наук, доцент (Болгария)* Гайич Тамара*, доктор экономических наук (Сербия)* Данатаров Агахан*, кандидат технических наук (Туркменистан)* Данилов Александр Максимович*, доктор технических наук, профессор (Россия)* Демидов Алексей Александрович*, доктор медицинских наук, профессор (Россия)* Досманбетов Динар Бакбергенович, *доктор философии (PhD), проректор по развитию и экономическим вопросам (Казахстан)* Ешиев Абдыракман Молдоалиевич, *доктор медицинских наук, доцент, зав. отделением (Кыргызстан)* Жолдошев Сапарбай Тезекбаевич*, доктор медицинских наук, профессор (Кыргызстан)* Игисинов Нурбек Сагинбекович*, доктор медицинских наук, профессор (Казахстан)* Кадыров Кутлуг-Бек Бекмурадович*, доктор педагогических наук, и. о. профессора, декан (Узбекистан)* Каленский Александр Васильевич*, доктор физико-математических наук, профессор (Россия)* Козырева Ольга Анатольевна*, кандидат педагогических наук, доцент (Россия)* Колпак Евгений Петрович*, доктор физико-математических наук, профессор (Россия)* Кошербаева Айгерим Нуралиевна*, доктор педагогических наук, профессор (Казахстан)* Курпаяниди Константин Иванович*, доктор философии (PhD) по экономическим наукам (Узбекистан)* Куташов Вячеслав Анатольевич*, доктор медицинских наук, профессор (Россия)* Кыят Эмине Лейла*, доктор экономических наук (Турция)* Лю Цзюань*, доктор филологических наук, профессор (Китай)* Малес Людмила Владимировна*, доктор социологических наук, доцент (Украина)* Нагервадзе Марина Алиевна*, доктор биологических наук, профессор (Грузия)* Нурмамедли Фазиль Алигусейн оглы*, кандидат геолого-минералогических наук (Азербайджан)* Прокопьев Николай Яковлевич*, доктор медицинских наук, профессор (Россия)* Прокофьева Марина Анатольевна*, кандидат педагогических наук, доцент (Казахстан)* Рахматуллин Рафаэль Юсупович*, доктор философских наук, профессор (Россия)* Ребезов Максим Борисович*, доктор сельскохозяйственных наук, профессор (Россия)* Сорока Юлия Георгиевна*, доктор социологических наук, доцент (Украина)* Султанова Дилшода Намозовна, *доктор архитектурных наук (Узбекистан)* Узаков Гулом Норбоевич*, доктор технических наук, доцент (Узбекистан)* Федорова Мария Сергеевна*, кандидат архитектуры (Россия)* Хоналиев Назарали Хоналиевич*, доктор экономических наук, старший научный сотрудник (Таджикистан)* Хоссейни Амир*, доктор филологических наук (Иран)* Шарипов Аскар Калиевич*, доктор экономических наук, доцент (Казахстан)* Шуклина Зинаида Николаевна*, доктор экономических наук (Россия)*

## **СОДЕРЖАНИЕ**

## **МАТЕМАТИКА: АЛГЕБРА И НАЧАЛА АНАЛИЗА, ГЕОМЕТРИЯ**

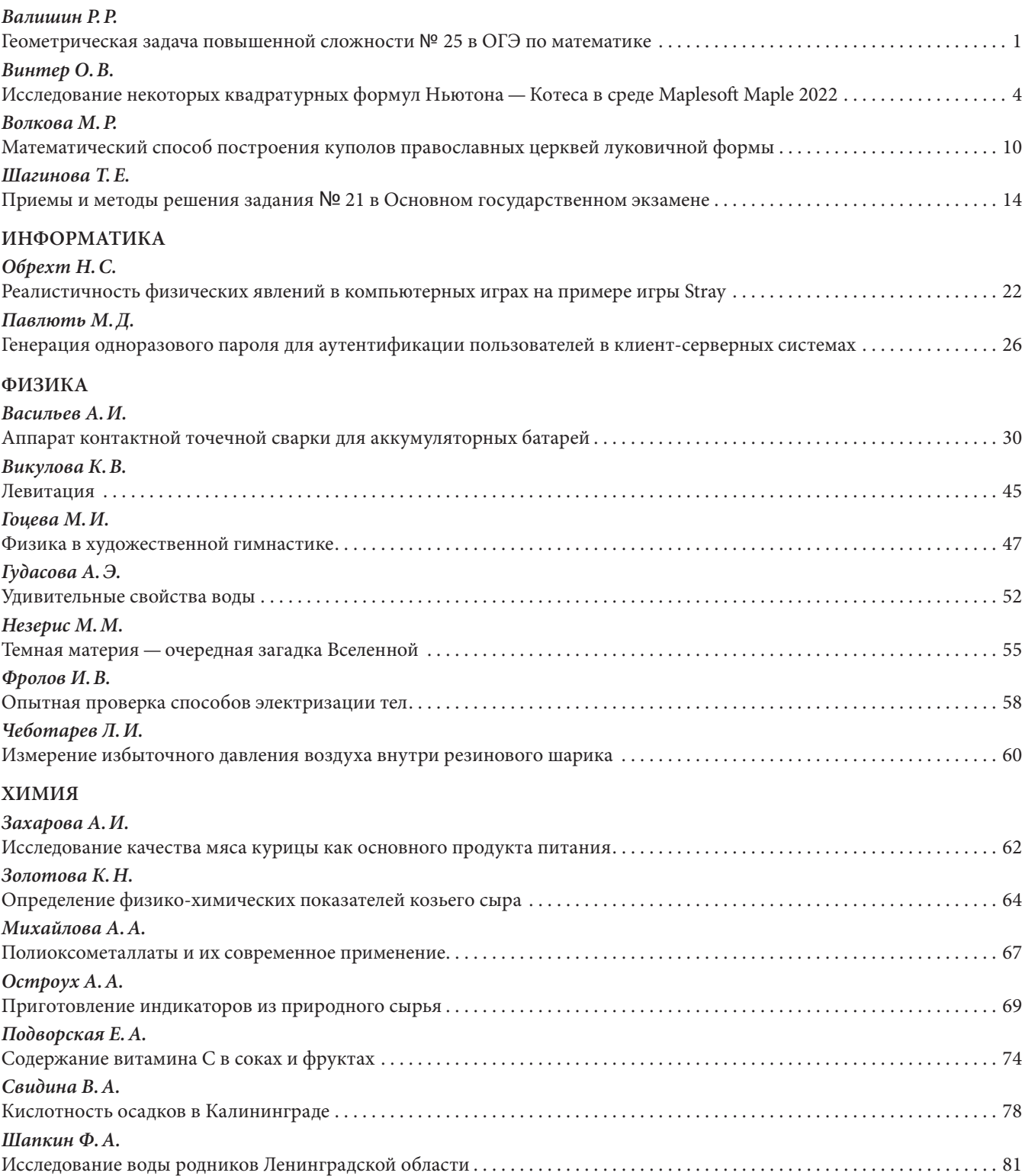

## **МАТЕМАТИКА: АЛГЕБРА И НАЧАЛА АНАЛИЗА, ГЕОМЕТРИЯ**

### **Геометрическая задача повышенной сложности № 25 в ОГЭ по математике**

*Валишин Ринат Рамильевич, учащийся 9-го класса*

**Научный руководитель:** *Долговец Мария Андреевна, учитель математики* ГАУ Калининградской области общеобразовательная организация «Школа-интернат лицей-интернат»

*Задания второй части ОГЭ направлены на проверку владения материалом на повышенном уровне. В своей статье автор рассматривает основные идеи для решения геометрической задачи № 25 ОГЭ по математике. При подготовке к экзамену по математике большинство задач по планиметрии не решается с помощью строгих алгоритмов, почти каждая геометрическая задача требует своего подхода. Задача 25 требует свободного владения материалом и достаточно высокого уровня математического развития, рассчитана на обучающихся, изучавших математику углубленного уровня. Требования к выполнению заданий с развернутым ответом заключаются в следующем: решение должно быть математически грамотным и полным, из него должен быть понятен ход рассуждений. Оформление решения должно обеспечивать выполнение указанных выше требований, а в остальном может быть произвольным.*

Для решения геометрических задач применяются три основных метода: геометрический, алгебраический, комбинированный.

#### **Геометрический метод**

Основная идея геометрического метода состоит в том, что задача решается чисто геометрическим способом, т. е. все рассуждения строятся на применении известных аксиом, утверждений, теорем.

#### **Алгебраический метод**

Данный метод основан на применении основных алгебраических структур, таких как, уравнения, системы уравнений. При решении задач таким методом геометрические элементы находят с помощью составления взаимосвязей между ними и решения уравнений.

#### **Комбинированный метод**

Часто задачи по геометрии решаются комбинированным методом. В данном методе сочетаются геометрический и алгебраический способы решения геометрических задач. С помощью логических рассуждений, использующих основные геометрические теоремы и утверждения, решается часть задачи, доказываются необходимые моменты для дальнейшего решения задачи алгебраическим методом.

#### **Основные этапы решения геометрических задач**

При решении геометрических задач необходимо придерживаться следующего плана действий, чтобы прийти к ожидаемому результату:

- 1. Чтение условия задачи.
- 2. Выполнение чертежа.
- 3. Краткая запись условия задачи (дано, найти).
- 4. Перенос данных условий на чертёж, выделение элементов чертежа различными цветами.
- 5. Анализ данных задачи (поиск решений).
- 6. Составление алгоритма решения.
- 7. Запись решения.
- 8. Проверка соответствия найденных элементов условию задачи.
- 9. Запись ответа.

#### **Для решения задач № 25 нужны соответствующие умения:**

1. Нужно знать признаки, свойства и теоремы, связанные со всеми геометрическими фигурами.

- 2. Во многих случаях решать задачи помогает введение в чертеж дополнительных линий так называемые дополнительные построения. Такие дополнительные построения, вводящие новые углы и новые отрезки, иногда приводят к появлению геометрических фигур, облегчающих решение задачи.
- 3. Знать свойства элементов геометрических фигур
- 4. Уметь правильно доказывать свойства геометрических фигур

#### **Частые ошибки при решении этой задачи:**

- 1. Ошибки при выполнении чертежа, например, изображение трапеции вместо параллелограмма
- 2. Применение свойств несуществующей средней линии параллелограмма;
- 3. Путают признаки равенства треугольников с признаками подобия треугольников
- 4. Используют не существующие признаки равенства треугольников по трем углам, либо признак формулируют неверно.

#### **Основные типы заданий № 25 в ОГЭ:**

- задачи, связанные с треугольниками;
- задачи, связанные с четырехугольниками;
- задачи на применение умений работать с окружностями;
- задачи на комбинацию многоугольников и окружностей.

#### **Рассмотрим несколько примеров экзаменационных задач № 25**

#### Треугольники

1. В остроугольном треугольнике АВС проведены высоты АК и СМ. Из точки М на сторону ВС опущен перпендикуляр МЕ, а из точки К на сторону АВ опущен перпендикуляр КН. Найдите ∠ЕНВ, если ∠САВ = 68°. Решение:

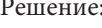

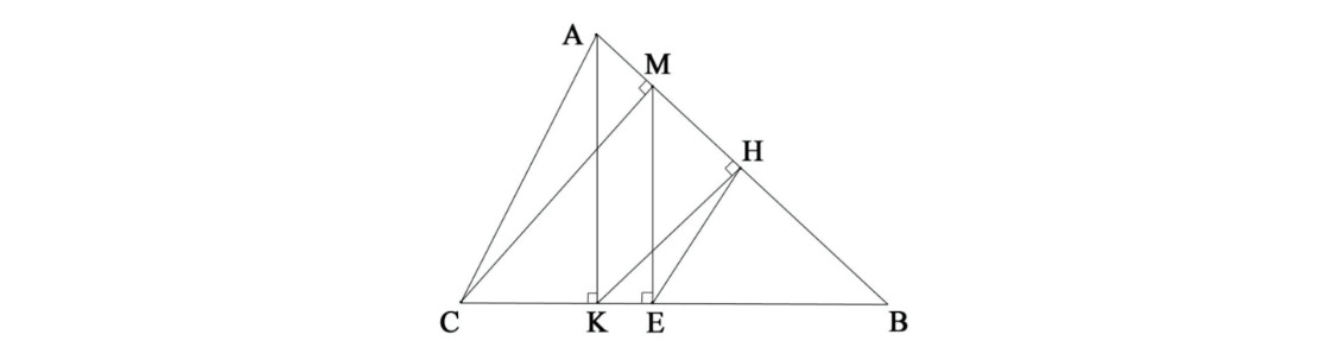

 1) Рассмотрим прямоугольные треугольники АКВ и СМВ. Они подобны, так как имеют прямой угол и общий угол В. Следовательно,  $\frac{AB}{CB} = \frac{BK}{BM}$ 

 2) Рассмотрим прямоугольные треугольники МЕВ и КНВ. Они тоже подобны, так как имеют прямой угол  $\frac{1}{2}$  and  $\frac{1}{2}$  by  $\frac{1}{2}$  by и общий угол В. Следовательно,  $\frac{BK}{BM} = \frac{BH}{BE}$ .

 $R_{\text{B}} = \text{BE}_{\text{A}}$   $\text{B}_{\text{B}}$   $\text{B}_{\text{A}}$   $\text{B}_{\text{B}}$   $\text{C}_{\text{B}}$ э) из пу 3) Из пунктов 1 и 2 получаем, что  $\frac{AB}{CB} = \frac{BH}{BE}$ , откуда  $\frac{AB}{BH} = \frac{CB}{BE}$ . Из последнего равенства следует его угол, что треугольник ABC и HBE подобны, так как они еще имеют общий угол B. Таким образом, ∠EHB = ∠CAB = 68° и, следовательно, AC ∥ HE, так как углы ∠CAB и ∠CAB — соответственные.

Ответ:  $68^\circ$ .

#### Четырехугольники

1. В параллелограмме ABCD биссектрисы углов А и В пересекаются в точке К. Сторона ВС параллелограмма равна 4, высота КН треугольника АВК равна 3. Найдите площадь параллелограмма АВСD.

Решение.

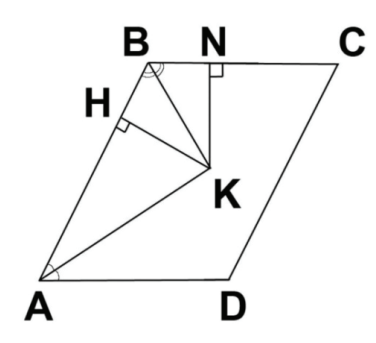

1) Проведём перпендикуляр KN к прямой BC.

2) ZHBK = ZNBK, так как BK — биссектриса и, следовательно,  $\Delta$ HBK =  $\Delta$ NBK по гипотенузе (ВК — общая) и острому углу.

3) Таким образом, НК = NK = 3.

4) Аналогичным образом проведем перпендикуляр из точки К к прямой AD и получим, что расстояние от К до AD равно 3.

5) Следовательно, высота параллелограмма равна  $3 + 3 = 6$ , откуда SABCD = 6·4 = 24. Ответ: SABCD = 24.

#### Окружности

1. Окружность радиуса R касается луча QP в точке P и пересекает луч QC в точках D и C (QD < QC). Известно, что PD =  $2\sqrt{7}$ , DC = 16 и QP = 6. Найдите радиус окружности R.

Решение.

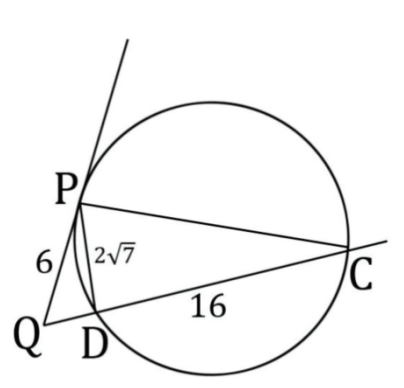

1) Квадрат касательной равен произведению секущей на ее внешнюю часть: QP<sup>2</sup> = QD·QC ⇒ 36 = QD(QD+16) ⇒  $QD = 2$ .

2) По теореме косинусов для треугольника QPD получаем: QD<sup>2</sup> = QP<sup>2</sup> + PD<sup>2</sup> − - 2QP·PD·cos∠QPD ⇒ 4  $= 36 + 28 - 24\sqrt{7} \cdot \cos\angle$ QPD  $\Rightarrow$  cos  $\angle$ QPD  $= \frac{5}{2\sqrt{7}} \Rightarrow \sin\angle$ QPD  $= \sqrt{1 - \frac{25}{28}} = \sqrt{\frac{3}{28}}$ 

3) Угол между касательной и хордой равен половине дуги, отсекаемой этой хордой, т. е. равен вписанному углу, опирающемуся на эту хорду. Значит, ∠QPD = ∠PCD.

4) По теореме синусов для треугольника PDC получаем:  $\frac{\text{PD}}{\sin\angle PCD} = 2R \Rightarrow$ 

$$
R = \frac{2\sqrt{7}}{2 \cdot \sqrt{\frac{3}{28}}} = \frac{14\sqrt{3}}{3}
$$
  
Orbert: 
$$
\frac{14\sqrt{3}}{3}
$$

#### Комбинация многоугольника и окружности

1. Четырехугольник АВСD со сторонами АВ = 12 и СD = 30 вписан в окружность. Диагонали АС и ВD пересекаются в точке К, причем АКВ = 60°. Найдите радиус окружности, описанной около этого четырехугольника. Решение.

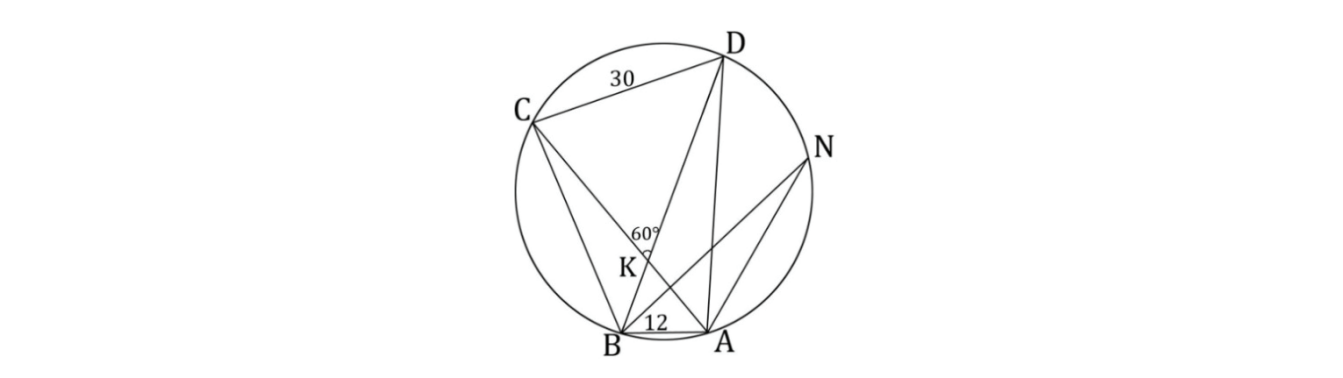

1) Построим хорду АN = СD = 30. Рассмотрим треугольники КАD и АВN.

Они подобны по двум углам: ∠АNВ =∠АDВ как опирающиеся на хорду АВ и ∠NВА = ∠САD, так как вписанные углы, опирающиеся на равные дуги, равны.

2) Тогда ∠NAB = ∠DKA =  $120^\circ$ .

3) По теореме косинусов втреугольнике ANB: BN<sup>2</sup> = 900 + 144 + 2 ⋅ 12 ⋅ 30 ⋅  $\frac{1}{2}$  = 1044 + 360 = 1404 ⇒  $BN = 6\sqrt{39}$ 

4) По теореме синусов в треугольнике ANB:  $\frac{BN}{\sin 120^\circ} = 2r \Rightarrow r = \frac{6\sqrt{39}}{\frac{\sqrt{3}}{2} \cdot 2}$  $= 6\sqrt{13}$ 

Ответ: 6√13.

#### **ЛИТЕРАТУРА:**

- 1. Я. П. Понарин. Элементарная геометрия. Том 1/МЦНМО. — 2018
- 2. К. В. Башашина О. Н., Курченко, Ю. И. Попов. Практикум по решению планиметрических задач: учебное пособие/ — Калининград. — 2015
- 3. Образовательный электронный портал РЕШУ ОГЭ/СДАМ ГИА

### **Исследование некоторых квадратурных формул Ньютона — Котеса в среде Maplesoft Maple 2022**

*Винтер Оксана Валерьевна, учащаяся 11-го класса*

**Научный руководитель:** *Шонин Максим Юрьевич, учитель математики* МОУ «Буранная СОШ имени В. М. Волынцева» (Челябинская обл.)

*Численные методы являются мощным инструментом вычислительной математики, использование которого позволяет решать многие математические, физические, экономические, технические и другие задачи. В данной статье излагается решение задачи численного интегрирования функции при помощи квадратурных формул Ньютона-Котеса. Приводится сравнительный анализ результатов вычисления одного «неберущегося интеграла» в программной среде Maplesoft Maple 2022.*

*Ключевые слова: интеграл, методы численного интегрирования, приближенное значение, точность.*

О все времена практика решения тех или иных прикладных задач демонстрировала недостаточность имеющих-<br>В ся в наличии аналитических методов математики и необходимость разработки численных методов. Прибли-<br>женный характер р ся в наличии аналитических методов математики и необходимость разработки численных методов. Приближенный характер результатов, полученными такими методами не являются принципиальным препятствием к их использованию в естественных и технических науках. Современные компьютеры за лоли секунлы выполняют огромное количество арифметических действий с многоразрядными числами, что обеспечивает требуемую точность результатов.

Интегральное исчисление является часто необходимой задачей, как в математике, так и в ряде пограничных с ней областях (экономика, радиотехника, теория управления и многое другое), решение которых сводятся к поиску определенных интегралов от таких функций, первообразные которых не выражаются через элементарные функции [3]. Кроме того, в приложениях приходится иметь дело с определенными интегралами, сами подынтегральные функции которых не являются элементарными. Это приводит нас к необходимости изучения приближенных методов вычисления определенных интегралов.

#### Теоретическое исследование

Итак, требуется вычислить определенный интеграл  $I = \int_{0}^{b} f(x) dx$ . С этой целью рассмотрим квадратурные форму-

лы Ньютона-Котеса, к которым, в частности, относятся формулы прямоугольников, трапеций, парабол [1].

#### Метод прямоугольника

Разделим отрезок интегрирования [а,b] на *п* одинаковых промежутков спограничными точками  $a = x_0 < x_1 < x_2 < ... < x_{n-1} < x_n = b$  (рис. 1). Шаг разбиения вычисляется согласно формуле  $h = \frac{b-a}{n}$  и находим узлы из равенства  $X_i = a + i \cdot h, i = 0, 1, ..., n$ .

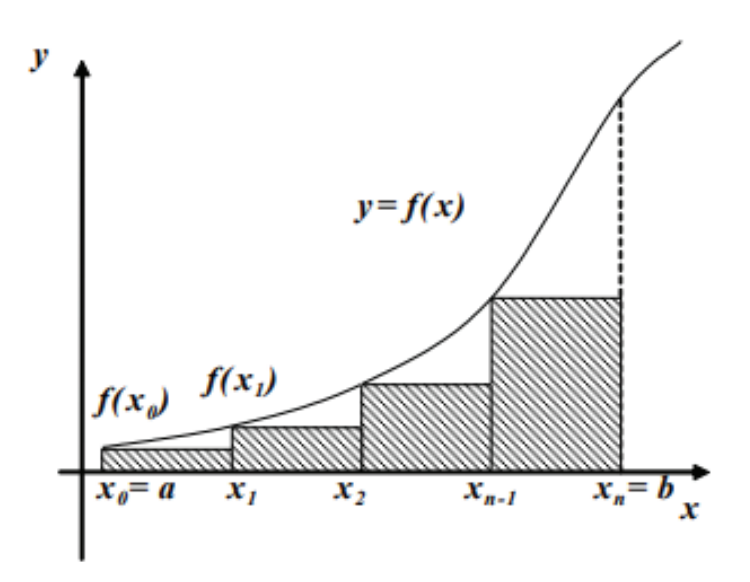

Рис. 1. Иллюстрация метода прямоугольников

Учитывая формулу площади прямоугольника и геометрический смысл определенного интеграла, получаем  $\int\limits_{X}^{X_{i+1}} f(x)dx \approx \left(x_{i+1} - x_{i}\right) \cdot f(x)$ . Согласно свойству определенного интеграла (отрезок интегрирования можно разбивать на части), а именно  $\int_{a}^{b} f(x)dx = \sum_{i=0}^{n} \int_{x_i}^{x_{i+1}} f(x)dx$ , получаем  $I \approx \sum_{i=0}^{n} f(x_i) \cdot h$ , где  $h = x_{i+1} - x_i$ .

#### Метод трапеций

Разобьем отрезок интегрирования  $[a,b]$ на  $\boldsymbol{n}$ равных промежутков длины  $\boldsymbol{h}$ узлами  $a = x_0 < x_1 < x_2 < ... < x_{n-1} < x_n = b$  (рис. 2). Шаг разбиения определяем по формуле  $h = \frac{b-a}{n}$  и узлы находим из равенства  $X_i = a + i \cdot h, i = 0, 1, ..., n$ .

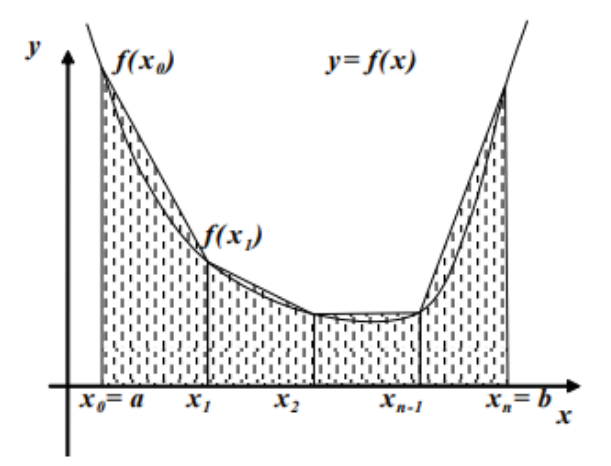

Рис. 2. Иллюстрация метода трапеций

Из курса основной школы известна теорема, согласно которой площадь трапеции находится как произведение полу суммы длин оснований на высоту. Следовательно, площадь криволинейной трапеции приблизительно равна площади трапеции с основаниями  $f(x_{i-1}), f(x_i)$  и высотой h, т. е. получаем  $\int_{x_{i-1}}^{x_i} f(x) dx \approx \frac{f(x_{i-1}) + f(x_i)}{2} \cdot h$ . На основании свойства определенного интеграла очевидно, что  $\int_{a}^{b} f(x)dx = \sum_{i=1}^{n} \int_{x-1}^{x_i} f(x)dx$ а. Таким образом, получаем следующую формулу  $\int_a^b f(x)dx \approx \frac{h}{2} \left( f(x_0) + 2\sum_{i=1}^{n-1} f(x_i) + f(x_n) \right)$ .

#### Метод Симпсона

Разобьем отрезок [*a*,*b*] на *11 элементарных отрезков*  $[x_{2i-2}, x_{2i}]$ *,*  $i=1,2,...,n$ *, длины*  $2h = \frac{b-a}{a}$  *точками*  $a = x_0 < x_2 < x_4 < ... < x_{2n-2} < x_{2n} = b$ . (рис. 3). Пусть точки  $x_{2n-1}$ ,  $i = 1, 2, ..., n$  являются серединами отрезков  $[x_{2i-2}, x_{2i}]$   $x_{2n-1}$ ,  $i=1,2,...,n$  соответственно. В таком случае узлы находятся формуле  $\Pi$ O  $X_i = a + i \cdot h, i = 0, 1, ..., 2n.$ 

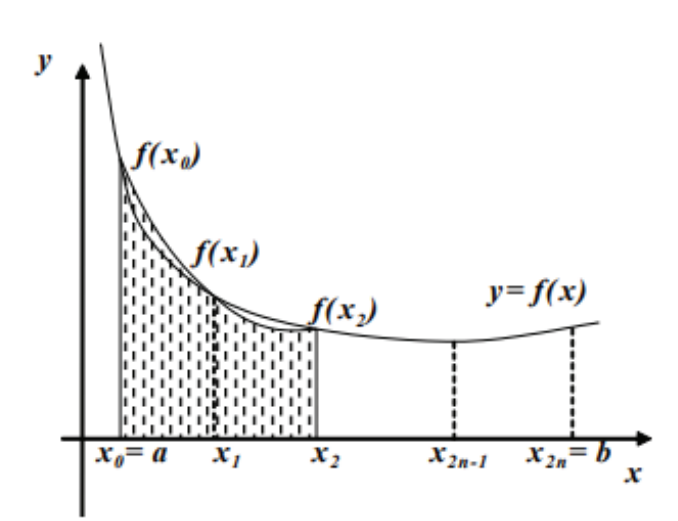

Рис. 3. Иллюстрация метода Симпсона

Суть метода Симпсона заключается, что на каждом промежутке  $[x_{2i-2}, x_{2i}]$  подынтегральная функция  $f(x)$ приближается квадратичной функцией  $y = a x^2 + b x + c$ , проходящей через точки  $(x_{2i-2}; f(x_{2i}))$ ,  $y_{2i-2}$ ,  $y_{2i-2}$ 

 $(x \atop {2i-1} ; f(x \atop {2i-1}) ) \, , \, (x \atop {2i} ; f(x \atop {2i} ) ) .$ 

Следовательно,

\n
$$
\int_{x}^{x} f(x) \, dx \approx \int_{1}^{x} (a_x x^2 + b_x x + c_x) \, dx
$$
\n
$$
x_2 - 2 \qquad x_2 - 2
$$

Поскольку,  $f(x_{2i-2}) = f(0) = c$ ,  $f(x_{2i-1}) = f(h) = a h^2 + b h + c$ ,  $f(x_{2i}) = f(2h) = 4a h^2 + 2b h + c$ , то очевидно  $2i-2$ следующее равенство:

$$
\sum_{j=1}^{x} (a_{i}x^{2} + b_{i}x + c_{j})dx = \int_{0}^{2h} (a_{i}x^{2} + b_{i}x + c_{j})dx = \left(\frac{a_{i}x^{3}}{3} + \frac{b_{i}x^{2}}{2} + c_{i}x\right)\Big|2h = x_{2i-2}
$$
  
=  $\frac{h}{3} \cdot \left(8a_{i}h^{2} + 6b_{i}h + 6c_{i}\right) = \frac{h}{3} \cdot \left(f(x_{2i-2}) + f(x_{2i-1}) + f(x_{2i})\right).$ 

Таким образом, можно получить формулу Симпсона:

$$
\int_{a}^{b} f(x)dx = \sum_{i=1}^{n} \int_{2i-2}^{x_{2i}} f(x)dx \approx \sum_{i=1}^{n} \int_{2i-2}^{x_{2i}} (a_{i}x^{2} + b_{i}x + c_{i})dx = \sum_{i=1}^{n} \frac{h}{3} \Big( f(x_{2i-2}) +
$$
  
+ $f(x_{2i-1}) + f(x_{2i}) \Big) = \frac{h}{3} \Big( f(x_{0}) + 4f(x_{1}) + f(x_{2}) + f(x_{2}) + 4f(x_{3}) + f(x_{4}) + ... + f(x_{2n-2}) + 4f(x_{2n-1}) + f(x_{2n}) \Big) = \frac{h}{3} \Big( f(x_{0}) + 4 \sum_{i=1}^{n} f(x_{2i-1}) + 2 \sum_{i=1}^{n-1} f(x_{2i}) + f(x_{2n}) \Big).$ 

#### Практическая часть исследования

Постановка задачи: вычислить  $\int_{-X}^{1,2} \frac{\sin(x)}{x}$ .

Решение: Для численного решения интеграла воспользуемся программным комплексом Maple 22 [2]. В соответствии с условием задачи исходными данными являются пределы интегрирования а, b и число разбиений п.

$$
f_{-} := \frac{\sin(x)}{x}
$$

$$
a := 0.4
$$

$$
b := 1.2
$$

$$
n := 10
$$

Работа в математическом пакете Maple требует от исполнителя тонкости владения языка. К ним относится богатое разнообразие команд, функций и переменных.

Команда restart — производит отчистку листа Maple. Это означает, что все определенные для этого в программе переменные и другие объекты будут стерты. При этом программный код останется неизменным. Данная функция необходима для проведения компиляции. Переменная Digits возвращает необходимое количество знаков после

запятой. Установим точность вычисления 10 и проведем вычисление определенного интеграла при помощи встроенной функции int(). запятой. Установим точность вычисления 10 и проведем вычисление определенного интеграла при помощи встро-<br>ечной функции int()  $\mathbf{r}$  $\langle 0.5 \rangle$ 

$$
\begin{aligned}\n> \text{ restart;} \\
\text{Digits} &:= 10: \\
> f_{\text{...}} &:= \frac{\sin(x)}{x}; \\
a &:= 0.4; \, b := 1.2; \\
n &:= 10;\n\end{aligned}
$$

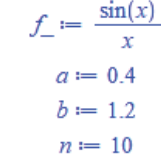

>  $Sum\_Prog := int(f_x x = a \dots b)$ :

Приступим к программированию квадратурных формул. С этой целью зададим функцию при помощи встроеннриступим к программированию квадратурных формул. С этой целью зададим функцию при помощи встроен-<br>xone xexerny crops *unabblu*(). Веснитесь <del>линин промежутка h охоноша в коле</del> X и системые политерной ной ного конструктора *unapply()*. Рассчитаем длину промежутка  $h$ , значения в узлах  $x_j$  и значение подынтегральной<br>фициания  $f(x)$ Приступим к программированию квадратурных формул. С этой целью зададим функцию при помощи встроен-Приступим к программированию квадратурных формул. С этой целью зададим функцию при помощи встроенфункции  $f(x_i)$ .

$$
\begin{aligned}\n> f_{\perp} &:= unapply(f_{\perp}, x) : \\
> h &:= \frac{(b - a)}{n} \cdot \big] \\
> \text{ for } i \text{ from } 0 \text{ by } 1 \text{ to } n \text{ do} \\
& x[i] &:= a + i \cdot h \\
& \text{ end } \text{ do} \\
& F_{\perp}[i] &:= f_{\perp}[x[i]) \\
& \text{ end } \text{ do}\n\end{aligned}
$$

В соответствии с проведенным анализом методов интегрирования составим программный код.

#### Метод прямоугольников:

```
> Sum MPr := 0:
> for i from 1 by 1 to n do
      Sum MPr := Sum \; MPr + h \cdot F \; [i]end do:
\overline{ }
```
Метод трапеций:

- > Sum  $MTr := 0$ :
- > for *i* from 1 by 1 to  $n 1$  do  $Sum_MTr := Sum_MTr + F[i]$ end do:

> Sum\_MTr := Sum\_MTr + 
$$
\frac{(F[0] + F[n])}{2}
$$
  
Sum\_MTr := hSum\_MTr:

#### Метод Симпсона:

```
> Sum MSim := 0:
> for i from 1 by 1 to n-1 do
       \text{if}\left(\text{frac}\left(\frac{i}{2}\right) \neq 0\right) then Sum\_MSim := Sum\_MSim + 4 \cdot F\_[i]Sum\_MSim := Sum\_MSim + 2 \cdot F_{i}[i]end if
     end do:
        \sim
```
>> Sum\_MSim := Sum\_MSim + (F[0] + F[n]):  
Sum\_MSim := 
$$
\frac{Sum_MSim \cdot h}{3}
$$
:

Последний этап — анализ и сравнение результатов, полученных численными методами и при помощи встроенной функции *int()* (табл. 1).

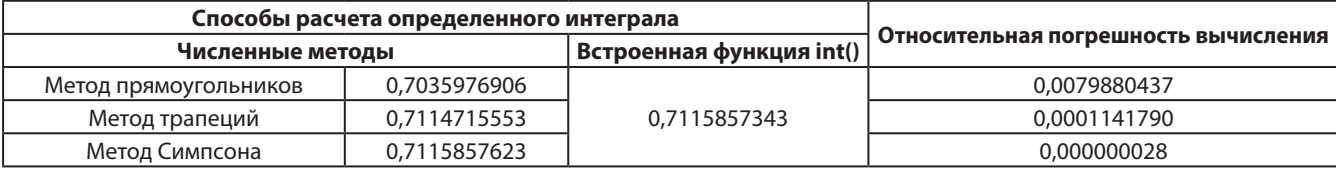

```
Таблица 1. Анализ расчета и погрешность результатов
```
Анализируя последние результаты, мы можем сделать следующие выводы: во-первых, констатировать высокую точность вычисления определенного интеграла, что свидетельствует об адекватности разработанного программного кода, во-вторых, метод Симпсона является наиболее точным для решения поставленной задачи.

#### **Заключение**

В результате теоретического осмысления поставленной проблемы было установлено, что численные методы играют важную роль в вычислении определенных интегралов. Так, ценность данных методов, в которых используется ЭВМ, заключается в возможности вычислять интеграл для любой функции, что невозможно при интегрировании аналитическим методом.

В процессе практической части исследования выполнения были отработаны и закреплены практические навыки по разработке программы по вычислению определенного интеграла по квадратурным формулам Ньютона-Котеса (формулы прямоугольников, трапеций, парабол) в среде программирования Maplesoft Maple 2022.

Результаты, полученные в ходе исследования, можно использовать на уроках алгебры и начала анализа при изучении темы «Интегральное исчисление» в качестве дополнительного материала.

#### **ЛИТЕРАТУРА:**

- 1. Зенков А. В. Численные методы: учеб. пособие / А. В. Зенков.— Екатеринбург: Изд-во Урал. ун-та, 2016. — 124 с.
- 2. Малеко Е. М., Захаркина Е. И. Численные методы: учебное пособие / Е. М. Малеко, Е. И. Захаркина. Магнитогорск: Изд-во Магнитогорск. гос. техн. ун-та им. Г. И. Носова, 2012. — 60 с.
- 3. Масалова С. И. Исторические предпосылки становления дифференциального и интегрального исчисления // Известия высших учебных заведений. Северо-Кавказский регион. Серия: Естественные науки, 2006. — № 8.— С. 17–23.

## **Математический способ построения куполов православных церквей луковичной формы**

*Волкова Маргарита Руслановна, учащаяся 9-го класса*

**Научный руководитель:** *Долговец Мария Андреевна, учитель математики* ГАУ Калининградской области общеобразовательная организация «Школа-интернат лицей-интернат»

*В статье автор рассказывает о наиболее часто встречающихся куполах православных церквей и описывает механизм его построения.*

*Ключевые слова: окружность, луковичный купол, золотое сечение*

*Храмы с древнейших времен составляли неотъемлемую часть панорамы города. Как невозможно себе представить Афины без Парфенона или древний Рим без Капитолия, так трудно было бы вообразить Париж без Нотр-Дам, Лондон без Вестминстерского аббатства, а Москву без кремлевских соборов. Храм в городе — это пророк, говорящий о вечности, чей зов раздается среди шума современной цивилизации.*

*Протоиерей Александр Мень*

**Россия возвращается к своим истокам и культурным традициям. Мы стараемся больше узнавать о нравственных** и духовных ценностях, накопленных поколениями людей, об их взглядах на мир. В последние два десятилетия в Калинингр и духовных ценностях, накопленных поколениями людей, об их взглядах на мир. В последние два десятилетия в Калининграде были построены и реконструированы православные храмы. Каждый храм особенный и ему трудно найти подобный. В своей неповторимости заключен определенный символ. Проблема символики христианской архитектуры является актуальной, потому что в христианской церкви все имеет две природы — духовную и материальную. Материальное непосредственно доступно нашему восприятию, на духовное указывает символика. Поэтому любому человеку необходимо иметь о ней представление, чтобы владеть историей и культурой своего народа.

Самой важной частью любого храма является купол, который несёт в себе разную символику. Поэтому **цель нашей работы** — выявить архитектурную символику куполов православных храмов города Калининграда, расследовать различные виды куполов и математические способы их построения.

**Гипотеза —** в основе современного строения куполов лежат традиции и символика русского христианского храма. Основной фигурой для построения куполов является окружность, купола соборов, имеющие «луковичную» форму, построены по принципу золотого сечения, с соблюдением канонов архитектуры крестово-купольных храмов.

**Практическое применение.** Материалы данной работы можно использовать в качестве дополнительной литературы на уроках исторического и литературного краеведения, МХК, изобразительного искусства, во внеклассной работе, а также на уроках геометрии при изучении радиуса, диаметра окружности.

#### **История появления куполов**

Купол (итал. Cupola — купола, свод, от лат. cupula, уменьшительное от cupa — бочка) — пространственная, несущая конструкция покрытия, по форме близкая к полусфере или другой поверхности вращения кривой [2].

Главное в храме — купола. К ним особое внимание и отношение. Купол может быть разной формы, цвета, и имеет разное количество глав. Все характеристики имеют свое символическое значение.

История куполов началась еще в доисторические времена. Купола стали строить во время римской архитектурной революции, когда их стали использовать при строительстве храмов и больших общественных сооружений. Считается, что самый древний купол, из ныне существующих, расположен в римском Пантеоне, возведенном примерно в 128 году нашей эры. Позже традиция куполостроения была перенята византийской религиозной и культовой архитектурой.

Византийская империя подарила Руси умение строить храмы и возводить купола. Русское искусство, начиная с Х в. и вплоть до конца ХV11 столетия неразрывно связано с Церковью и христианской верой. Первым городом на Руси, принявшим крещение, стал Киев. Богослужение в великом православном храме Византии — храме Святой Софии города Константинополя повлияло на послов князя Киевского Владимира. «Не знаем, на небе ли были мы или на земле, ибо нет на земле такого вида и такой красоты…»

Именно это переживание красоты как святости было положено в основу нового искусства на русской земле. Византийскими мастерами было возведено много храмов в традициях византийского зодчества.

#### **Храмы Калининграда**

Особенность Калининградской области связана с уникальной историей региона, который до 1945 года был частью Германии, а затем, в 1946 году, по решению Потсдамского соглашения, вошёл в состав РСФСР. Эта особая специфика выражается так же в обилии нехарактерных для России лютеранских храмов (кирх). До 1985 года в Калининграде не было ни одного православного храма. Экскурсоводы сообщали, что Калининград до недавнего времени имел репутацию самого «безбожного» города.

Бурная религиозная жизнь в регионе началась с 1992 года, после распада СССР.

6 октября 1985 года православные освятили первый приход в помещении бывшей немецкой Юдиттен-кирхи — Свято-Никольский храм Русской православной церкви (рис. 1).

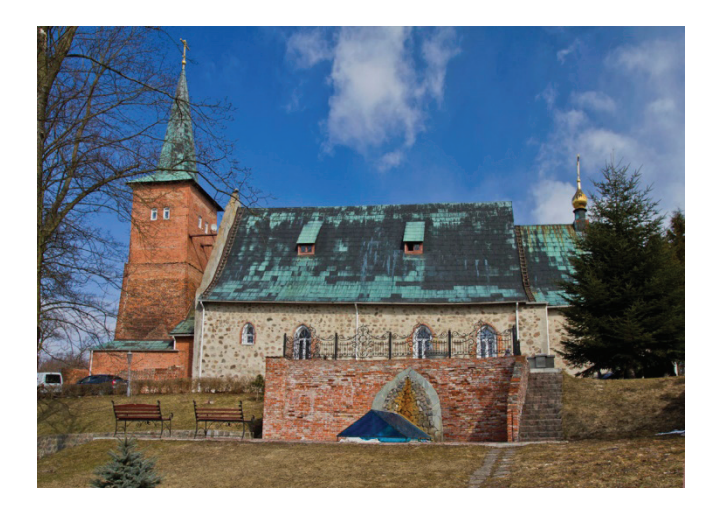

Рис. 1. Свято-Никольский храм Русской православной церкви

Православная община первоначально входила в состав Смоленской и Вяземской епархии. В 1988 году было учреждено Калининградское благочиние. Рост православия в Калининграде привёл к переименованию епархии, которая в 1989 году стала называться «Смоленской и Калининградской епархией». 10 сентября 2006 года Патриархом Московским и всея Руси Алексием II в Калининграде был освящён новый православный Храм Христа Спасителя Русской православной церкви (рис. 2).

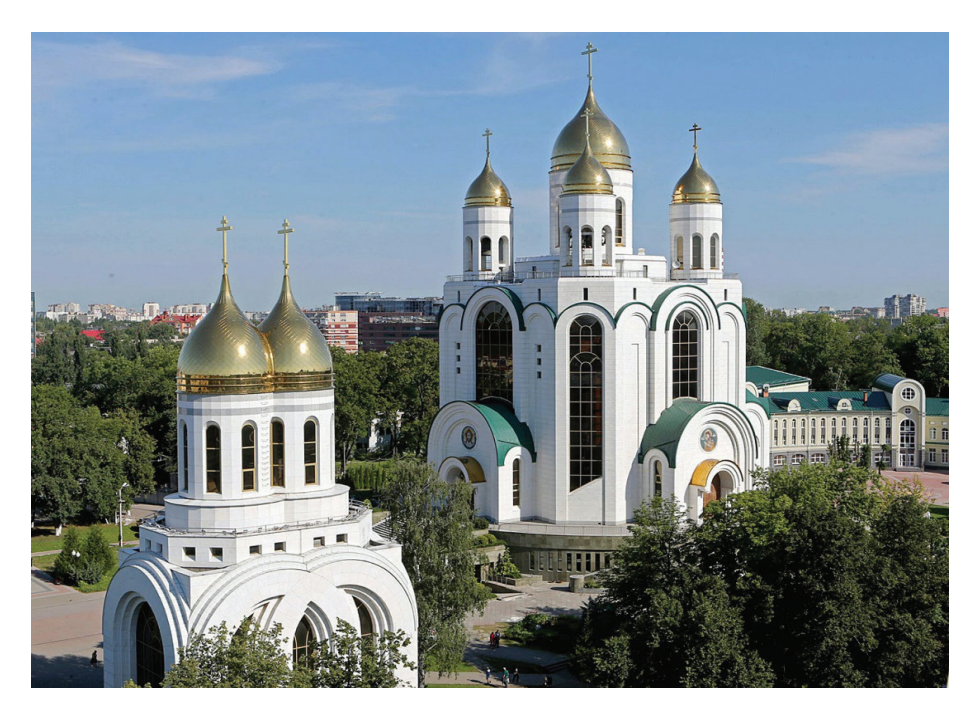

Рис. 2. Храм Христа Спасителя Русской православной церкви

31 марта 2009 года была образована отдельная Калининградская епархия, выделенная из Смоленско-Калининградской епархии. Она насчитывает 168 храмов и 38 часовен. Часть православных церквей располагаются в зданиях бывших лютеранских храмов (например, Кирха Понарт) [5].

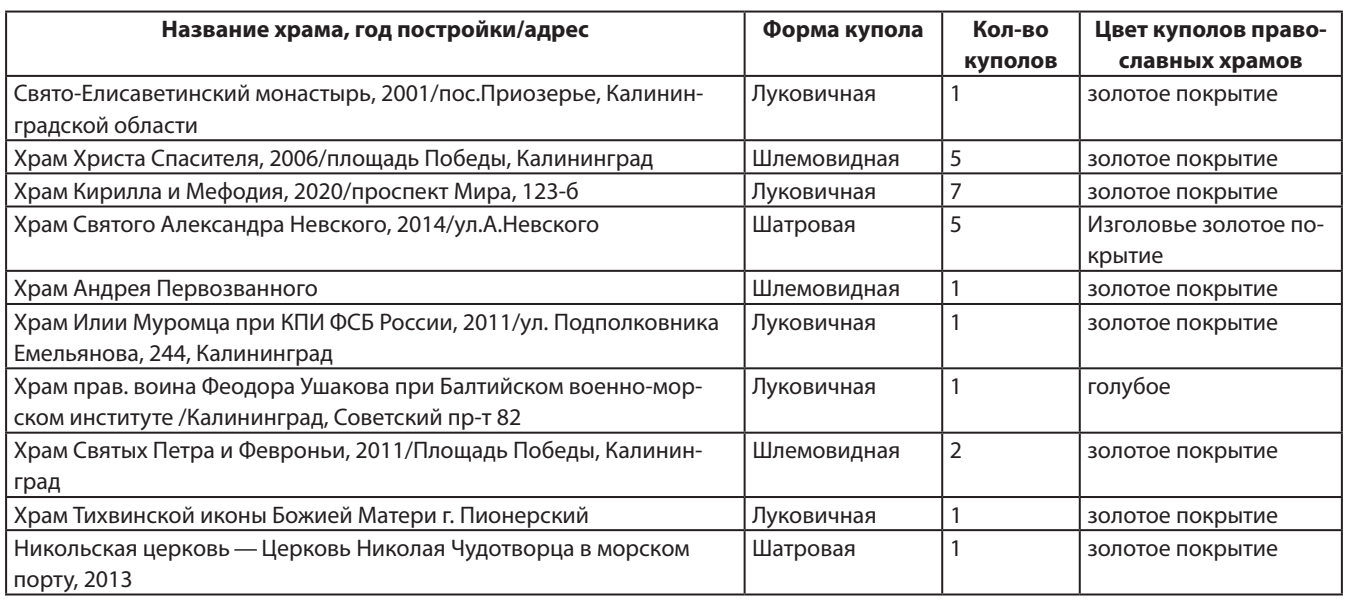

#### **Классификация куполов церквей Калининградской области**

Из представленных в таблице сведений видно, что большинство храмов Калининградской области имеет луковичную форму (50%), поэтому проведем геометрическое построение эскиза «луковичного» купола.

#### **Исследование геометрического построения эскиза «луковичного» купола. Построение купола «луковичной» формы**

Исследуем различные построения эскиза «луковичного» купола. Проследим, какие закономерности положены в его основу.

Золотым сечением (делением), «божественной пропорцией» называли математики древности и средневековья деление отрезка, при котором длина всего отрезка так относится к длине его большей части, как длина большей части к меньшей. Это отношение приближенно равно 0,618 или 5/8.

#### Задача 1. Построение купола-луковица

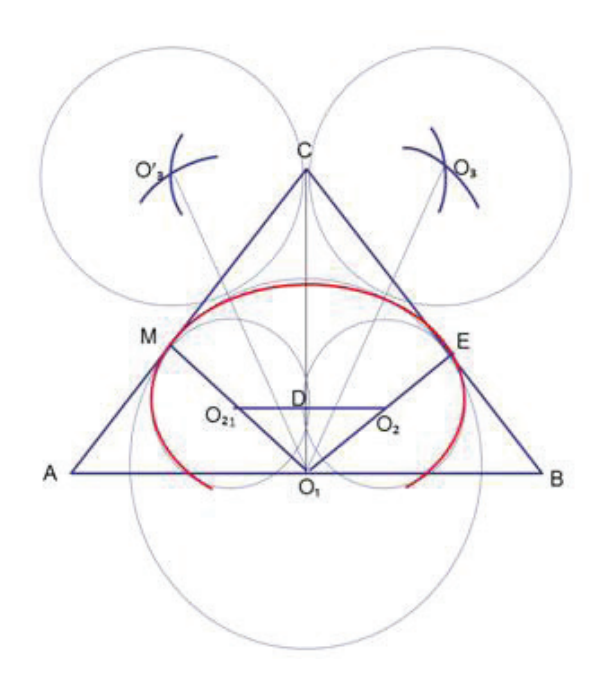

- 1. Провести перпендикуляр СО1 к АВ;
- 2. Провести перпендикуляры O1E к CB и O1M к AC;
- 3. Из точки О1 провести окружность, с радиусом О1Е;
- 4. Отложить  $CII = O1B$ :
- 5. Через точку Д провести прямую, параллельную АВ и получить точки О2 и О21;
- 6. Провести окружности из центров О2 и О21 одинакового радиуса равного О2Е;
- 7. Вырисовывается нижняя часть купола;
- 8. Точки ОЗ и ОЗ1 получить пересечением окружности с центром О1 и радиусом 2О1Е, а также окружности с центром С и радиусом равным О1Е;
- 9. Из точек ОЗ и ОЗ1 провести такие же окружности;
- 10. Линия, составленная из двух построенных дуг, образует верхнюю часть эскиза купола;
- 11. От точки О1 на АВ отложить по обе стороны отрезки, равные ¼ АВ и провести прямые, перпендикулярные АВ, получаем нижнюю часть эскиза купола. (28-30 сл.)

#### Инструкция для построения луковичного купола

Прежде всего выберем единицу измерения — отрезок е = 3 см.

Затем выполним преобразования MN: HO = 1,6 = 16: 10 = 8: 5. Это значит, что MN = 8e = 24 см, а HO = 5e = 15см. Представим себе, что нам следует построить равнобедренный треугольник MNH, у которого основание MN и высота НО составляют золотую пропорцию.

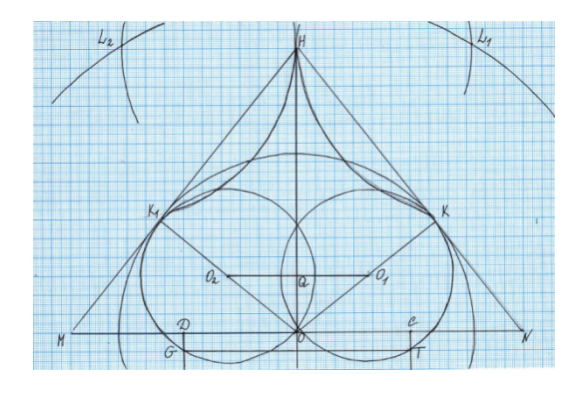

- 1. Провести перпендикуляр НО к МN.
- 2. Провести перпендикуляры ОК к НN и ОК1 к МН.
- 3. Из точки О провести окружность с радиусом ОК.
- 4. Отложить HQ = ON.
- 5. Через точку Q провести прямую, параллельную MN и получить точки O1 и O2.
- 6. Провести окружности из центров О1 и О2 одинакового радиуса, равного О1К.
- 7. Точки L1 и L2 получить пересечением окружности с центром О и радиусом 2ОК, а также окружности с центром H и радиусом, равным ОК.
- 8. Из точек L1 и L2 провести такие же окружности радиусом, равным ОК.
- 9. От точки О на MN отложить по обе стороны отрезки, равные MN и через концы отрезков С и D провести прямые, перпендикулярные MN, до пересечения с окружностями, проведенными из точек О1 и О2 радиусами О1К.
- 10. Линия, составленная из двух построенных дуг ТК и КН, МК1 и К1Н образует эскиз купола. Получили вот такой вид «луковичного» купола:

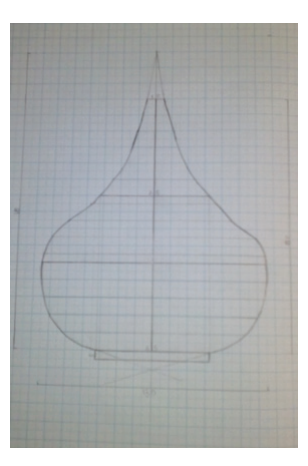

#### **Заключение**

Так, в Калининграде к памятникам архитектуры, построенным по золотой пропорции, относятся Храм Тихвинской иконы Божией Матери г. Пионерский, Храм прав. воина Феодора Ушакова при Балтийском военно-морском институте, Храм Илии Муромца при КПИ ФСБ России, Храм Кирилла и Мефодия и многие другие. Проведя некоторые исследования и вычисления, можно убедиться, что все купола, имеющие «луковичную» форму, построены по принципу «золотого сечения», видно, что построение полностью совпадает с геометрическими раскладками золотого сечения.

Если в основе построения купола лежит равнобедренный треугольник, стороны которого составляют числа, выражающие золотую пропорцию, то храм построен по закону «золотого сечения».

Таким образом, купола соборов в Калининграде и области, имеющие «луковичную» форму, построены по принципу золотого сечения, с соблюдением канонов архитектуры крестово-купольных храмов. Выдвинутая гипотеза нашла свое подтверждение в ходе проведенного исследования.

В работе исследованы закономерности построения эскиза «луковичного» купола, выполнен эскиз «луковичного» купола с помощью циркуля и линейки, где понадобились знания из геометрии по темам «Задачи на построение», «Золотое сечение», «Симметрия», и по данному эскизу построен купол «луковичной формы».

Таким образом, используя геометрические знания, знания истории, архитектуры, можно построить купол «луковичной» формы.

#### **ЛИТЕРАТУРА:**

- 1. Стародубцев О. Символика православного храма [электрон. ресурс].— Режим доступа: http://www.pravoslavie. ru/jurnal/061214101726.htm
- 2. Еремина Т. С. Русский православный храм. История. Символика. Предания.— М.: Прогресс-Традиция, 2002.
- 3. Галанин А. В. Купола и главы храмов.— М: прогресс-Традиция, 2010 г.
- 4. Народный каталог православной архитектуры // http://sobory.ru
- 5. Гуров И. Д., консультант комитета по информации, печати и связям с общественностью администрации Калининградской области. «Балтийский альманах». Конфессии в Калининграде. Официальный сайт администрации городского округа «Город Калининград» // klgd.ru

## **Приемы и методы решения задания № 21 в Основном государственном экзамене**

*Шагинова Татьяна Евгеньевна, учащаяся 9-го класса*

**Научный руководитель:** *Долговец Мария Андреевна, учитель математики* ГАУ Калининградской области общеобразовательная организация «Школа-интернат лицей-интернат»

*Одним из наиболее сложных разделов математики является решение текстовых задач. Как показывает практика, решение задач заключается не только в умении выполнять арифметические действия, но и знание формул, величин и их закономерности.*

*Умение решать задачи дает возможность человеку применять знания на практике, в повседневной жизни, раскрыть свои индивидуальные способности. При решении задач развивается наблюдательность, находчивость, абстрактное мышление.*

*Анализируя задачи сборника ОГЭ № 21 можно сказать, что для понимания сути задачи необходимы знания с 6-го по 9-й класс общеобразовательной школы. Решение задач сопровождается детальным анализом полученных величин, умением выражать неизвестные, правильностью отбора полученного ответа.*

*Ключевые слова: условие, вопрос, решение, ответ.*

Для решения текстовых задач применяются три основных метода: арифметический, алгебраический и комбинированный.

#### *1. Арифметический метод*

- 1. Составление условия задачи.
- 2. Решение задачи.
- 3. Выполнение проверки, отбор найденных значений по смыслу задачи для получения ответа. *2. Алгебраический метод*
- 1. Составление условия задачи.
- 2. Составление уравнений, систем уравнений, неравенств, систем неравенств.
- 3. Выполнение проверки решения.
	- *3. Комбинированный метод*
		- Этот метод включает в себя арифметический и алгебраический метод.
	- **Алгоритм решения задач:**
- Обозначить неизвестную величину через х.
- Выразить через нее другие величины.
- Найти зависимость между ними и на основании ее составить уравнение или систему уравнений.
- Решить уравнение или систему уравнений.
- Найти ответ на вопрос задачи, выполнив отбор решений по смыслу задачи.
- Проверить правильность решения задачи. Записать ответ.
- *Рекомендации при решении текстовых задач:*
- 1. Если не получается определить зависимости величин, физических, химических, экономических терминов, законов, необходимо изучить тему, которая соответствует условию задачи.
- 2. При составлении уравнений, неравенств, систем уравнений правильно выбирать неизвестную величину. При возникновении затруднений заменить величину другой неизвестной.
- 3. При решении задачи не использовать ненужные величины.
- 4. При решении уравнений и систем уравнений применять рациональные методы решения.
- 5. Для успешного выполнения задания № 21 необходимо решить несколько подобных задач, самостоятельно составить обратные задачи и решить их.

#### *Основные типы заданий № 21 в ОГЭ:*

- Задачи на движение.
- Задачи на работу.
- Задачи на смеси и сплавы.
- Задачи на проценты.
	- **Задачи на движение:**
- Действие движения характеризуется тремя компонентами: пройденный путь, скорость и время. Соотношение между ними:
- Путь = скорость время
- При движении по реке:
- Скорость по течению = собственная скорость транспорта + скорость течения реки
- Скорость против течения = собственная скорость транспорта скорость течения реки
- **Задачи на работу:**

Работу характеризуют три компонента действия:

- Время работы
- Объем работы
- Производительность (количество произведенной работы в единицу времени). Соотношение между этими компонентами:
- Объем работы = время работы производительность

#### **Задачи на смеси и сплавы:**

В задачах этого типа присутствуют три величины, соотношение между которыми позволяет составлять уравнение:

- Концентрация (доля чистого вещества в смеси);
- Количество чистого вещества в смеси (или сплаве);
- Масса смеси (сплава).

Соотношение между этими величинами следующее:

– Масса смеси • концентрация = количество чистого вещества

#### **Задачи на проценты:** Решение задач на проценты сводится к основным трем действиям с процентами:

- нахождение процентов от числа;
- нахождение числа по его процентам;
- нахождение процентного отношения чисел. **Способы проверки решения задачи:**
- 1. Решение обратной задачи.
- 2. Решение задачи другим способом.
	- **Примеры решения задач:**

1. Первый велосипедист выехал из посёлка по шоссе со скоростью 12 км/ч. Через час после него со скоростью 10 км/ч из того же посёлка в том же направлении выехал второй велосипедист, а ещё через час — третий. Найдите скорость третьего велосипедиста, если сначала он догнал второго, в через 2 часа после этого догнал первого.

**Решение:**

Пусть х (км/ч) — скорость третьего велосипедиста. Скорость сближения третьего со вторым равна х-10 (км/ч). Значит третий догонит второго через 10/(х-10) часов. До выезда третьего велосипедиста первый уже ехал 1+1=2 часа и проехал 2•12=24 км, а второй ехал 1 час и проехал 10 км. Скорость сближения третьего с первым равна х-12 (км/ч) и он догонит его через 24/(х-12) часов. Зная, что третий догнал первого через 2 часа после того, как он догнал второго, составим уравнение:

 $24-10=2$ Х-12 х-10  $24(x-10)-10(x-12) = 2$  $(x-12)(x-10)$  $24x-240-10x+120=2$ х*2–*10х-12х+120  $14x-120 = 2$  $x^2-22x+120$ 14х-120–2х*<sup>2</sup>* +44х-240=0 –2х*<sup>2</sup>* +58х-360=0 /-2 х*2–*29х+180=0 Д=(–29)*2–*4•1•180=121 Х1=9, не подходит по условию задачи Х2=20

Ответ: 20 км/ч.

2. Свежие фрукты содержат 79% воды, а высушенные — 16%. Сколько требуется свежих фруктов для приготовления 72 кг высушенных фруктов?

#### **Решение:**

В 72 кг высушенных фруктов воды 16%, сухого вещества 100%-16%=84%. Масса сухого вещества в 72 кг высушенных фруктов: 72•0,84=60,48 кг. Свежие фрукты содержат 79% воды, а сухого вещества 100%-79%=21%. Масса сухого вещества из свежих фруктов 60,48 кг и это 21%, то 1% равен 60,48: 21=2,88 кг. Свежих фруктов было 100%, значит 2,88•100=288кг.

Ответ: 288 кг.

3. Баржа прошла по течению реки 64 км и, повернув обратно, прошла ещё 48 км, затратив на весь путь 8 часов. Найдите собственную скорость баржи, если скорость течения реки равна 5 км / ч.

#### **Решение:**

Пусть х (км/ч) — собственная скорость баржи, тогда скорость баржи по течению реки х+5 (км/ч), против течения реки х-5 (км/ч).

#### **Время=расстояние: скорость**

По течению баржа плыла 64 часов, против течения 48 часов.  $x+5$   $x-5$ На весь путь затрачено 8 часов. Составим уравнение:

```
64 + 48 = 8 / 8х+5 х-5
8 + 6 = 1х+5 х-5
8(x-5)+6(x+5)=1(x+5)(x-5)8x-40+6x+30=1(x+5)(x-5)14x-10=1х2–25
14х-10-х2
+25=0
-x^2+14x+15=0Д=142–4•(–1)•15=256
Х1= –1, не подходит по условию задачи
X2=15Ответ: 15 км/ч.
```
4. В сосуд, содержащий 7 литров 26-процентного водного раствора вещества, добавили 6 литров воды. Сколько процентов составляет концентрация получившегося раствора?

#### **Решение:**

В 7 литров раствора, содержащего 26%=0,26вещества, добавили 6 литров воды, содержащей 0%=0 вещества, получили раствор 7+6=13 литров. Концентрацию полученного раствора обозначим за х. Составим уравнение:

7•0,26+6•0=13х 7•0,26=13х

 $1,82=13x$  $x=1.82:13$  $x=0.14$  $0.14 \cdot 100\% = 14\%$ Ответ: 14%

5. Первую половину пути автомобиль проехал со скоростью 34 км/ч, а вторую со скоростью 51 км/ч. Найдите среднюю скорость автомобиля на протяжении всего пути.

#### **Решение:**

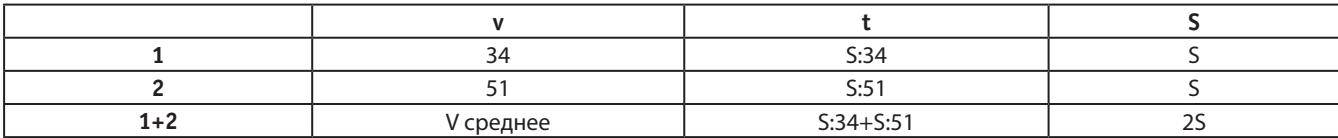

V среднее= 2 • S =40,8 км/ч

 $S + S$ 

34 51

Ответ: 40,8 км/ч.

6. Теплоход проходит по течению реки до пункта назначения 216 км и после стоянки возвращается в пункт отправления. Найдите скорость теплохода в неподвижной воде, если скорость течения равна 5 км/ч, стоянка длится 5 часов, а в пункт отправления теплоход возвращается через 23 часа после отплытия из него.

#### **Решение:**

Пусть х (км/ч)-скорость теплохода в неподвижной воде. Скорость теплохода по течению реки х+5 (км/ч), против течения реки х-5 (км/ч). Теплоход был в пути (без времени стоянки) 23–5=18 часов.

#### **Время=расстояние: скорость**

Время на путь по течению 216: (х+5), против течения 216: (х-5). Общее время в пути 18 часов. Составим уравнение:  $216 + 216 = 18 / 18$ 

```
х+5 х-5
12 + 12 = 1х+5 х-5
12\cdot(x-5)+12\cdot(x+5)-(x+5)(x-5)=0х2–25
х2–24х-25 =0
х2–25
х2–24х-25 =0
Д=(–24)2–4•1•(–25)=676
x1=25х2= –1, не подходит по условию задачи.
Ответ: 25 км/ч.
```
7. Из А в В одновременно выехали два автомобилиста. Первый проехал с постоянной скоростью весь путь. Второй проехал первую половину пути со скоростью 30 км/ч, а вторую половину пути проехал со скоростью, большей скорости первого на 9 км/ч, в результате чего прибыл в В одновременно с первым автомобилистом. Найдите скорость первого автомобилиста.

#### **Решение:**

Пусть х (км/ч) скорость первого автомобилиста. Тогда на весь путь он потратил времени 1: х. Второй автомобилист проехал первую половину пути со скоростью 30 км/ч, а вторую половину пути со скоростью х+9(км/ч). Оба автомобилиста проехали одинаковое расстояние, обозначим его за 2.

На весь путь он затратил

 $1 + 1$ 30 х+9 В пункт они прибыли одновременно, значит время в пути одинаково. Составим уравнение:  $2 = 1 + 1$  $x 30 (x+9)$  $60(x+9)-x(x+9)-30x=0$  $30x(x+9)$ 60х+540-х*2–*9х-30х =0  $30x(x+9)$  $-x^2+21x+540=0$  / $\cdot$ (-1) х*2–*21х-540=0 Д=(–21)*2–*4•1•(–540)=2601

#### $x1=36$

х2= –15, не подходит по условию задачи.

Ответ: 36 км/ч.

8. Первый рабочий за час делает на 9 деталей больше, чем второй, и выполняет заказ, состоящий из 112 деталей, на 4 часа быстрее, чем второй рабочий, выполняющий такой же заказ. Сколько деталей в час делает второй рабочий? **Решение:**

Пусть х (дет/час) — производительность второго рабочего, тогда первый рабочий выполняет х+9 (дет/час). Первый рабочий выполняет 112 деталей быстрее, чем второй на 4 часа. Время работы второго рабочего 112: х, время работы первого рабочего 112:(х+9). Составим уравнение:

#### **Производительность=работа: время**

#### **Время=работа: производительность**

```
112 - 112 = 4x + 9112(x+9) - 112x = 4x(x+9) /:4
28(x+9) - 28x = x(x+9)28х+252–28х=х2
+9х
28х+252–28х-х2–9х=0
—х2–9х+252=0 /•(–1)
х2
+9х-252=0
Д=92–4•1•(–252)=1089
x1=12х2= –12, не подходит по условию задачи.
Ответ: 12 деталей.
```
9. Расстояние между пристанями А и В равно 45 км. Из А в В по течению реки отправился плот, а через час вслед за ним отправилась моторная лодка, которая, прибыв в пункт В, тотчас повернула обратно и возвратилась в А. К этому времени плот проплыл 28 км. Найдите скорость лодки в неподвижной воде, если скорость течения реки равна 4 км/ч

#### **Решение:**

Пусть х(км/ч) — скорость лодки в неподвижной воде. Плот плыл со скоростью течения 4 км/ч, проплыл 28 км. Время движения плота 28:4= 7 часов. Лодка отправилась в путь позже, на 1 час. Значит в пути она была 7–1=6 часов. Скорость лодки по течению х+4 (км/ч), против течения х-4 (км/ч). Время, затраченное на путь по течению 45: (х+4), на путь против течения 45: (х-4). Всего в пути лодка была 6 часов. Составим уравнение:

```
45 + 45 = 6х+4 х-4
45(x-4)+45(x+4)-6(x+4)(x-4) = 0(x+4)(x-4)45х-180+45х+180–6х2
+96=0
–6х2
+90х+96=0 /:(–6)
х2–15х-16=0
Д=(–15)2–4•1•(–16)=289
x1=16х2= –1, не подходит по условию задачи.
Ответ: 16 км/ч.
```
10. Велосипедист выехал с постоянной скоростью из городя А в город В, расстояние между которыми равно 209 км. На следующий день он отправился обратно в А увеличив скорость на 8 км/ч. По пути он сделал остановку на 8 часов, в результате чего затратил на обратный путь столько же времени, сколько на путь из А в В. Найдите скорость велосипедиста на пути из В в А.

#### **Решение:**

Пусть скорость велосипедиста из В в А равна х (км/ч), Тогда скорость из А в В равна х-8 (км/ч). Время, которое затратил на дорогу из В в А равно 209: х (ч). Время, затраченное на дорогу из А в В, равно 209: (х-8) (ч).В задаче сказано, что велосипедист сделал остановку на 8 часов, при движении из В в А, время, затраченное из А в В и из В в А одинаковое. Составим уравнение:

```
209 + 8 = 209х х-8
209x-1672+8x(x-8)-209x=0x(x-8)209х-1672+8х2–64х-209х=0
8х2–64х-1672=0 /:8
х2–8х-209=0
Д=64-4•1•(-209)=900
x1=19
```
х2= –11, не подходит по условию задачи.

Ответ: 19 км/ч.

11. Два велосипедиста одновременно отправляются в 208-километровый пробег. Первый едет со скоростью на 3 км/ч большей, чем второй, и прибывает к финишу на 3 часа раньше второго. Найдите скорость велосипедиста, пришедшего к финишу первым.

#### **Решение:**

Пусть х (км/ч) скорость первого велосипедиста. Тогда скорость второго будет х-з (км/ч). Время, за которое первый велосипедист проходит 208 км равно 208: х (ч). Время, за которое проходит 208 км второй велосипедист 208(х-3) (ч). Разница во времени 3 часа. Составим уравнение:

 $208 - 208 = 3$ х-3 х  $208x-208(x-3)=3x(x-3)$ 208х-208х+624–3х*<sup>2</sup>* +9х=0  $-3x^2+9x+624=0$  /(-3) х*2–*3х-208=0 Д=9-4•1•(-208)=841  $x1=16$ х2= –13, не подходит по условию задачи. Ответ: 16 км/ч.

12. Имеются два сосуда, содержащие 12 кг и 8 кг раствора кислоты различной концентрации. Если их слить вместе, то получим раствор, содержащий 65% кислоты. Если же слить равные массы этих растворов, то полученный раствор будет содержать 60% кислоты. Сколько процентов кислоты содержится во втором растворе?

Пусть х% — концентрация первого раствора, у% — концентрация второго раствора. Величина кислоты в первом растворе 12х, во втором растворе 8у. Два раствора объединяют и получают 65% раствор кислоты, значит величина кислоты в объединенном растворе будет 65(12+8). Составим уравнение:

 $12x+8y=65\cdot 20$ 

При равных объемах растворов получается 60% раствор кислоты, значит 1х+1у=60(1+1)

х+у=120

Составим систему уравнений:

**Решение:**

 $12x+8y=1300$  $12x+8y=1300$  /:4  $3x+2y=325$  $3(120-y)+2y=325$  $x+y=120$  $x=120-y$  $x=120-y$  $x=120-y$ 

360-3y+2y=325  $y=35$  $x=120-v$  $x=85$ 

Значит во втором растворе 35% кислоты.

Ответ:35%.

13. Из двух городов одновременно навстречу друг другу отправились два велосипедиста. Проехав некоторую часть пути, первый велосипедист сделал остановку на 51 минуту, а затем продолжил движение до встречи со вторым велосипедистом. Расстояние между городами составляет 251 км, скорость первого велосипедиста равна 10 км/ч. скорость второго — 20 км/ч. Определите расстояние от города, из которого выехал второй велосипедист, до места встречи.

**Решение:**

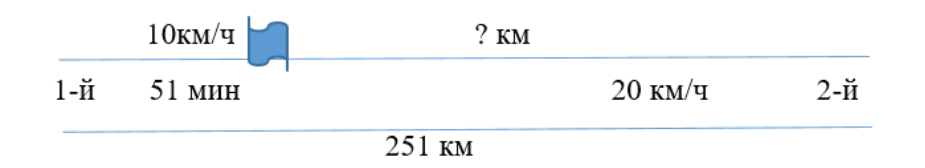

Пока первый велосипедист стоял 51 минуту, второй со скоростью 20 км/ч проехал (51: 60) •20=17 км За все остальное время два велосипедиста проехали: 251–17=234 км

#### **Скорость сближения=скорость1+скорость2**

Скорость сближения равна 10+20=30 км/ч.

Чтобы проехать эту часть пути, оба велосипедиста ехали: 234: 30=7,8 часа.

Второй проехал за 7,8 часа 7,8•20=156 км, всего второй проехал 156+17=173км. Ответ: 173 км.

14. Моторная лодка проплыла против течения реки 132 км и вернулась в пункт отправления, затратив на обратный путь на 5 часов меньше, чем на путь против течения. Найдите скорость лодки в неподвижной воде, если скорость течения реки равна 5 км/ч.

#### **Решение:**

Пусть х(км/ч) — скорость лодки в неподвижной воде. Тогда скорость лодки по течению х+5 (км/ч) против течения х-5 (км/ч).

#### **Время= расстояние: скорость**

Время движения по течению равна 132:(х+5) (ч), время движения против течения равна 132: (х-5) (ч). Обратный путь, по течению, лодка плыла на 5 часов меньше. Составим уравнение:

 $132 - 132 = 5$ х-5 х+5  $132(x+5)-132(x-5)-5(x+5)(x-5)=0$  $(x-5)(x+5)$ 132х+660–132х+660–5х*<sup>2</sup>* +125=0 –5х*<sup>2</sup>* +1445=0 /:5 х<sup>2</sup>=289  $x1=17$ х2= –17, не подходит по условию задачи. Ответ: 17 км/ч.

#### **Задачи для самостоятельного решения:**

- 1. Первый велосипедист выехал из посёлка по шоссе со скоростью 24 км/ч. Через час после него со скоростью 21 км/ч из того же посёлка в том же направлении выехал второй велосипедист, а ещё через час — третий. Найдите скорость третьего велосипедиста, если сначала он догнал второго, а через 9 часов после этого догнал первого.
- 2. Свежие фрукты содержат 72% воды, а высушенные—26%. Сколько сухих фруктов получится из 222 кг свежих фруктов?
- 3. Баржа прошла по течению реки 48 км и, повернув обратно, прошла еще 42 км, затратив на весь путь 5 часов. Найдите собственную скорость баржи, если скорость течения реки равна 5 км/ч.
- 4. Смешали 7 литров 25-процентного раствора вещества с 8 литрами 10-процентного раствора этого же вещества. Сколько процентов составляет концентрация получившегося раствора?
- 5. Первые 105 км автомобиль ехал со скоростью 35 км/ч, следующие 120 км со скоростью 60 км/ч, а последние 500 км со скоростью 100 км/ч. Найдите среднюю скорость автомобиля на протяжении всего пути.
- 6. Теплоход проходит по течению реки до пункта назначения 80 км и после стоянки возвращается в пункт отправления. Найдите скорость теплохода в неподвижной воде, если скорость течения равна 5 км/ч, стоянка длится 23 часа, а в пункт отправления теплоход возвращается через 35 часов после отплытия из него.
- 7. Из А в В одновременно выехали два автомобилиста. Первый проехал с постоянной скоростью весь путь. Второй проехал первую половину пути со скоростью 55 км/ч, я вторую половину пути проехал со скоростью, большей скорости первого на 6 км/ч, в результате чего прибыл в В одновременно с первым автомобилистом. Найдите скорость первого автомобилиста.
- 8. Первый рабочий за час делает на 6 деталей больше, чем второй, и выполняет заказ, состоящий из 140 деталей, на 3 часа быстрее, чем второй рабочий, выполняющий такой же заказ. Сколько деталей в час делает первый рабочий?
- 9. Расстояние между пристанями А и В равно 60 км. Из А в В по течению реки отправился плот, а через час вслед за ним отправилась моторная лодка, которая, прибыв в пункт В, тотчас повернула обратно и возвратилась в пункт А. К этому времени плот проплыл 30 км. Найдите скорость лодки в неподвижной воде, если скорость течения реки равна 5 км/ч.
- 10. Велосипедист выехал с постоянной скоростью из города А в город В, расстояние между которыми равно 112 км. На следующий день он отправился обратно в А, увеличив скорость на 9км/ч. По пути он сделал остановку на 4 часа, в результате чего затратил на обратный путь столько же времени, сколько на путь из А в В. Найдите скорость велосипедиста на пути из В в А.
- 11. Два велосипедиста одновременно отправляются в 224-километровый пробег. Первый едет со скоростью на 2 км/ч большей, чем второй, и прибывает к финишу на 2 часа раньше второго. Найдите скорость велосипедиста, пришедшего к финишу вторым.
- 12. Имеются два сосуда, содержащие 30 кг и 42 кг раствора кислоты различной концентрации. Если их слить вместе, то получим раствор, содержащий 40% кислоты. Если же слить равные массы этих растворов, то полученный раствор будет содержать 37% кислоты. Сколько процентов кислоты содержится во втором растворе?
- 13. Из двух городов одновременно навстречу друг другу отправились два велосипедиста. Проехав некоторую часть пути, первый велосипедист сделал остановку на 28 минут, а затем продолжил движение до встречи со вторым велосипедистом. Расстояние между городами составляет 286 км, скорость первого велосипедиста равна 10 км/ч, скорость второго—30 км/ч. Определите расстояние от города, из которого выехал второй велосипедист до места встречи.
- 14. Моторная лодка прошла против течения реки 208 км и вернулась в пункт отправления, затратив на обратный путь на 5 часов меньше, чем на путь против течения. Найдите скорость лодки в неподвижной воде, если скорость течения реки равна 5 км/ч.
- 15. Первая труба пропускает на 15 литров воды в минуту меньше, чем вторая труба. Сколько литров воды в минуту пропускает первая труба, если резервуар объёмом 100 литров она заполняет на 6 минут дольше, чем вторая труба?

#### **ЛИТЕРАТУРА:**

- 1. Змаева Е. Решение задач на движение/ Математика. — 2000. — № 14
- 2. Талызина Н. Ф. Формирование общих приёмов решения арифметических задач/Формирование приёмов математического мышления — М.: ТОО «Вентана-Граф», 1995
- 3. «ОГЭ математика» под редакцией И. В. Ященко/36 вариантов/ Проект 2023/Национальное образование/ Москва, 2022
- 4. Т.В Шклярова Как научить решать задачи/Грамотей/ 2016 г.
- 5. https://vpr-ege.ru/images/oge/21-oge-chekoldina.pdf
- 6. https://gdzotvet.ru/oge-ege/matematika/313-zadachi-iz-zadaniya-21-oge-po-matematike-fipi
- 7. https://math100.ru/oge-2021–21–1/
- 8. https://oge.sdamgia.ru/problem?id=406672
- 9. https://oge.sdamgia.ru/problem?id=630093
- 10. https://oge.sdamgia.ru/problem?id=3553302
- 11. https://urok.1sept.ru/articles/103564
- 12. https://studfile.net/preview/9463740/page:33/

## **ИНФОРМАТИКА**

### **Реалистичность физических явлений в компьютерных играх на примере игры Stray**

*Обрехт Нелли Сергеевна, учащаяся 9-го класса*

**Научный руководитель:** *Михальцевич Галина Валентиновна, учитель физики* ГАУ Калининградской области общеобразовательная организация «Школа-интернат лицей-интернат»

*В статье авторы сравнивают возможное отражение физики реального мира недавно вышедшей видеоигры Stray с непосредственно реальностью.*

*Ключевые слова: видеоигры, физика движения, симуляция, реальность.*

Представители современной молодежи почти ежедневно сталкиваются с таким понятием, как виртуальный<br>
мир. Многие также любят проводить свое свободное время и расслабляться в различных компьютерных или<br>
становится все более мир. Многие также любят проводить свое свободное время и расслабляться в различных компьютерных или мобильных играх. С каждым годом развивается не только игровая индустрия, но и виртуальная реальность становится все более полезным инструментом для различных нужд: дизайна квартиры, симуляции опасных ситуаций, к примеру, для кинематографии.

Прогресс технологий оценивается тем, насколько доступны они для массового использования. Соответственно, идея сравнить физику реального мира с физикой средней по бюджету игры считается более чем интересной и актуальной.

Центром повествования приключенческой игры «Stray», разработанной французскими разработчиками из BlueTwelve Studio и выпущенной компанией Annapurna Interactive 19 апреля 2022 года [1], является большой бункер, состоящий из нескольких этажей. Игрок проходит сюжет за кота, нечаянно отделившегося от своей группы, и постепенно узнает историю этого места: причины и следствия постройки бункера, тайну исчезновения всех людей, обстоятельства жизни нынешних существ под куполом.

Прежде всего, важно отметить, что физика в видеоиграх упрощается. Для рационального распределения трудового и экономического ресурсов необходимо расставлять приоритеты: наличие физики обязательно, но она не обязана с точностью до мелочей повторять реальность. Если не соблюдать это правило, то будут перегружен и игровой процесс, и составляющие компьютера.

Сравнение будет проходить по пунктам, а в пунктах, соответственно, сначала — объяснение связанных физических явлений, затем — описание разработки и итога того же процесса в игре «Stray».

#### **1. Небо**

Мы живем на планете Земля, и сутки — наша временная единица — делятся на день и ночь. Мы привыкли распознавать время суток по освещению и цвету неба. Днем оно голубое, а ночью — темное, фиолетовое. В течение суток Земля совершает оборот, поэтому кажется, будто это Солнце проходит по небу. Солнце — самая большая звезда, расположенная близко к Земле, поэтому на нас попадает и свет, и тепло, что Солнце сообщает окружающей Вселенной. Каждое полушарие поочерёдно попадает в тень, количество света сокращается и наступает ночь.

Во многих современных играх уже разработали реалистичное ночное небо: звезды там мерцают и меняют свое положение относительно местоположения героя, если он внезапно появится в тысячах километров от предыдущего места наблюдения с помощью внутриигровой механики телепортации.

В «Stray» же «звезды» имеют равное геометрическое расположение друг от друга (рис. 1). Игрок почти сразу думает, что, возможно, данное кольцо создано спутниками, однако это противоречит выясненной далее по ходу сюжета информации о том, что герой попал под купол. «Звезды» оказались прожекторами, а «жители городов» никогда не видели рассвет или закат. Они живут при искусственном свете и даже пытаются вырастить растения.

#### **2. Воздух**

Рассмотрим явление тумана (рис. 2). Это мелкие, практически неразличимые глазом капельки воды, конденсирующейся в холодном воздухе [3]. При этом прозрачность воздуха ухудшается: если граница видимости меньше одного километра, явление называется туманом. Это результат резкого остывания теплых слоев воздуха, при котором об-

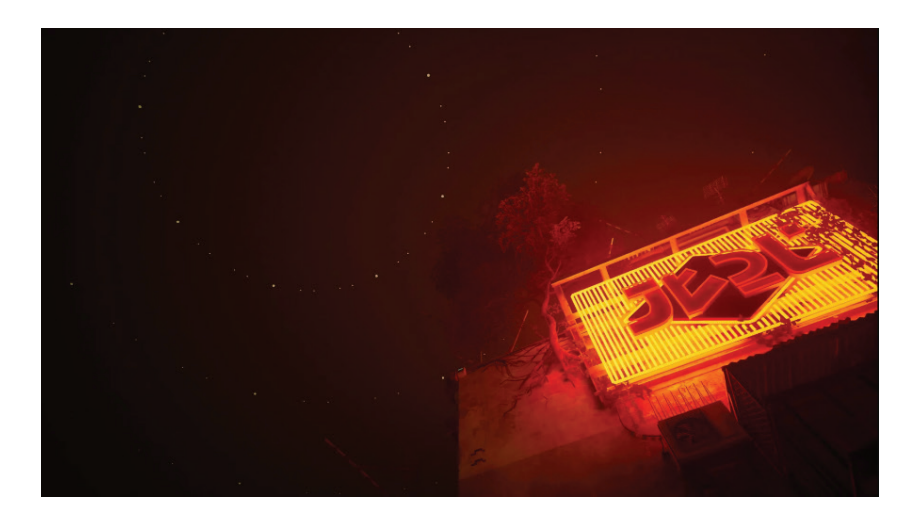

Рис. 1 [2]

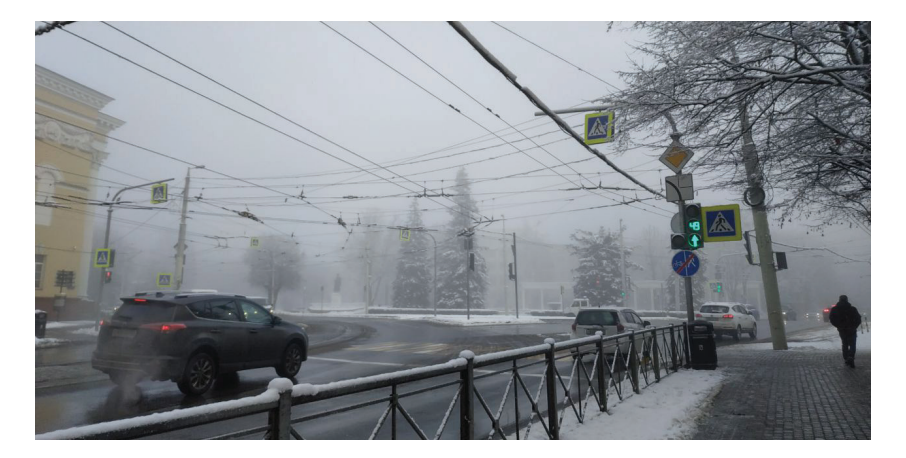

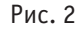

разовываются мельчайшие капельки влаги. Если воздух остывает до температуры ниже нуля, капельки влаги тут же замерзают, образуя столь же мелкие кристаллики льда.

В «Stray» образование любого из видов туманов маловероятно . Как я говорила в предыдущем пункте, все локации находятся внутри бункера, которому как минимум несколько сотен лет, а по мере развития сюжета наш герой-кот так и не встречает ни одного живого человека: он встречает только роботов, бывших помощников человечества . Наблюдая кадры из игры, можно понять: когда человечество хотело защитить себя от неизвестной напасти, люди построили бункер. Однако какая-то часть плана пошла не так, и человечество все равно сгинуло, оставив после себя город-бункер, полный разумных роботов. В этом бункере наш герой-кот(далее — рыжий кот) — единственное существо с бьющимся сердцем. Переходя к анализу рассматриваемого мною воздуха, можно предположить следующее: это не туман, а смог (рис .3) .

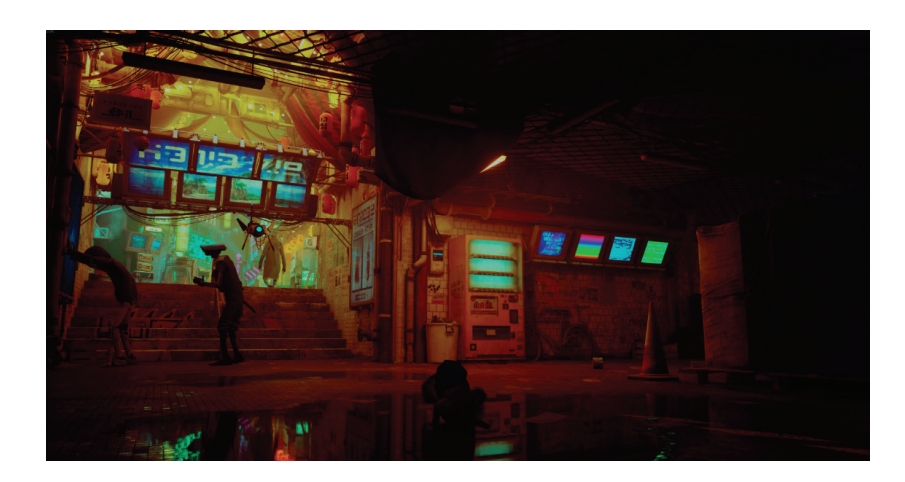

В городах мало где расположены растения, а большая часть вентиляции уже давным-давно закончила свой цикл существования . В одном из побочных заданий робот-садовник сообщил, что они «не нуждаются в циркуляции воздуха, для чего изначально люди и выращивали деревья внутри», однако некоторые роботы продолжают их дело . воздух везде застарелый, а значит, что данный эффект является конкретно смогом . Явление смога возникает при взаимодействии теплых лучей солнца и вредных веществ в нижних слоях атмосферы . Необходимо ввести новое понятие: основная опасность для всего существующего в мире «Stray», будь то из металла или плоти,— зурки . Эта мутировавшая бактерия для переработки мусора разъедает материал за считанные минуты . Монстрики не забираются в людные места, но с переулков все равно идут испарения - результаты деятельности маленьких зурков. Подтверждением моей теории является наблюдение за крупными местами скопления зурков вне поселений: игрок видит явный пар (рис. 4), и это придает подсознательное ощущение опасности.

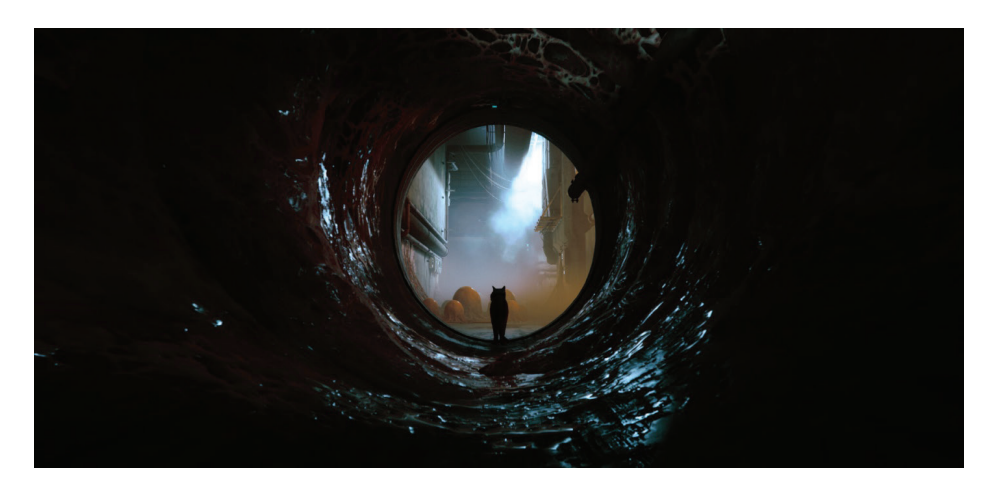

#### Рис. 4

#### **3. Движение**

Разработчики ранее уточняли, что не использовали техники захвата движений, где на движущийся объект надеваются датчики, а лишь внимательно наблюдали за питомцами [4] . Соответственно для помощи в испытаниях было необходимо привлечь еще одну морду(далее — домашняя кошка) .

Также помимо наблюдения поразительных сходств в кошачьем поведении (рис 5 и 6) в случае выше, опытным путем было выявлено наличие и других кошачьих привычек: дергание ушами и хвостом, ловля мелких пылинок .

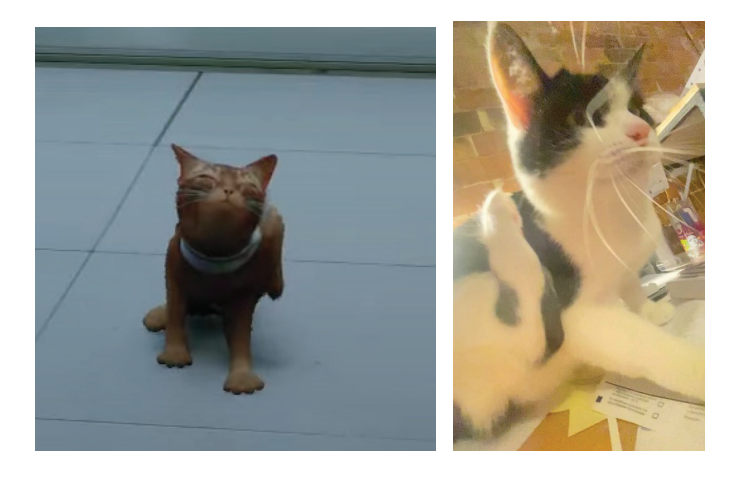

 $P$ ис. 5 Рис. 6

Ходьба, прыжки, бег кота идентичны реальности . Было решено сравнить скорость рыжего со скоростью домашней кошки . Чтобы узнать скорость кота в игре, было необходимо выразить дистанцию движения кота с помощью объектов, чей размер был известен. Можно было взять за известную величину главного героя — кота. Нельзя утверждать, что коты не мутировали, однако относительно других предметов бывшего человеческого использования(пластиковых контейнеров, как самое встречающееся на локациях, человеческих кроватях) размер кота правдоподобен .

Исходя из рис . 7, скорость рыжего кота составляет 10,2 км/ч . После выполнения замеров домашней кошки стало известно, что ее скорость равна 10,8 км/ч.

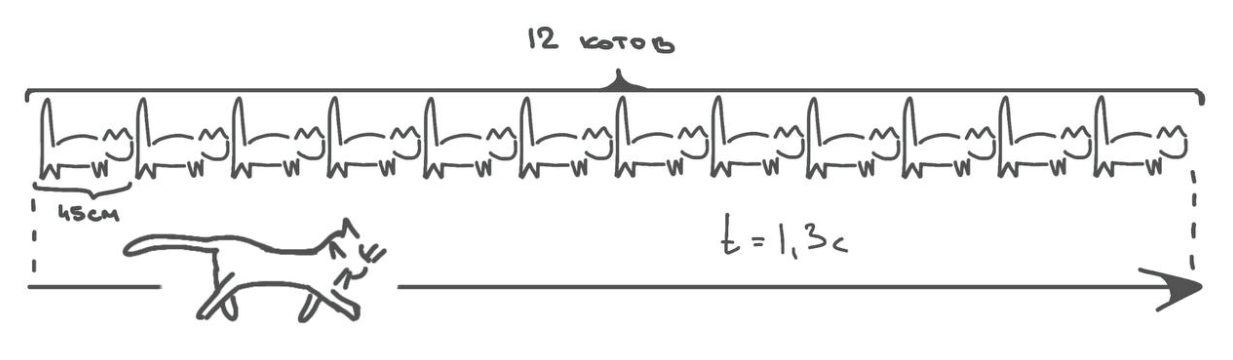

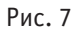

Можно сказать, что движение кота крайне близко к реальности.

#### **4. Взаимодействие с окружением**

Во время прохождения игрок замечает реакцию окружения на действия главного героя: от ходьбы на воде появляются случайные волны, шатаются некоторые текстуры травы, даже прогуливающиеся роботы могут или споткнуться, или аж упасть от внезапно пробежавшего животного, как на рис. 8.

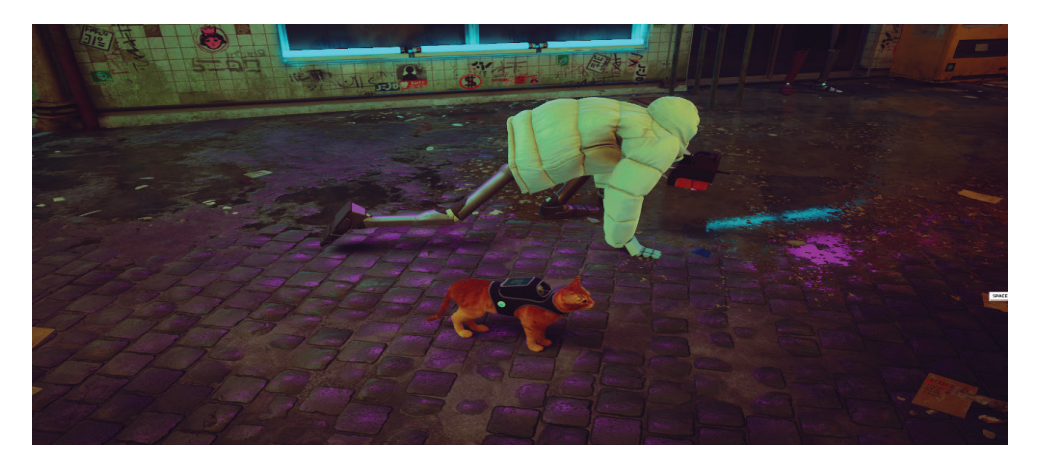

Рис. 8

Объяснением возможности реакции роботов можно также обосновать и странное взаимодействие кота и лестницы с рис. 9.

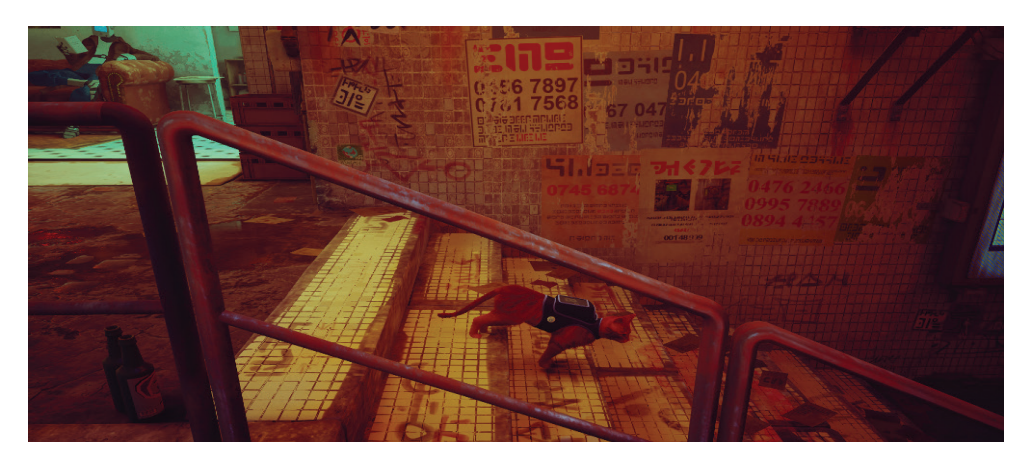

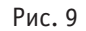

Каждому объекту присваиваются так называемые хитбоксы(от англ . «hitbox» — область удара) в виде простых фигур, с помощью которых одни объекты взаимодействуют с другими объектами . На рис . 10 представлен возможный вариант хитбоксов данных объектов игры:

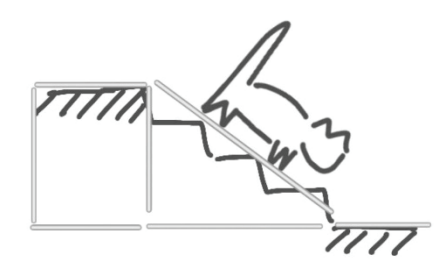

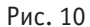

Если бы разработчики решили сделать более проработанным данный момент игры, то дополнительные временные и денежные расходы на анимацию рыжего кота не позволили бы сконцентрировать разработку на более видных аспектах игры.

Вывод: современные технологии разработаны и отработаны на людях и спокойно наращивают употребление во всех отраслях, однако проработанные игры про животных, несомненно, не так часты. В конечном счете необычное станет повседневно встречающимся, но для этого нужно приложить усилия. Таким образом, BlueTwelve Studio проделали большую работу и показали, что видеоигры — это в первое дело творческий, рациональный, и, главное, душевный подход к делу.

#### **ЛИТЕРАТУРА:**

- 1. Stray (игра).— Текст: электронный // Википедия: [сайт].— URL: https://ru.wikipedia.org/wiki/Stray\_ (%D0%B8%D0%B3%D1%80%D0%B0)
- 2. myxo\_ Some of my Stray captures (no cat tho) that may be used as wallpapers / myxo\_.— Текст: электронный // Reddit: [сайт].— URL: https://www.reddit.com/r/stray/comments/10j0acc/some\_of\_my\_stray\_captures\_no\_cat\_tho\_ that\_may\_be/
- 3. Что такое туман?.— Текст: электронный // Всезнайка.org: [сайт].— URL: https://www.vseznaika.org/priroda/chto-takoe-tuman
- 4. WATOP Как на самом деле создаются твои любимые игры / WATOP.— Текст: электронный // You-Tube: [сайт].— URL: https://www.youtube.com/watch?v=iSQBRUavcCs

### **Генерация одноразового пароля для аутентификации пользователей в клиент-серверных системах**

*Павлють Матвей Дмитриевич, учащийся 9-го класса* ГУО «Гимназия № 20 г. Минска» (Беларусь)

**Научный руководитель:** *Пулко Татьяна Александровна, кандидат технических наук, доцент* Белорусский государственный университет информатики и радиоэлектроники (г. Минск, Беларусь)

*В статье представлены результаты исследования по разработке модели генератора псевдослучайных чисел для усиления аутентификации в клиент-серверных системах.*

*Ключевые слова: клиент-серверные системы, аутентификация, одноразовый пароль, генераторы псевдослучайных чисел, секретный ключ, синхропосылка, хэширование.*

«Клиент-сервер» — современная технология, которая обеспечивает сетевое взаимодействие «запрос» — «ответ» путем распределения нагрузки и заданий между теми сетевыми ресурсами, которые предоставляют услуги («серверы») и теми, которые их используют («клиенты»). Речь идет о программном обеспечении, размещенном на одной или нескольких вычислительных машинах. Любой веб-сайт, или приложение в Интернет работает на сервере, а его пользователи являются клиентами. Социальные сети (Фейсбук, ВК и пр.), сайты электронной коммерции (Amazon, Озон и др.), мобильные приложения (Instagram и т.д.), устройства Интернета вещей (умные колонки или смарт-часы) работают на основе клиент-серверной архитектуры. Практически любая корпоративная сеть или ИТ-система предприятия, как правило, строится по архитектуре «клиент-сервер».

В настоящее время парольная аутентификация является наиболее распространенной, благодаря своему единственному достоинству — простоте использования. Однако, часто встречаются легко предугадываемые пароли по причине небрежности пользователей при их формировании, из-за чего пароли можно легко подобрать.

После получения злоумышленником многоразового пароля субъекта, он имеет постоянный доступ к взломанным конфиденциальным сведениям. Эта проблема решается применением одноразовых паролей, которые действительны только для одного входа в систему и при каждом следующем запросе доступа будет необходим новый пароль.

Аутентификация с одноразовым паролем обладает устойчивостью к атаке анализа сетевых пакетов, что дает ей значительное преимущество перед запоминаемыми паролями.

Технологии использования одноразовых паролей можно разделить на следующие:

- 1. Использование генератора псевдослучайных чисел, единого для субъекта и системы. В данном случае используется генератор псевдослучайных чисел с одинаковым значением для субъекта и для системы.
- 2. Использование временных меток вместе с системой единого времени. Аутентификация основана на генерации случайных чисел через определенные временные интервалы.
- 3. Использование базы случайных паролей, единой для субъекта и для системы. Основан на единой базе паролей для субъекта и системы и высокоточной синхронизации между ними, при этом каждый пароль из набора может быть использован только один раз.

Можно сделать вывод, что по сравнению с использованием многоразовых паролей одноразовые пароли предоставляют более высокую степень защиты.

В рамках данной работы были исследованы и проанализированы существующие алгоритмы генерации псевдослучайных чисел (стандартные средства C#, линейный конгруэнтный генератор (LCG), XorShift, Вихрь Мерсенна, Unity-Random, перемешанный конгруэнтный генератор (PCG) и т.д.). Дальнейшие исследования и разработка велись согласно государственному стандарту Республики Беларусь СТБ 34.101.47-2017 (Информационные технологии и безопасность. Криптографические алгоритмы генерации псевдослучайных чисел) [1].

Настоящий стандарт определяет криптографические алгоритмы генерации псевдослучайных чисел, для которых характерно использование секретного ключа и уникальной синхропосылки, в результате чего генерируемые числа трудно предугадать или повторить. Ключ алгоритма генерации может быть известен только одной стороне, тогда псевдослучайные числа можно использовать для построения секретных параметров владельца ключа. Если ключ алгоритма генерации будет известен нескольким сторонам, то стороны могут использовать алгоритм для построения общих секретных параметров.

Стандартом предусмотрено использование трех типов криптографических алгоритмов генерации псевдослучайных чисел [2]:

- алгоритм выработки имитовставки в режиме НМАС (Hash-based Message Authentication Code),
- алгоритм генерации псевдослучайных чисел в режиме счетчика,
- алгоритм генерации псевдослучайных чисел в режиме НМАС

Как уже было установлено, одноразовые пароли предназначены для усиления аутентификации в клиент-серверных системах: кроме обычного долговременного (статического) пароля клиент предъявляет серверу дополнительный пароль, срок действия которого ограничен определенным сеансом аутентификации или промежутком времени. Даже если противник узнает пароль текущего сеанса или промежутка, он не сможет использовать его в следующем. Аутентификация может быть двусторонней: после успешной аутентификации клиента сервер генерирует новый одноразовый пароль и предъявляет его клиенту. Стороны генерируют одноразовый пароль R, комбинируя общий секретный ключ К с уникальной синхропосылкой. Ключ К должен вырабатываться без возможности предсказания, распространяться с соблюдением мер конфиденциальности и храниться в секрете. Ключом является двоичное слово фиксированной или произвольной длины.

Была разработана схема аутентификации клиент-серверной системы, которая представлена на рис. 1.

В зависимости от способа формирования синхропосылки стандартом определены три режима (механизма) генерации паролей: HOTP (HMAC-based One-Time Password), TOTP (Time-based One-Time Password) и OCRA (OATH Challenge-Resp onse Algorithms).

В данном исследовании был выбран режим ТОТР, в котором синхропосылка представляет собой округленную отметку текущего времени [3].

Входными данными алгоритма генерации одноразовых паролей в режиме ТОТР являются:

- количество  $d \in \{6,7,8\}$  цифр в пароле;
- секретный ключ  $K \in \{0,1\}8^*$ ;
- округленная отметка Т текущего времени неотрицательное целое число. Выходными данными является одноразовый пароль  $R \in \{0, 1, \ldots, 10d - 1\}$ .
- Алгоритм генерации пароля в режиме ТОТР состоит в выполнении следующих шагов:
- 1.  $W \leftarrow \langle T \rangle 64$ .
- 2. Y  $\leftarrow$  hmac [h](K, W7 ||W6 ||... ||W0).
- 3.  $R \leftarrow opt-dt$  (d, Y).
- 4. Возвратить R.

На основании вышесказанного была разработана программа «PRNG.TOTP», алгоритм которой представлен на рис. 2.

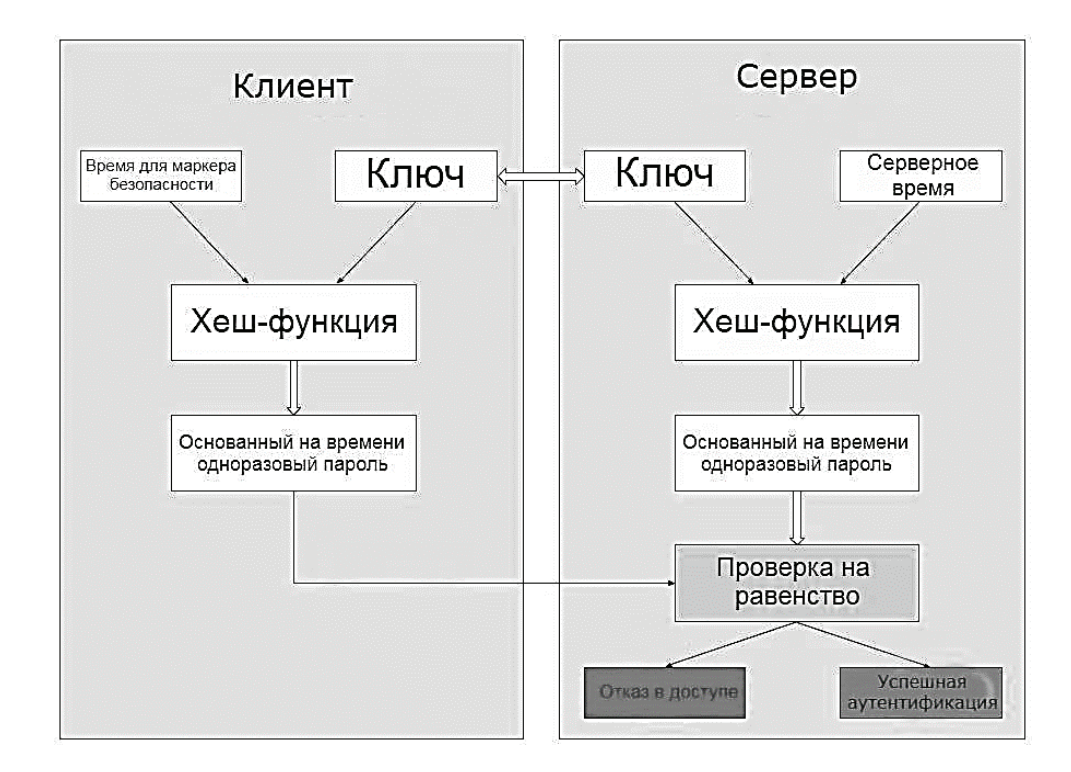

Рис. 1. Схема аутентификации клиент-серверной системы

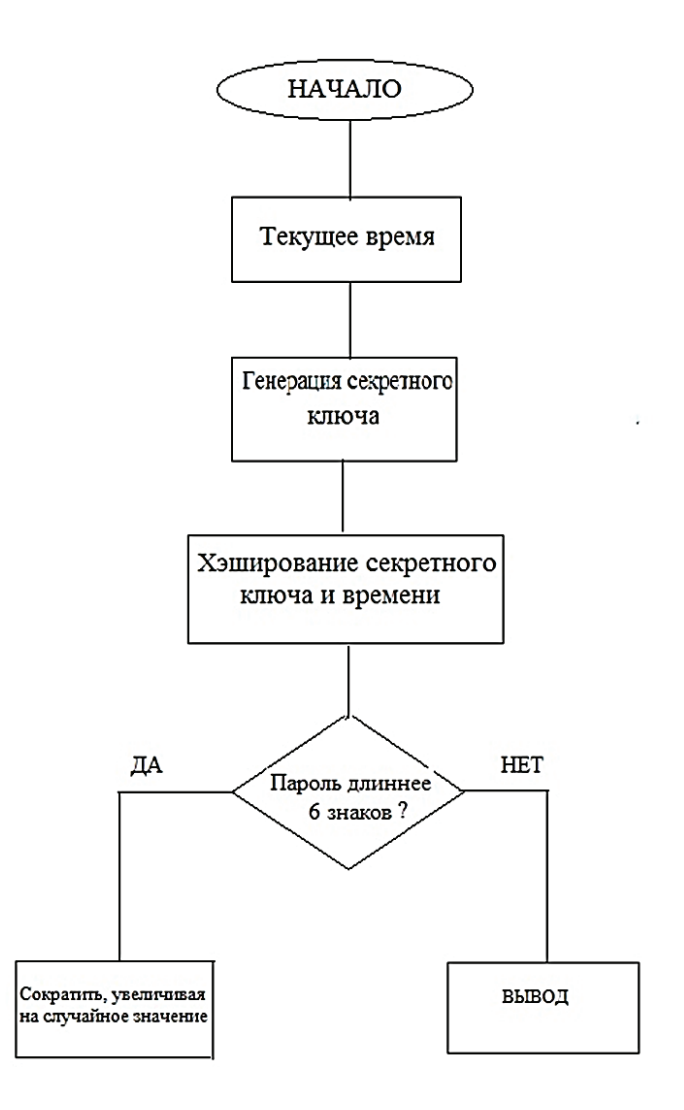

Рис. 2. Алгоритм программы «PRNG.TOTP»

Программа была написана на языке программирования Python, который является современным, многофункциональным и универсальным, широко используемым языком программирования с низкой времязатратностью на написание скрипта, простым и логичным синтаксисом. Ниже представлен скрипт разработанной программы «PRNG. TOTP»:

import math  $a = 6$ from datetime import datetime current\_datetime = datetime.now() vremechko = current\_datetime.year + current\_datetime.month + current\_datetime.day + current\_datetime.hour + current\_datetime.minute + current\_datetime.second + current\_datetime.microsecond import random  $p = 0$ for i in range(3):  $p = p + random.random(-1000000, 1000000)$  $c = hash(hash(vremechko) + math.fabs(hash(math.fabs(p))))$ while c > 999999:  $c = c$  // 10 + random.randint(0,10) print(int(c))

Вызов и загрузка программы осуществляется после загрузки общего программного обеспечения автоматически. После определения текущего времени, осуществляется генерация секретного ключа (посредством импорта библиотеки функций генератора псевдослучайных чисел) и хэширование его с текущим временем. В нашем случае секретный ключ составляет 6 знаков в длину. После чего происходит вывод одноразового пароля.

#### **ЛИТЕРАТУРА:**

- 1. Государственный стандарт Республики Беларусь СТБ 34.101.47–2017.
- 2. Krawchuk H., Bellare M., Canetti R. HMAC: Keyed-Hashing for Message Authentication. Request for Comments: 2104, 1997.
- 3. M'Raihi D., Machani S., Pei M., Rudel l J. TOTP: Time-Based One-Time Password Algorithm. Request for Comments: 6238, 2011

## **ФИЗИКА**

## **Аппарат контактной точечной сварки для аккумуляторных батарей**

*Васильев Александр Иванович, учащийся 10-го класса* МАОУ гимназия № 35 г. Екатеринбурга

**Научный руководитель:** *Черных Илья Викторович, доктор технических наук, доцент* Уральский федеральный университет имени первого Президента России Б. Н. Ельцина (г. Екатеринбург)

*В статье исследуется возможность создания аппарата для контактной точечной сварки из микроволновой печи. Авторы освещают вопросы теории контактной точечной сварки. Предлагают конструкцию самодельного сварочного аппарата. Рассматривают технологические приемы для его изготовления. Приводят характеристики аппарата. Ключевые слова: контактная точечная сварка, трансформатор, импульс сварочного тока.*

#### **Введение**

В настоящее время все больше технических устройств, как в быту, так и на производстве, имеют встроенные автономные источники питания. Это роботы-пылесосы и ручные малогабаритные пылесосы, электрические дрели, шуруповерты, углошлифовальные машины и т.д. Электрические самокаты, велосипеды, мотоциклы и автомобили также имеют такие источники питания. В большинстве случаев это Li-Ion (литий-ионные) или LiFePo4 (литий-железо фосфатные) аккумуляторные батареи. Обычно такие батареи составляются из элементов типоразмера 18650, где 18— это диаметр аккумулятора в мм, а 1650 — его высота в мм (рис. 1).

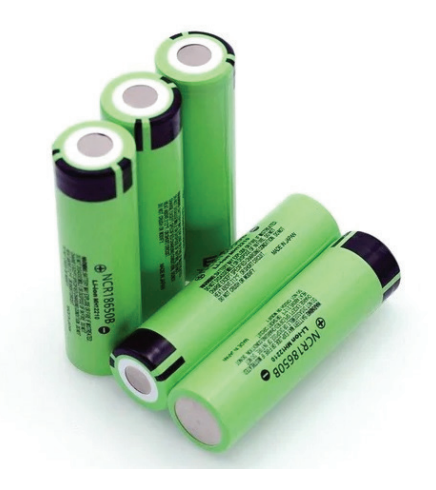

Рис. 1 Литий-ионные аккумуляторы

Напряжение таких элементов 3.7 В (Li-Ion) и 3.2 В (LiFePo4). Однако для работы электрифицированные технические устройства требуют напряжения 12, 18, 36, 48 и более вольт. Также, потребляемый электрический ток таких устройств может достигать десятков (иногда сотен) ампер. Одиночные аккумуляторы не способны отдавать такой ток. Таким образом, необходимо параллельное и последовательное соединение одиночных аккумуляторов в сборки аккумуляторов (батареи).

Пайка аккумуляторов не должна применяться, поскольку перегрев аккумулятора может привести к выходу его из строя с последующим возгоранием. Поэтому, для соединения аккумуляторов в сборки используется точечная контактная сварка. Сварочный импульс большого тока протекает в течение очень небольшого промежутка времени (0.02–0.1 с). За это время перегрева аккумулятора не происходит. В настоящее время выпускаются промышленные аппараты для контактной точечной сварки, но они очень дороги. Таким образом, тема работы, посвящённой созданию недорогого аппарата для использования в домашних условиях или в технической лаборатории, является актуальной.

**Цель работы**: Спроектировать и изготовить недорогой аппарат для контактной точечной сварки. Выявить и проанализировать причины, вследствие которых аппарат оказывается неработоспособен. Предложить решения для улучшения аппарата.

**Гипотеза:** Самодельный аппарат контактной точечной сварки обеспечивает высокое качество сварки. **Задачи:**

- 1. Спроектировать и изготовить аппарат для контактной точечной сварки
- 2. Определить параметры сварочного импульса
- 3. Выработать рекомендации для проектирования и изготовления аппарата. Исследование велось следующими **методами**:
- 1. Физический эксперимент
- 2. Расчет

**Область исследования** проекта — контактная точечная сварка. **Объектом исследования** в проекте является аппарат для контактной точечной сварки. **Предмет исследования** — сварочный импульс.

#### **Что такое контактная точечная сварка?**

Контактная точечная сварка — это процесс сварки, при котором детали соединяются в одной или в нескольких точках [1]. При таком способе, нагрев металла до температуры плавления осуществляется теплом, которое выделяется в месте контакта деталей при прохождении через него электрического тока большой величины. При этом во время протекания сварочного импульса тока и небольшое время спустя производится сжатие деталей. Это обеспечивает взаимное проникновение и сплавление нагретых участков металла. Преимуществами точечной сварки является отсутствие необходимости в сварочных материалах (флюсах, присадочных материалах, электродах пр.), малые остаточные деформации, удобство и простота работы со сварочными аппаратами, аккуратность соединения (практическое отсутствие сварного шва). А также экономичность, экологичность, возможность механизации и автоматизации, высокая производительность. К недостаткам можно отнести концентрацию напряжений в точке сварки и отсутствие герметичности шва. На практике применяется односторонняя (рис. 2) и двухсторонняя (рис. 3) точечная сварка.

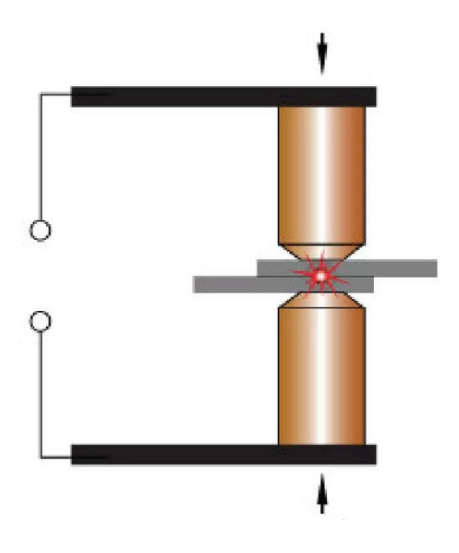

Рис. 2. Двухсторонняя точечная сварка

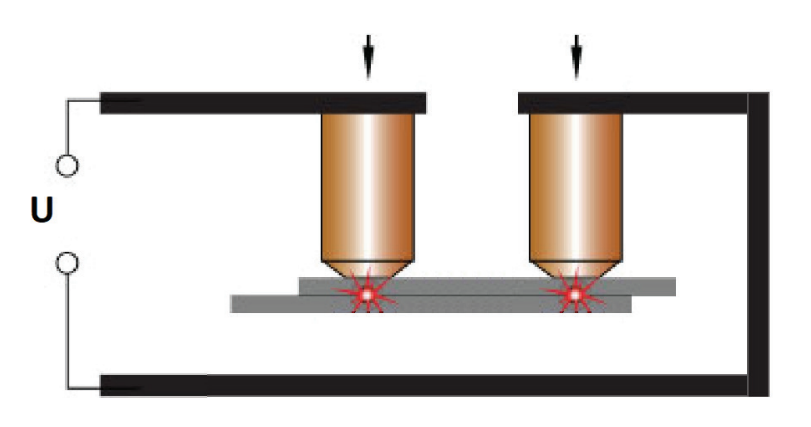

Рис. 3. Односторонняя точечная сварка

Поскольку при сборке аккумуляторных батарей используется односторонняя сварка, далее в проекте речь пойдет только о ней.

#### **Функциональная схема аппарата**

Функциональная схема аппарата показана на рис. 4.

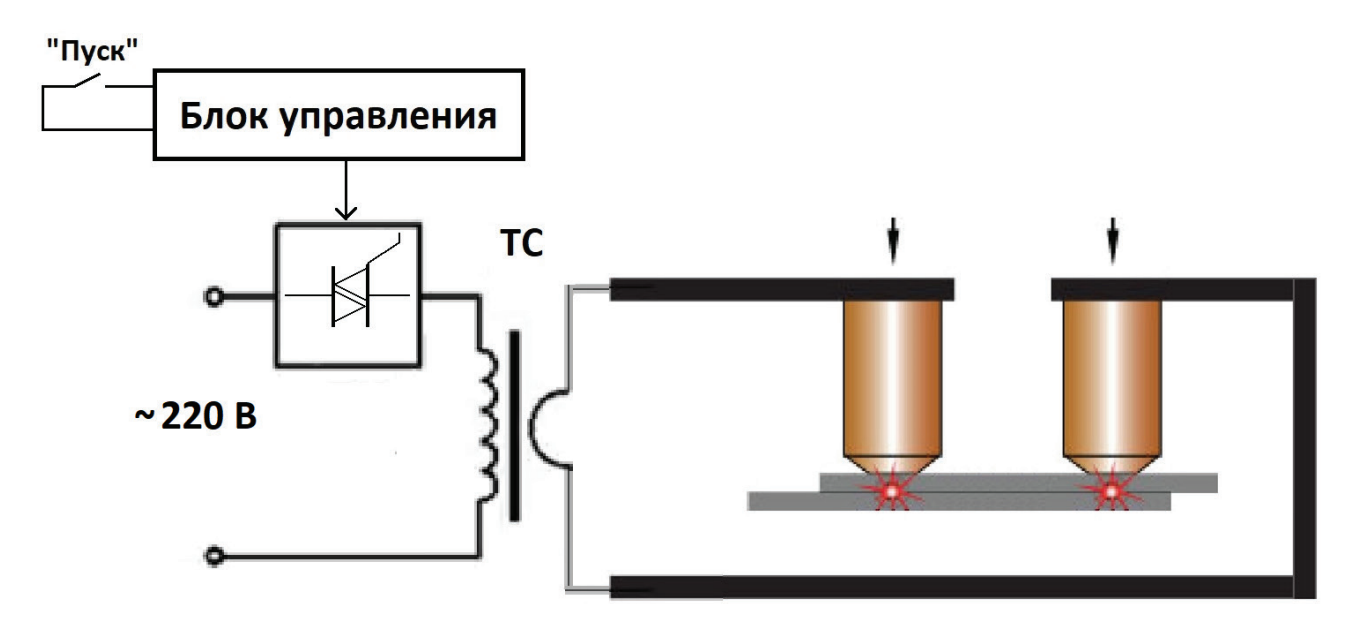

Рис. 4. Функциональная схема сварочного аппарата

Аппарат включает в себя силовой трансформатор ТС, силовой электронный ключ, блок управления, кнопку подачи сварочного импульса, соединительные провода большого сечения и электроды (как правило, медные). При нажатии на кнопку «Пуск», с помощью электронного ключа, происходит подключение первичной обмотки трансформатора к сети, напряжение вторичной обмотки подается на сварочные электроды, через электроды и свариваемые детали протекает большой ток. В месте контакта деталей происходит их расплавление и детали свариваются.

#### **Основы теории контактной точечной сварки**

Действие аппарата основано на законе Джоуля-Ленца. Согласно этому закону мощность тепла, выделяемого в проводнике прямо пропорционально произведению сопротивления проводника и квадрата, протекающего в этом проводнике тока:

$$
P = I^2 R.
$$

Поскольку наибольшим сопротивлением обладает именно место контакта деталей, то в нем и выделяется наибольшее количество теплоты. При этом сопротивление вторичной обмотки трансформатора и всех остальных соединений должно быть минимальным.

Процесс сварки можно разделить на 4 стадии (рис. 5):

а) сжатие деталей,

б) нагрев в месте контакта,

в) размягчение металла в месте контакта,

г) расплавление металла (формирование жидкого сварочного ядра).

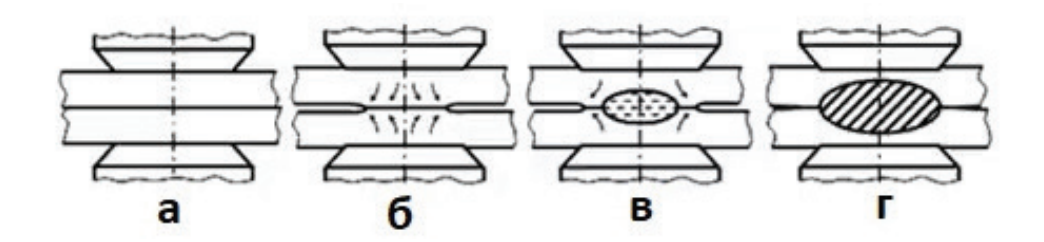

Рис. 5. Процесс сварки
После отключения тока сжатие деталей должно продолжаться еще некоторое время (1–2 с), для того чтобы детали не разошлись до того, как произойдет процесс затвердевания расплавленного металла .

Основными параметрами контактной точечной сварки являются: амплитуда сварочного тока (IСВ), длительность импульса сварочного тока (tСВ), усилие сжатия электродов (FСВ) . На рис . 6 эти параметры представлены в виде циклограммы, показывающей их изменение во времени.

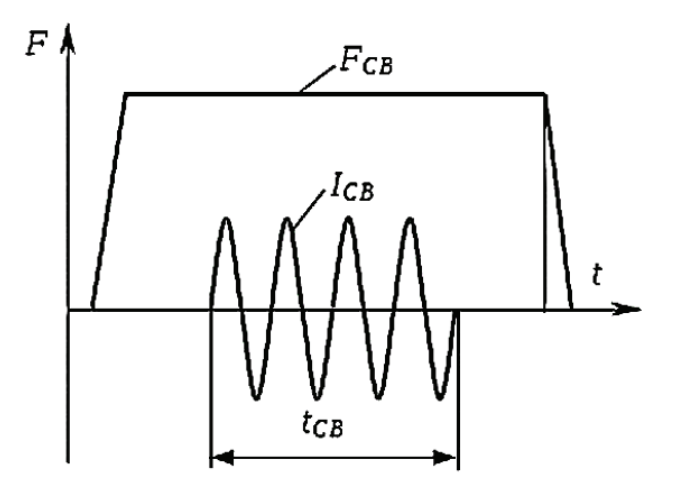

Рис. 6. Циклограмма процесса сварки

Правильная подготовка деталей и выбор режимов сварки имеют решающее значение для получения качественного сварного соединения . Диаметр ядра сварной точки является основным показателем качества сварки . Он должен быть равен тройной толщине S самого тонкого свариваемого листа . Глубина расплавления металла должна находиться в пределах 20…80% от толщины свариваемых листов . Выход за эти пределы приводит к непрочному соединению или выплеску металла.

#### **Конструкция аппарата для точечной контактной сварки**

Одним из основных элементов аппарата является силовой трансформатор ТС (см . рис . 4) . Трансформатор должен обеспечивать протекание импульсного тока во вторичной обмотке до 1000 А и напряжение на холостом ходу (т.е. без нагрузки) 3–4 .5 В [2] . Сечение провода вторичной обмотки должно быть максимально большим (35–90 мм*<sup>2</sup>* ), чтобы уменьшение напряжения во время работы было минимальным.

Для подобных сварочных аппаратов рекомендуется использовать силовой трансформатор мощностью 0 .8–1 .0 кВт от микроволновой печи [3] . В проекте использован трансформатор мощностью 0 .8 кВт (рис . 7) . В печи трансформатор используется для питания магнетрона и без переделки не подходит для использования в сварочном аппарате, поскольку вторичная обмотка является высоковольтной (рис . 7) . Она дает 2000 В при малом токе, а для сварочного аппарата необходимо 3-4.5 В при очень большом токе.

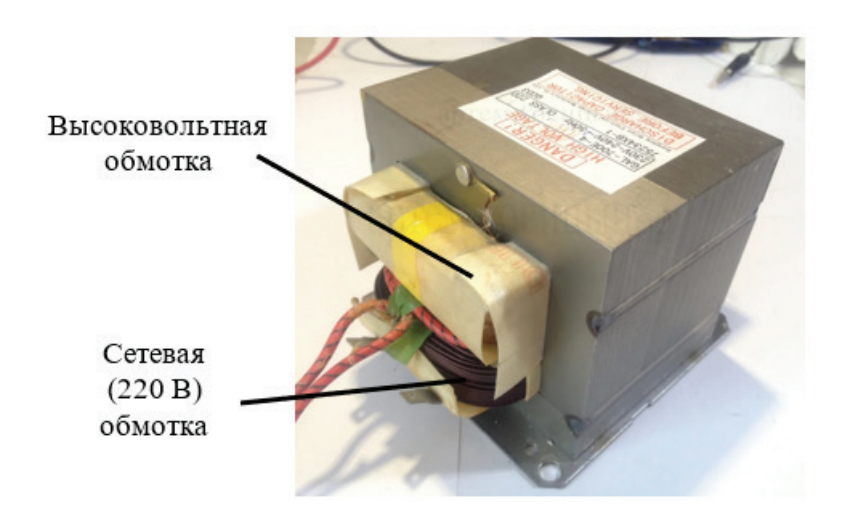

Рис. 7. Силовой трансформатор с высоковольтной обмоткой

Таким образом, вторичную обмотку данного трансформатора необходимо удалить и намотать новую . Удаление вторичной обмотки производится в три этапа:

- 1 . Ножовкой по металлу аккуратно спиливаются лобовые части обмотки (части, выступающие за сердечник трансформатора).
- 2 . С помощью ручной дрели частично высверливаются части обмотки, находящиеся внутри сердечника .
- 3 . С помощью отвертки извлекаются оставшиеся проводники обмотки . Трансформатор без вторичной обмотки показан на рис. 8.

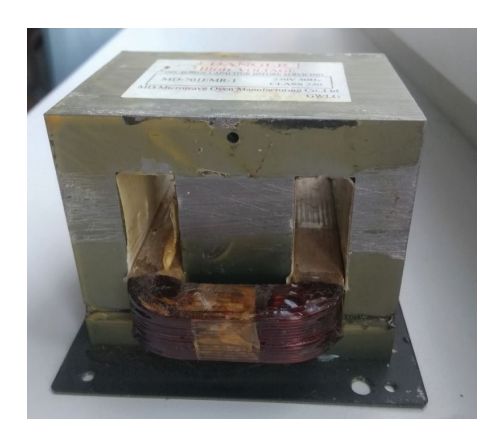

Рис . 8 . Силовой трансформатор без высоковольтной обмотки

Удаляются также магнитные шунты (металлические пластины) между первичной и вторичной обмотками . Эти шунты служат для предотвращения перегрузки трансформатора печи, и ограничивают его мощность при больших токах . Однако в сварочном аппарате нет необходимости ограничивать мощность, поскольку он работает в импульсном режиме: 0.02–0.1 с — работа, и 5–10 с — перерыв. При этом существенного нагрева трансформатора не происходит.

Для намотки вторичной обмотки использован одножильный кабель марки КГ (кабель гибкий) . Первоначально был использован кабель сечением 16 мм2, однако сварочный аппарат с таким кабелем оказался неработоспособен (сваривания пластин толщиной 0 .15 мм не происходило) . Поэтому было принято решение значительно увеличить сечение кабеля. Для этого был использован кабель марки КГ-1х35, т.е. сечение кабеля было увеличено более, чем в два раза — до 35 мм2 . И с эти кабелем аппарат показал хорошие результаты . Однако, кабель КГ-1х35 имеет диаметр 13мм и 4 витка кабеля не могут поместиться в трансформаторе. Поскольку рабочее напряжение кабеля составляет 660 В, а необходимое напряжение вторичной обмотки трансформатора 3–4 .5 В, то было принято решение удалить заводскую резиновую изоляцию кабеля и изолировать ее термоусадочной трубкой, имеющей значительно меньшую толщину, чем резиновая изоляция . Усадка термоизоляции проводилась с помощью строительного фена . Диаметр кабеля с такой изоляцией составил 9.5 мм. Это позволило намотать вторичную обмотку из 4-х витков. Напряжение этой обмотки составило 3 .4 В . Таким образом коэффициент трансформации составил [4]:

$$
k = \frac{U_1}{U_2} = \frac{220B}{3.4B} = 64.7.
$$

Это значение понадобится в дальнейшем для определения тока вторичной обмотки трансформатора . Трансформатор с новой вторичной обмоткой показан на рис. 9.

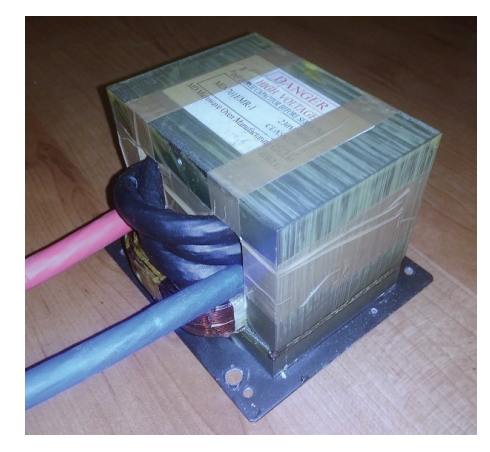

Рис. 9. Силовой трансформатор с низковольтной вторичной обмоткой

## **Наконечники вторичной обмотки трансформатора**

Особо ответственным является соединение концов вторичной обмотки трансформатора со сварочными электродами . Сопротивление такого соединения должно быть минимально возможным . В противном случае нагрев сварочным током будет происходить именно в месте этого соединения, и аппарат окажется не работоспособным .

Наконечники соединяются с проводом путем обжатия их на проводе . Для обжатия используется специальный инструмент — обжимные клещи. Существует два вида клещей — гидравлические (рис. 10) и механические (рис. 11). Гидравлические клещи делают широкий обжим, однако, они очень дороги . Механические клещи делают более узкий обжим, но ими можно обжать наконечник 2–3 раза, так что в целом ширина обжима оказывается равной у обоих клещей. Поэтому в данном проекте использованы механические клещи.

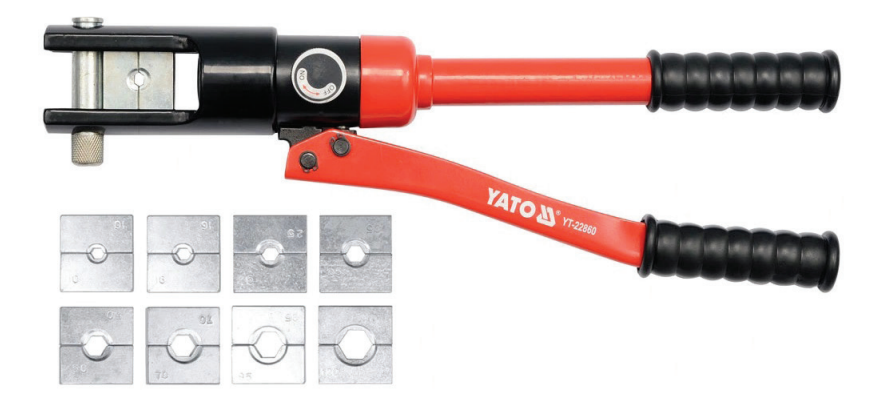

Рис. 10. Гидравлические клещи

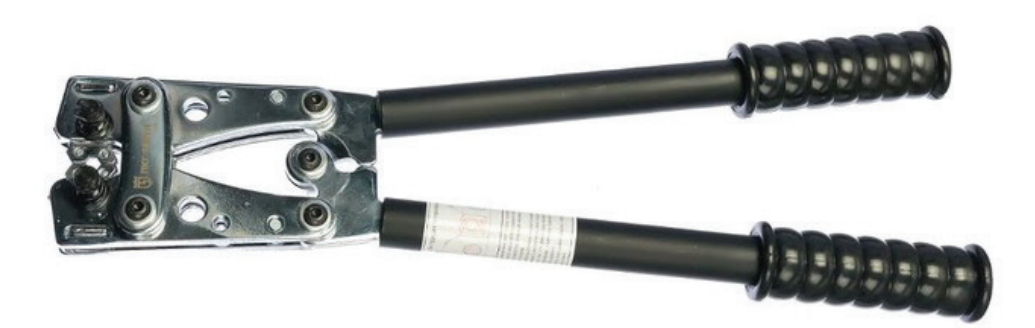

Рис. 11. Механические клещи

Для обжатия наконечников на кабеле необходимо снять часть изоляции с конца кабеля (примерно 3 см) и обмотать медные жилы около изоляции, чтобы они не распушались (рис. 12).

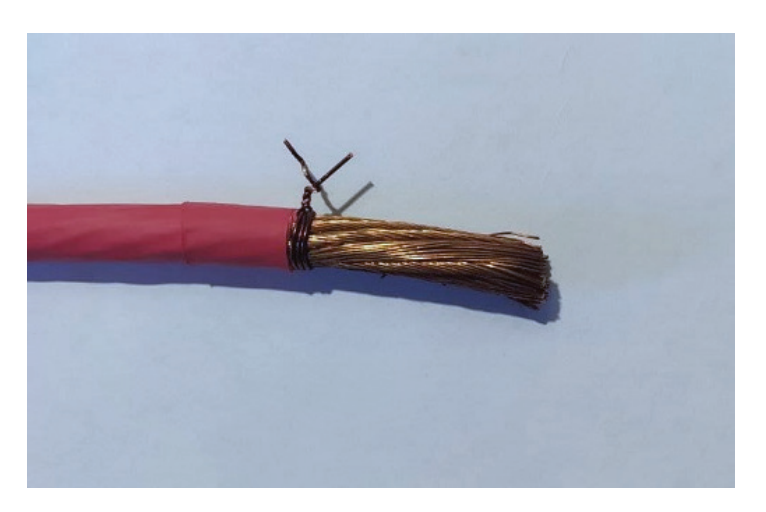

Рис. 12. Кабель со снятой изоляцией

Далее отдельные проводники необходимо отделить друг от друга (рис . 13) и зачистить их с помощью металлической щетки (рис. 14).

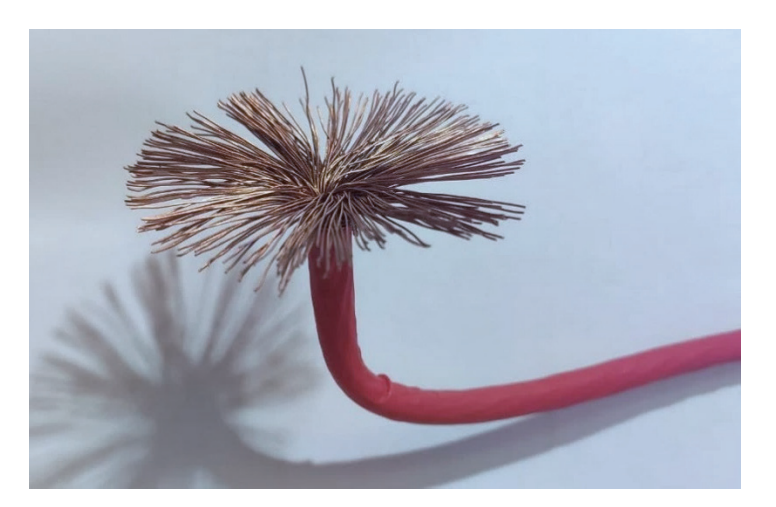

Рис. 13. Зачищенные проводники

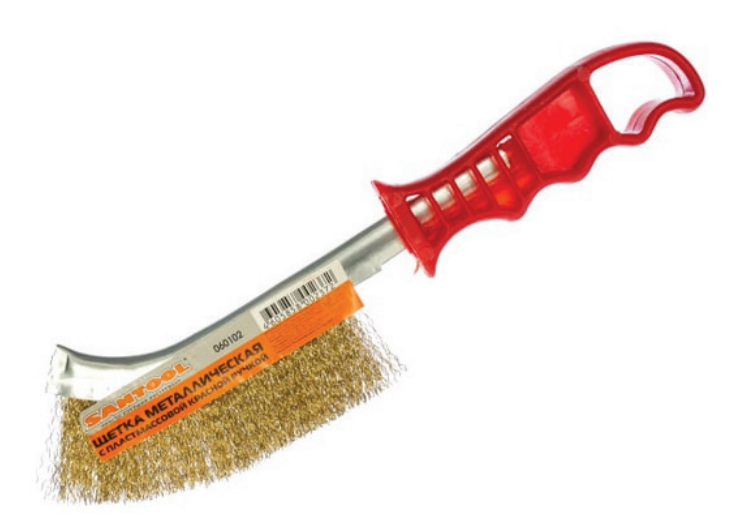

Рис. 14. Металлическая щетка

Далее распушенные проводники кабеля сжимаются, вставляются в наконечник провода и обжимаются . Первое обжатие наконечника вышло неудачным (рис . 15) . Кружками на фото обведены участки, где произошло сплющивание наконечника.

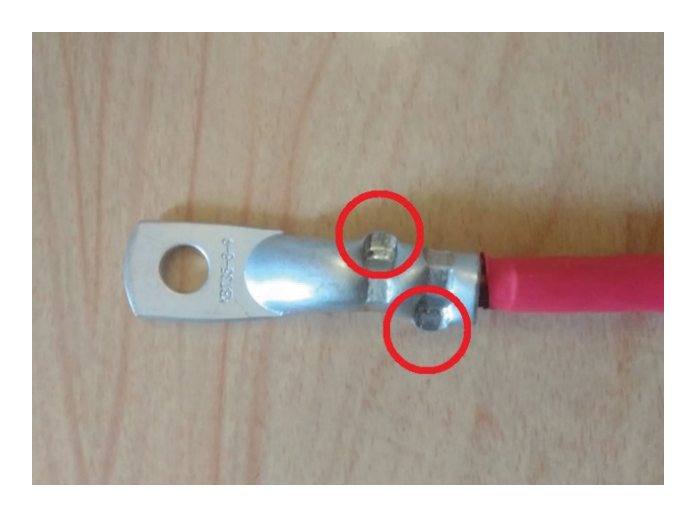

Рис. 15. Первый обжатый наконечник

Это произошло потому, что внутренний диаметр наконечника оказался слишком большим по сравнению с диаметром кабеля, хотя по паспортным данным наконечник предназначен для кабеля сечением 35 мм<sup>2</sup>. Для устранения этого недостатка между проводниками был вставлен отрезок медного провода диаметром 3 .5 мм (рис . 16) .

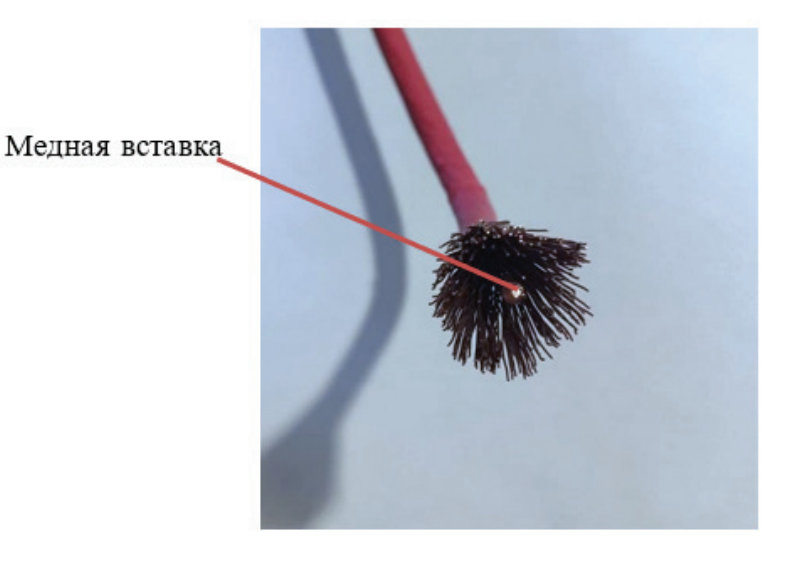

Рис. 16. Кабель с медной вставкой

Однако, вставить конец кабеля в наконечник не удавалось, поскольку отдельные медные проводники загибались и не входили в наконечник . Поэтому была разработана технология вставки кабеля в наконечник . Проводники кабеля сначала туго обматываются проводом (рис . 17) .

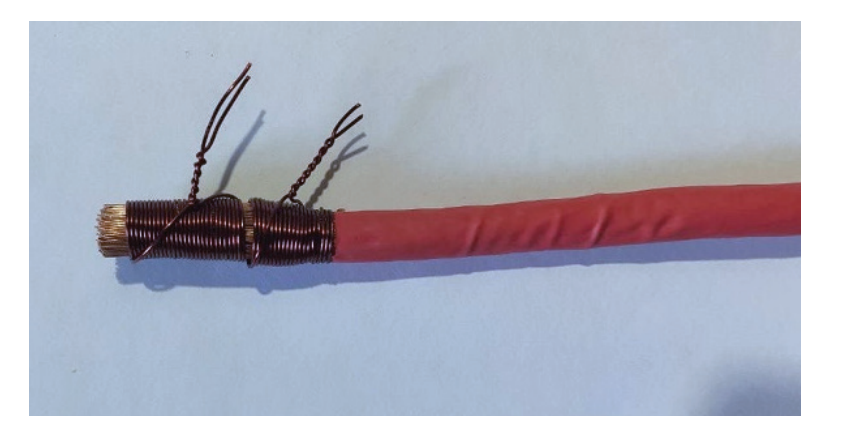

Рис. 17. Подготовленный кабель с медной вставкой

Затем необмотанный конец кабеля смазывается электропроводящей смазкой и вставляется в наконечник .

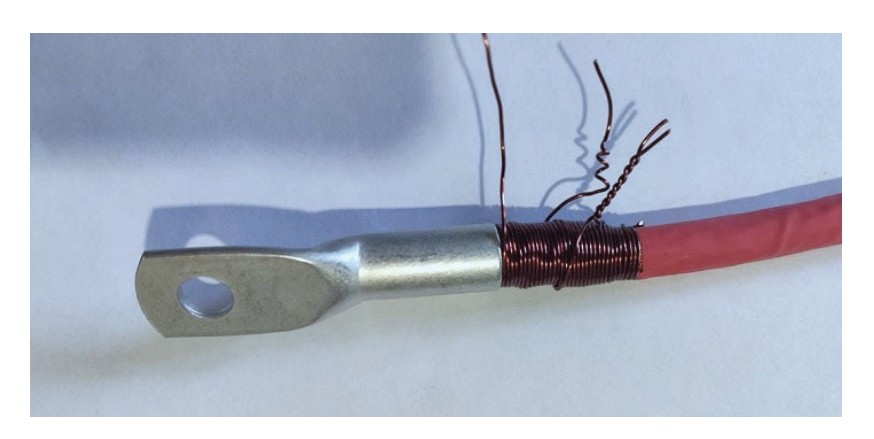

Рис. 18. Начальный этап надевания наконечника

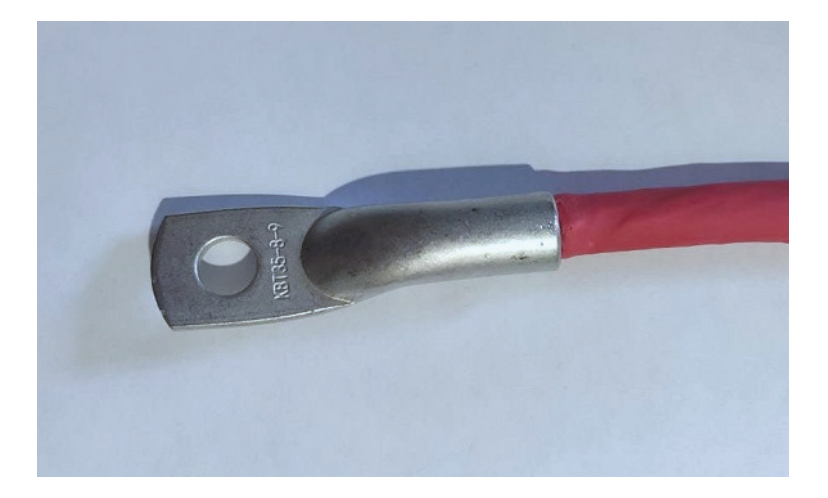

Далее намотанный провод сматывается с кабеля по одному витку с одновременным надеванием наконечника на кабель . В результате наконечник очень плотно надевается на кабель (рис . 19) . И, ни один из тонких проводников не загибается .

Рис. 19. Наконечник надет на кабель

После чего производится обжатие наконечника . Причем, обжатие, для исключения сплющивания наконечника, производится три раза не до конца и с поворотом наконечника на 60º. И лишь потом кабель обжимается окончательно (рис. 20).

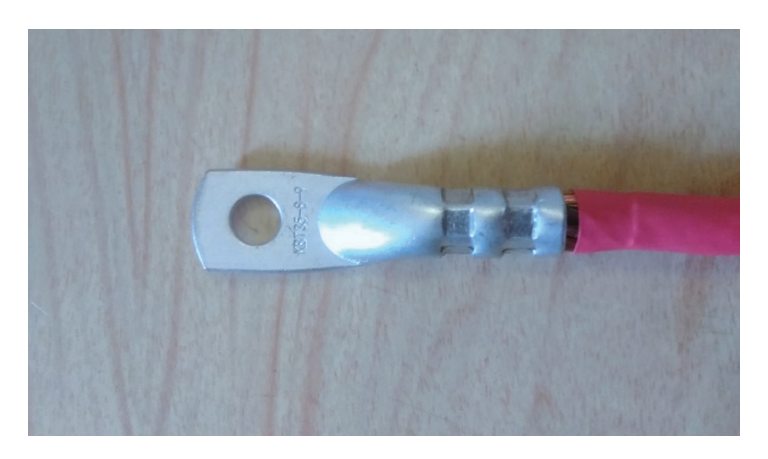

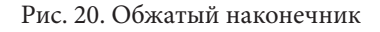

Как видно из рис . 20, такая технология позволяет обжать наконечник с высоким качеством .

# **Блок управления сварочным аппаратом**

Блок управления сварочным аппаратом включает в себя три элемента: маломощный трансформатор питания (рис . 21) с напряжением вторичной обмотки 9В, плату контроллера (рис . 22) и плату управления с цифровым дисплеем (рис . 23) .

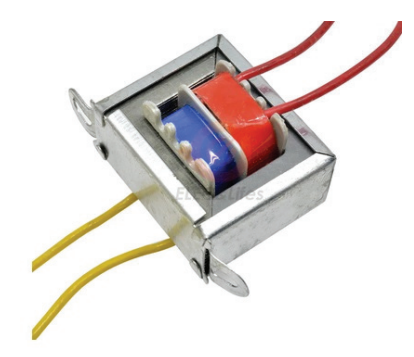

Рис. 21. Трансформатор питания

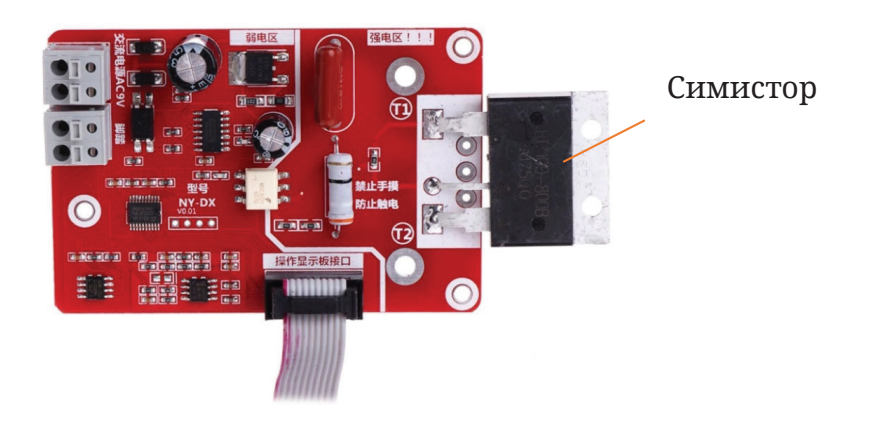

Рис. 22. Плата контроллера

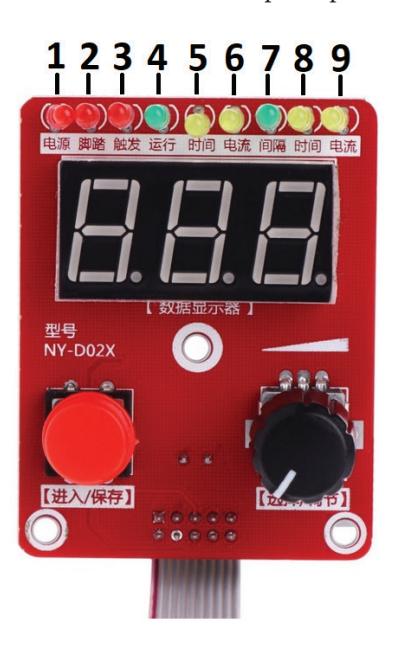

Рис. 23. Плата управления

Плата контроллера и плата управления соединены между собой гибким шлейфом проводов. Вторичная обмотка трансформатора питания подключается к контроллеру. К нему же подключается кнопка «Пуск» (см. рис. 4), при замыкании контактов которой происходит формирование сварочных импульсов. Контроллер вырабатывает два импульса. Первый импульс является предварительным и имеет мощность 30–50% от мощности сварочного аппарата. Он прогревает будущее место сварки, благодаря чему площадь контакта свариваемых деталей увеличивается. Второй импульс является основным — именно он выполняет сварку деталей. Мощность второго импульса 75–100% мощности аппарата.

Плата управления имеет светодиодный индикатор, кнопку для выбора настраиваемого параметра, энкодер для изменения значения выбранного параметра и цифровой дисплей, показывающий значение выбранного параметра.

Назначение светодиодов платы управления следующее (см. рис. 23):

- 1. Сигнализирует о включении аппарата,
- 2. Сигнализирует о нажатии кнопки «Пуск»,
- 3. Сигнализирует о протекании сварочного тока,
- 4. Сигнализирует о готовности аппарата к процессу сварки,
- 5. Выбор длительности первого импульса для изменения,
- 6. Выбор мощности первого импульса для изменения,
- 7. Выбор длительности паузы между первым и вторым импульсами,
- 8. Выбор длительности второго импульса для изменения,
- 9. Выбор мощности второго импульса для изменения.

Длительность импульсов и пауз задается в количестве периодов напряжения сети. Период напряжения сети есть величина постоянная и равна 0.02 с или 20 мс. Так, если задать длительность первого импульса равным 1, то его длительность будет равна 20 мс, если 2, то  $-40$  мс, 3, то  $-60$  мс и т.д. Мощность импульсов задается в процентах от максимальной мощности аппарата. Точность задания мощности при этом составляет 0.1%. При этом на цифровом

дисплее отсутствует знак десятичной точки (запятой). Это означает, что если, например, мощность второго импульса задана как 753, то она равна 75.3% от максимальной мощности аппарата.

Для изменения какого-либо параметра необходимо вращая ручку энкодера выбрать настраиваемый параметр. Затем, нажав кнопку на плате управления перейти в режим изменения параметра (при этом цифровой дисплей начнет мигать). Далее, поворотом ручки энкодера установит величину параметра. И, затем, нажатием кнопки выйти из режима изменения параметров. Последнее, что необходимо повернуть ручку энкодера против часовой стрелки до момента, когда загорится светодиод № 4 (зеленый), сигнализирующий о готовности аппарата к работе.

Перед первым использованием аппарата необходимо выполнить его калибровку по напряжению. Для этого нужно длительно нажать кнопку платы управления, а затем ручкой энкодера установить величину напряжения питающей сети (220 В). После чего кратковременным нажатием кнопки выйти из режима калибровки.

## **Принцип регулирования мощности сварочного аппарата**

Силовым управляющим элементом аппарата является симистор (рис. 24). Он включен цепь первичной обмотки трансформатора. Симистор — это полупроводниковый прибор, проводящий через себя электрический ток в обоих направлениях. Он имеет три электрода (вывода). Два из них силовых и один управляющий.

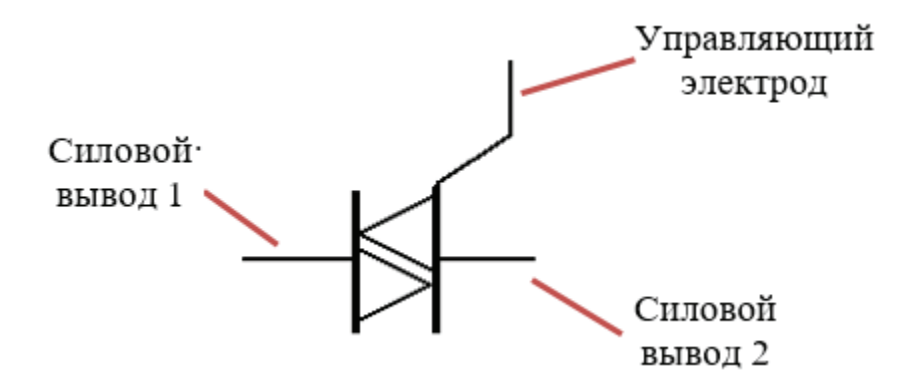

Рис. 24. Условное обозначение симистора

В исходном состоянии (когда на управляющем электроде нет напряжения) он находится в закрытом состоянии, т. е. не пропускает ток. При подаче на управляющий электрод маломощного импульса напряжения он переходит в открытое состояние и начинает пропускать ток. При снятии управляющего импульса симистор продолжает пропускать ток до тех пор, пока ток не снизится до нуля (например, при переходе напряжения через ноль).

Регулирование мощности сварочного импульса основано на принципе фазового регулирования [5]. В соответствии с этим принципом симистор открывается с запаздыванием по сравнению с точкой перехода напряжения через ноль. Благодаря этому к нагрузке прикладывается лишь часть напряжения сети. Чем больше время запаздывания, тем меньше будет напряжение на нагрузке. На рис. 25–27 показаны графики напряжения для различной величины задержки включения симистора в случае, когда в качестве нагрузки используется резистор.

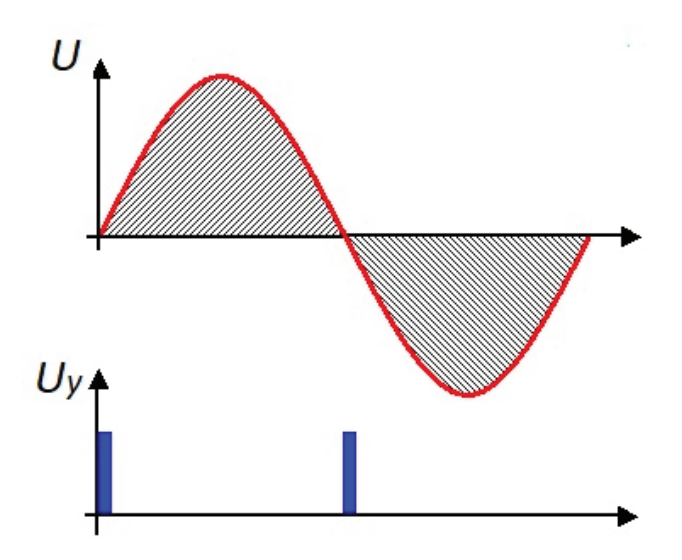

Рис. 25. Включение симистора в момент перехода напряжения через ноль

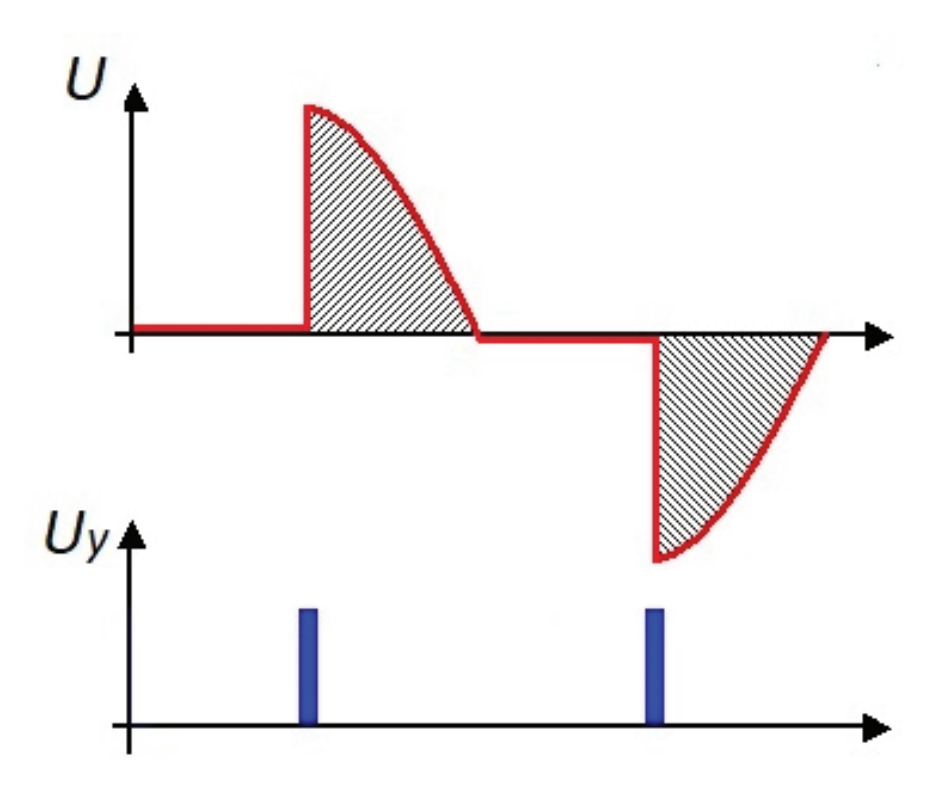

Рис. 26. Включение симистора с задержкой на 1/8 периода

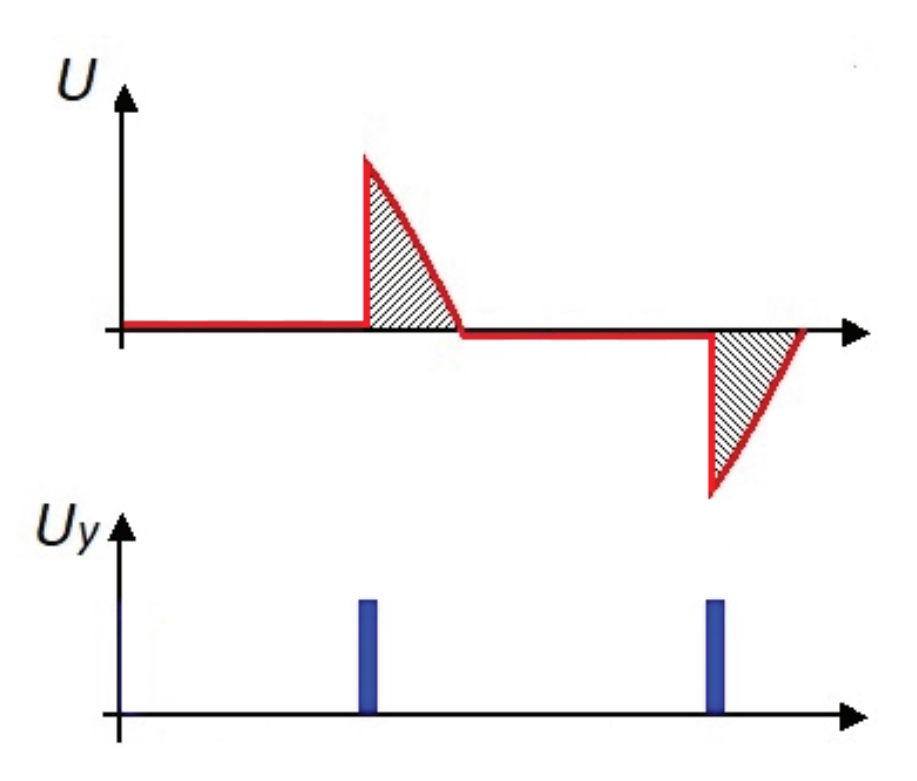

Рис. 27. Включение симистора с задержкой на 3/8 периода

Таким образом, изменяя момент открывания симистора можно регулировать мощность сварочного аппарата.

# **Монтажная схема сварочного аппарата**

Для сборки электрической части аппарата необходимо соединить его элементы в соответствии с монтажной схемой. Монтажная схема аппарата показана на рис. 28.

В качестве кнопки «Пуск» можно использовать ножную педаль. Это удобно, если в каждой руке находится электрод.

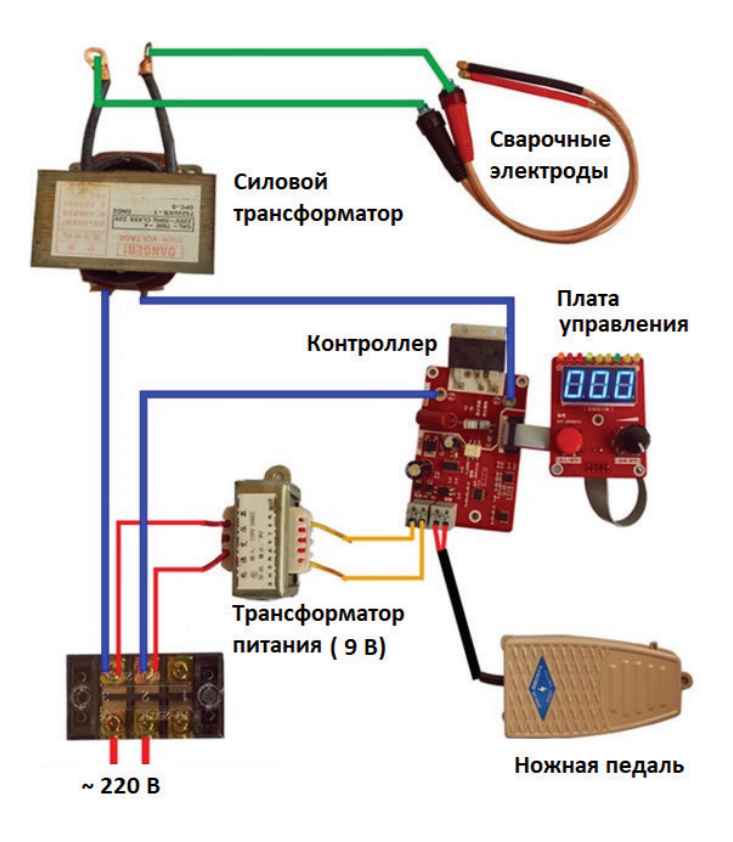

Рис. 28. Монтажная схема аппарата

# **Макет сварочного аппарата**

Для проверки работоспособности аппарата был изготовлен его действующий макет (рис. 29). Трансформаторы, контроллер и плата управления были прикручены шурупами-саморезами к деревянной доске. Для защиты аппарата использован автомобильный предохранитель на 20 А. В качестве сварочных электродов использованы отрезки медного провода диаметром 3.5 мм. Испытания макета показали, что аппарат способен сваривать металлические пластины толщиной 0.15 мм, которые используются для сборки аккумуляторных батарей.

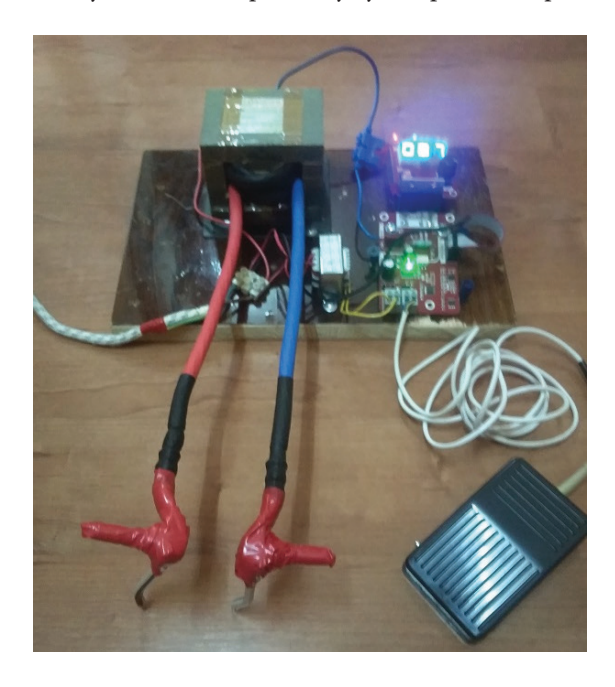

Рис. 29. Действующий макет аппарата

На макете также произведено измерение тока, потребляемого аппаратом. Для измерения пикового значения тока использованы токоизмерительные клещи UNI-T UT216C с пределом измерения 600А.

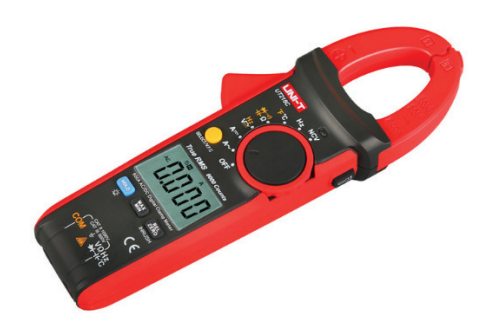

Рис. 30. Токовые клещи

Измерение непосредственно сварочного тока (тока вторичной обмотки трансформатора) выполнить не удалось, поскольку прибор показал превышение максимального измеряемого тока в 600А. Поэтому было выполнено измерение максимального тока, потребляемого трансформатором из сети (тока первичной обмотки трансформатора). Это значение составило I1m = 14.7 А. Для нахождения действующего значения [7] необходимо разделить полученное зна-

чение на 
$$
\sqrt{2}
$$
:

$$
I_1 = \frac{I_{1m}}{\sqrt{2}} = \frac{14.7}{\sqrt{2}} = 10.4A
$$

Рассчитать значение тока вторичной обмотки можно зная коэффициент полезного действия трансформатора (КПД) и коэффициент трансформации. Определение коэффициента трансформации выполнено ранее (см. п. 2.1). Его значение k = 64.7. Примерное значение КПД трансформатора мощностью 500–1000 Вт равно 90–95% [6]. Примем  $\eta$  = 92.5%. Тогда ток вторичной обмотки можно найти по формуле [4] с учетом КПД:

$$
I_2 = I_1 \cdot k \cdot \eta = 10.4 \cdot 64.7 \cdot \frac{92.5}{100} = 622.4A
$$

.

Полную мощность, потребляемую трансформатором из сети можно найти по формуле [8]:

 $S = U_1 \cdot I_1 = 220 \cdot 10.4 = 2288 BA = 2.3 \kappa BA$ .

Таким образом, фактическая потребляемая трансформатором мощность почти в 3 раза больше, чем его номинальная мощность. Однако, это не приведет к выходу трансформатора из строя, поскольку он будет работать в кратковременном режиме.

Эксперименты по привариванию никелевой ленты к аккумуляторам показали, что мощность первого импульса длительностью один период должна быть 35%, а мощность второго импульса 100% в течении двух периодов. Пауза между импульсами — 4 периода.

#### **Изготовление сварочного аппарата**

Электрическая схема аппарата собрана в пластиковом корпусе. Материал корпуса выбран исходя из условий электробезопасности. Так как пластик является диэлектриком, то в случае выхода силового трансформатора из строя напряжение сети не будет поступать на корпус аппарата. Схема расположения элементов в корпусе показана на рис. 31.

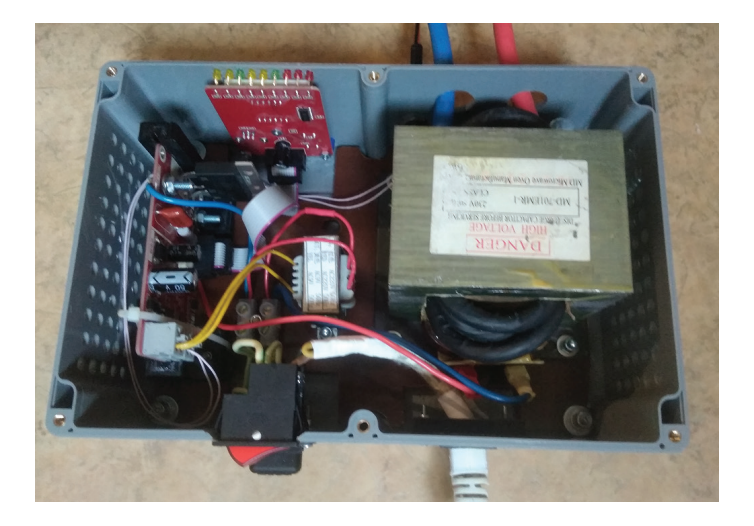

Рис. 31. Схема расположения элементов в корпусе

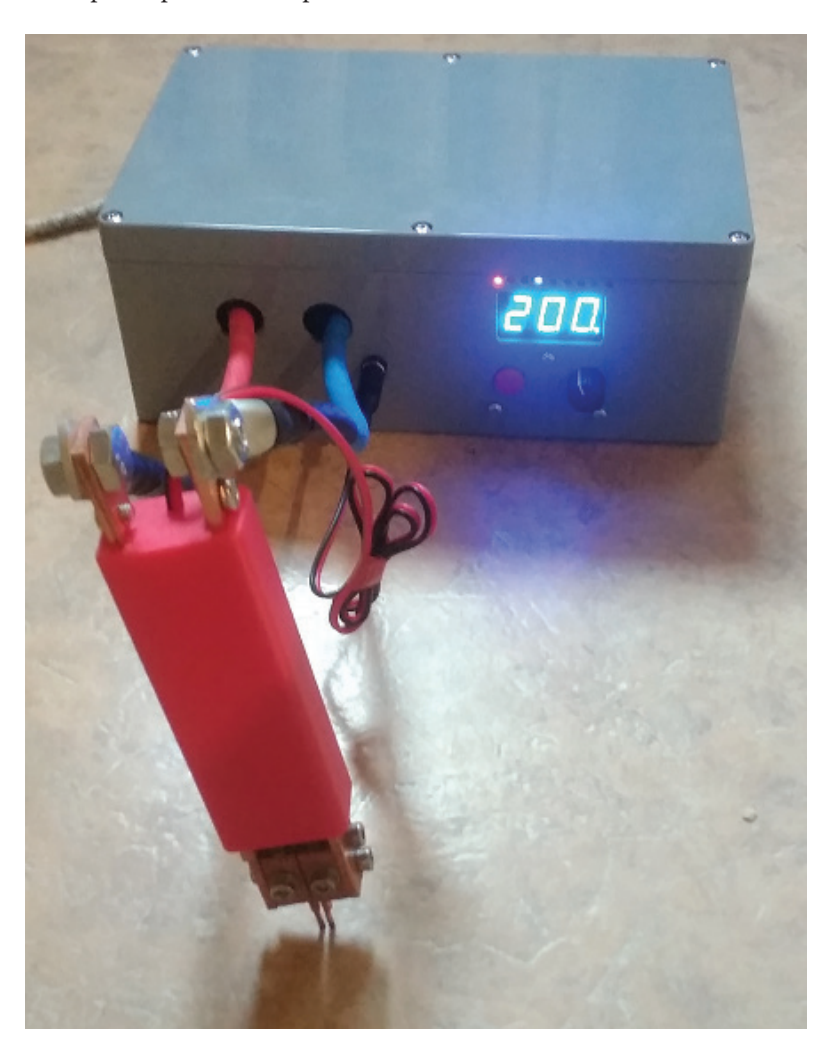

Фотография готового аппарата приведена на рис. 32.

Рис. 32. Фотография аппарата

Стоимость аппарата составила примерно 6 000 руб. Это значительно ниже, чем стоимость покупного аппарата.

# **Заключение**

Создание самодельного аппарата для контактной точечной сварки является вполне решаемой задачей. Изготовленный аппарат имеет не высокую стоимость, но обладает хорошими характеристиками. Он может быть использован для научно-технического творчества в домашней или школьной лаборатории.

# **ЛИТЕРАТУРА:**

- 1. Катаев Р. Ф. Теория и технология контактной сварки: учебное пособие /Р. Ф. Катаев, В. С. Милютин, М. Г. Близник.— Екатеринбург: Изд-во Урал. ун-та, 2015. — 144 с
- 2. Контактная сварка 18650: Ч2, теория. [Электронный ресурс] Режим доступа: https://www.youtube.com/ watch?v=N\_cs10eXLx8 (07.05.2021)
- 3. Точечная сварка своими руками из трансформатора микроволновки. [Электронный ресурс] Режим доступа: https://www.youtube.com/watch?v=T7NBIRXRHlQ (07.05.2021)
- 4. Коэффициент трансформации. [Электронный ресурс] Режим доступа: https://ru.wikipedia.org/wiki/ Коэффициент\_трансформации (07.05.2021)
- 5. Фазовое регулирование. [Электронный ресурс] Режим доступа: https://ru.wikipedia.org/wiki/Фазовое\_ регулирование (10.05.2021)
- 6. Пару слов о трансформаторах. [Электронный ресурс] Режим доступа: http://begin.esxema.ru/?p=2140 (11.05.2021)
- 7. Действующее значение переменного тока. [Электронный ресурс] Режим доступа: https://ru.wikipedia.org/ wiki/Действующее\_значение\_переменного\_тока (11.05.2021)

# **Левитация**

*Викулова Кира Витальевна, учащаяся 9-го класса*

**Научный руководитель:** *Насонова Инна Борисовна, учитель физики*

ГАУ Калининградской области общеобразовательная организация «Школа-интернат лицей-интернат»

*Статья посвящена рассмотрению способов достижения левитации путем использования различных сил, а также применению явления левитации.*

*Ключевые слова: EDS, EMS, магнитное поле, квантовая левитация, движение поезда, способ достижения левитации.*

Пленью статьи является изучение левитации как физического явления, расширение представления.<br>Ний о ней и определение возможностей ее применения. физического явления, расширение представлений о ней и определение возможностей ее применения.

Задачи работы: классифицировать виды левитации, определить возможности ее применения, объяснить явление левитации с точки зрения физических законов.

Актуальность выбранной темы заключается в многообразии вариантов потенциального использования явления левитации во многих сферах жизни общества.

Еще в 1971 немецкие изобретатели разработали идею поезда на магнитных подушках. Принцип работы таких составов основан на явлении взаимного отталкивания одинаковых полюсов магнита [1].

В 2015 году в Японии установлен абсолютный рекорд скорости для наземного транспорта — 603 км/ч. Более того, поезд может полностью управляться компьютером, машинист лишь осуществляет контроль за работой состава. А в его кабине нет окон переднего обзора, поэтому машинист получает изображение пути через видеокамеру [1].

В настоящее время существует две основные технологии магнитного подвеса: электромагнитная EMS и электродинамическая EDS.

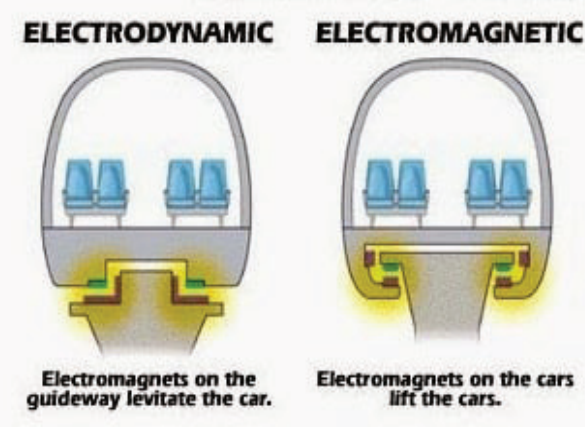

В поездах первого типа, принцип работы которых основан на явлении электромагнитной индукции, под днищем вагона крепятся сильные магниты на небольшом расстоянии от стального полотна. При движении поезда

магнитный поток, проходящий через контур полотна, постоянно меняется, и в нем возникают сильные индукционные токи. Они создают мощное магнитное поле, которое отталкивает магнитную подвеску поезда.

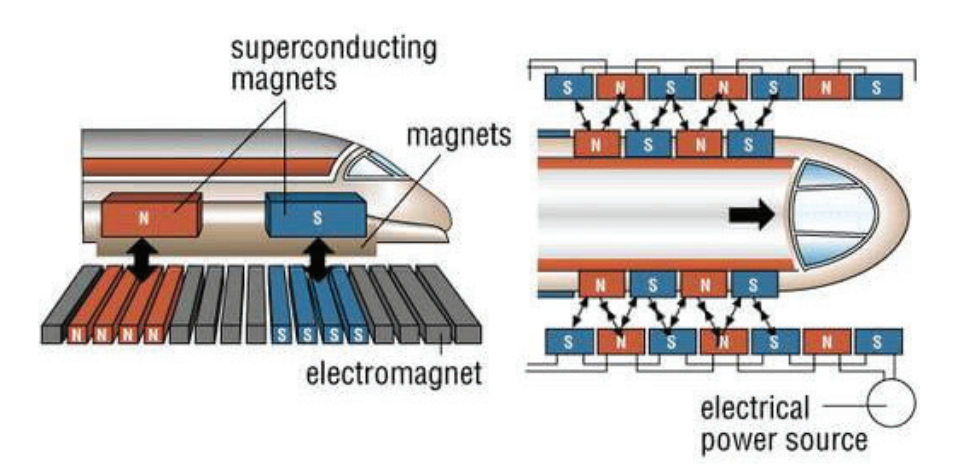

Электродинамическая EDS-технология: движение поезда осуществляется за счет взаимодействия двух полей. Одно из них создается в дорожном полотне, а второе на корпусе поезда. В отличие от EMS с обычными магнитами, EDS использует сверхпроводящие электромагниты, которые могут проводить электричество даже после отключения источника питания.

Еще один способ достижения левитации — за счет эффекта Мейснера. Сверхпроводник в магнитном поле всегда будет вытеснять магнитное поле внутри него и, таким образом, изгибать магнитное поле вокруг него. Так, при помещении охлажденного до необходимой температуры сверхпроводника на магнитную дорожку сверхпроводник примет фиксированное положение над магнитами. Недостатком этой конструкции является необходимость поддержания очень низких температур для проявления свойств сверхпроводника [2]. Широкой публике о квантовой левитации впервые стало известно в марте 1991 года, после публикации фотографии, на которой директор Токийской исследовательской лаборатории по сверхпроводимости Дон Тапскотт стоял на керамической сверхпроводящей пластине, а между полом и пластиной не было ничего. Фотография оказалась настоящей, а пластина, которая вместе со стоящим на ней директором весила около 120 килограммов, могла левитировать над полом благодаря эффекту сверхпроводимости, известному как эффект Мейснера-Оксенфельда [3].

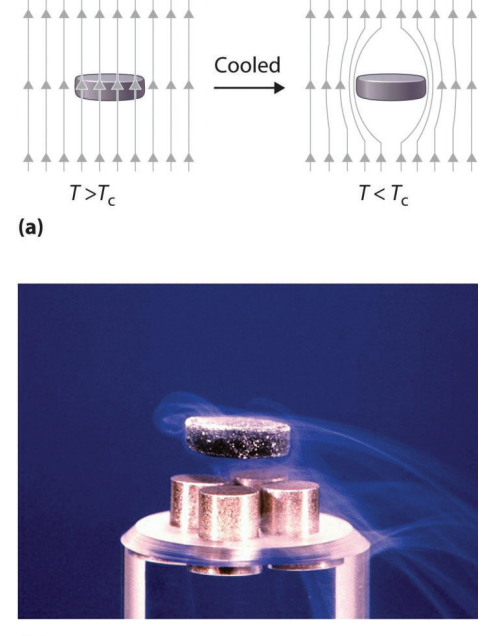

 $(b)$ 

Другой способ достижения левитации — с помощью диамагнетика и сверхпроводника. Диамагнетик — это вещество, имеющее отрицательную магнитную восприимчивость (отталкивающееся от любого источника магнитного поля). Сила взаимодействия диамагнетика с источником магнитного тока очень мала, поэтому чтобы увидеть эффект диамагнитного отталкивания, необходимо создать очень сильное магнитное поле [4].

Явление левитации также встречается в фильмах. Так, в фильме «Назад в будущее» был скейтборд или доска Hoverboard, который просто парил в воздухе. Мне стало интересно узнать, можно ли воссоздать нечто похожее. Оказывается, недавно компания Lexus создала прототип устройства. Принцип его работы основан на эффекте Мейснера. Внутри ховерборда два резервуара. В них находится сверхпроводящий материал и мощные постоянные магниты. Сверхпроводники охлаждаются жидким азотом. Температура внутри резервуаров поддерживается на уровне минус 197 градусов цельсия. Главным недостатком является необходимость создания определенного полотна, состоящего из постоянных магнитов для работы ховерборда.

#### **ЛИТЕРАТУРА:**

- 1. Поезда, которые потеснят самолеты.— Текст: электронный // Единый транспортный портал: [сайт].— URL: https://transport.mos.ru/mostrans/all\_news/27710 (дата обращения: 10.01.2023).
- 2. How Quantum Levitation Works.— Текст: электронный // thoughtco: [сайт].— URL: https/www.thoughtco.com/ quantum-levitation-and-how-does-it-work-2699356 (дата обращения: 10.01.2023).
- 3. Квантовая левитация (эффект Мейснера): научное объяснение.— Текст: электронный // fb.ru: [сайт].— URL: https://fb.ru/article/475425/kvantovaya-levitatsiya-effekt-meysnera-nauchnoe-obyyasnenie (дата обращения: 10.01.2023).
- 4. Эксперимент с летающей лягушкой.— Текст: электронный // дзен: [сайт].— URL: https://dzen.ru/a/YZmLLQyZjkZCKrMc (дата обращения: 10.01.2023).

# **Физика в художественной гимнастике**

*Гоцева Мария Игоревна, учащаяся 9-го класса*

#### **Научный руководитель:** *Насонова Инна Борисовна, учитель физики*

ГАУ Калининградской области общеобразовательная организация «Школа-интернат лицей-интернат»

Сила—это тоже красота . Цитата главного тренера сборной РФ по художественной гимнастики Ирины Александровны Винер-Усмановой . Сила гимнастки состоит из скорости, координации, пластичности, точности бро- $\prime$ ска. Эти и другие качества гимнастка развивает в себе изо дня в день.

Основными группами элементов в художественной гимнастике являются равновесия, повороты, прыжки .

Физика — неотъемлемая часть художественной гимнастики .

Все движения художественной гимнастики подчиняются определенным физическим законам . Равновесия, повороты (вращения), прыжки — все это не может существовать без физических законов .

*Целью* исследования является улучшение выполнения гимнастических упражнений, благодаря знаниям физических закономерностей и явлений .

*Задачи*:

1. Теоретическое исследование:

1 .1 . Дать описание и характеристику разнообразных групп упражнении из художественной гимнастки;

1 .2 . Описать физические понятия, законы, явления и проанализировать упражнения из художественной гимнастики с физической точки зрения;

2 . Установить на собственном примере эффективность применения и доказать справедливость описанных физических явлений

Тема проекта-исследования актуальна, так как гимнастки сталкиваются со сложностями в исполнении определенных упражнений в своем виде спорта — в художественной гимнастике . Появилась заинтересованность в физическом обосновании этих упражнений, которое поспособствует улучшении результатов .

# **Равновесия**

Первый тип элементов в художественной гимнастике—это равновесия . Равновесия—это основа, фундамент многих движений . Секрет удержания равновесия не сложен: вертикальная проекция центра тяжести должна проходить через площадь опоры .

Центр тяжести — геометрическая точка, которая неизменно связана с твердым телом, и через которую проходит равнодействующая сил тяжести, действующих на частицы этого тела, при любом его положении в пространстве . Положение центра тяжести тела можно определить экспериментально.

## **Экспериментальное определение центра тяжести**

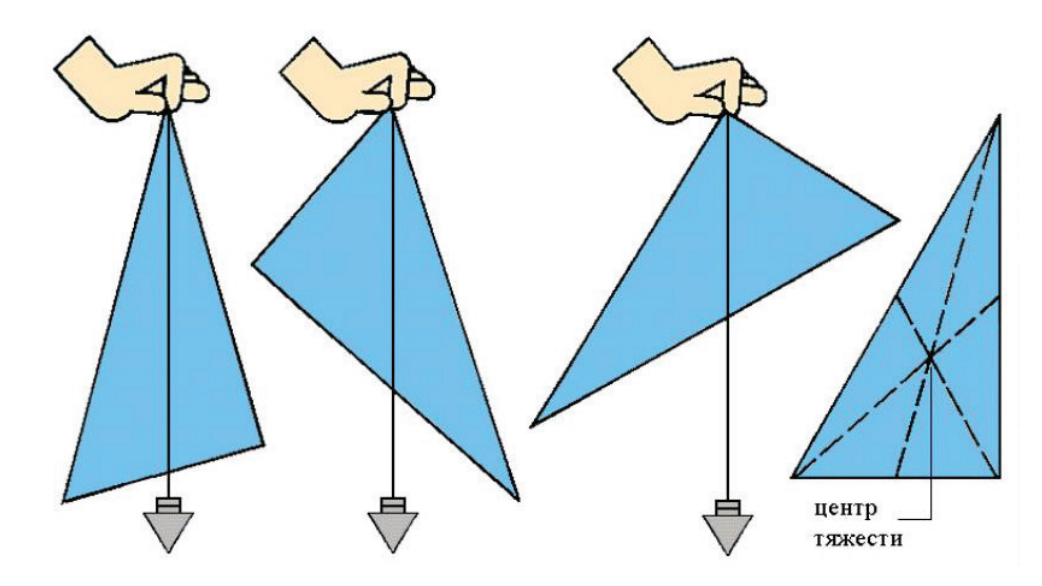

Например, арабеск . Проверка на практике . Я уверенно стою на полупальце, так как центр тяжести расположен точно на площади опоры (хоть она достаточно мала) (рис . 1) . При неправильном положении равновесие нарушается (рис. 2, 3).

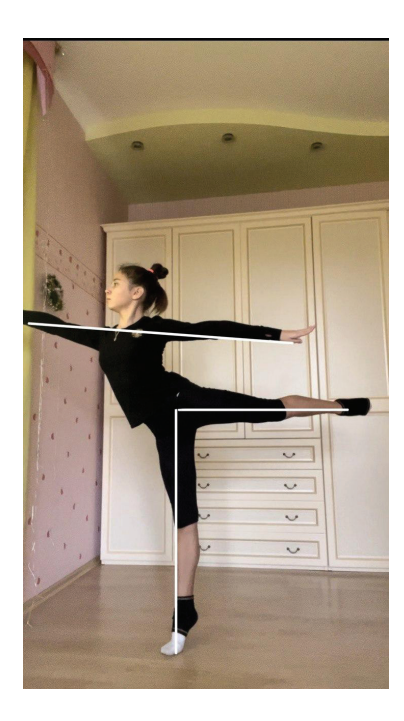

Рис. 1

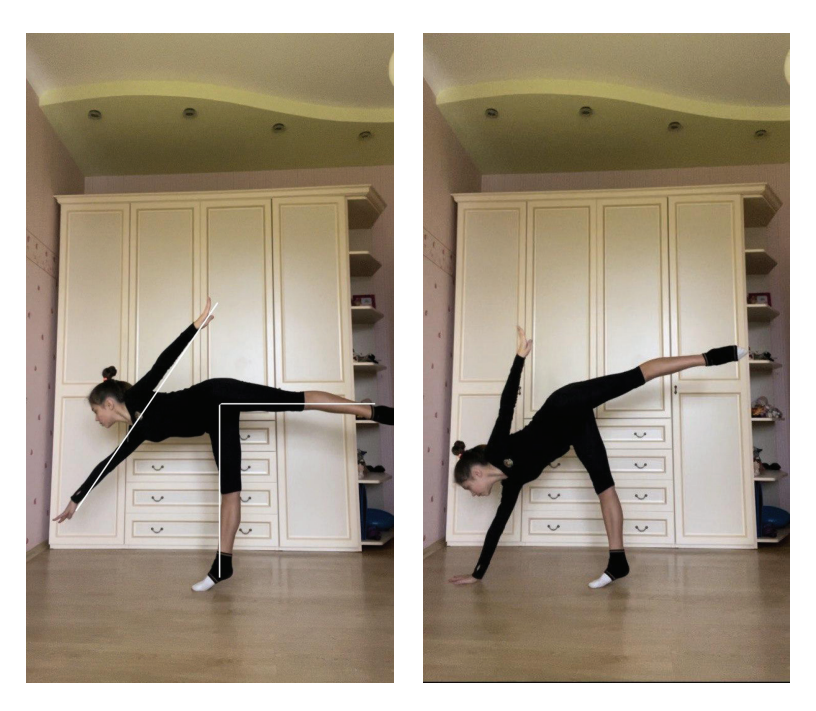

Рис. 2 Рис. 3

# **Вращения—повороты**

Второй тип элементов в художественной гимнастике—это вращения. Главными составляющими любого вращения является равновесие и закон сохранения углового импульса. Равновесие было рассмотрено ранее. Теперь рассмотрим другое составляющее вращений — закон сохранения углового импульса (закон сохранения количества движения). Чтобы разобрать закон сохранения углового импульса, обратимся к теории:

- Импульс физическая векторная величина, являющаяся количественной мерой механического движения, равная произведению массы тела на его скорость.
- Угловой импульс физическая векторная величина, характеризующая объект в круговом движении.
- Момент импульса—физическая величина, характеризующая количество вращательного движения и зависящая от того, сколько массы вращается, как она распределена в пространстве и с какой угловой скоростью происходит вращение. Разберем этот закон:

 $M\Delta t = J\omega_2$  — J $\omega_1$ , где M $\Delta t$  = const, J-момент импульса,  $\omega$  — угловая скорость;  $J$  =  $mr^{2}$ , где J — момент импульса, m — масса тела, r — радиус вращения;  $\omega = v/r$ , где  $\omega$  — угловая скорость,  $v$  — скорость вращения,  $r$  — радиус вращения. Подставив, две последние формулы в первую и можно сократить:  $M\Delta t = mr^2 (v^2/r - v^1/r)$ , где  $v^1$  — начальная скорость вращения (= 0),  $v^2$  — конечная скорость вращения  $M\Delta t = mr(v2 - v1)$ 

Следовательно, можно сделать вывод, что *чем меньше масса и радиус вращения, тем больше скорость вращения тела*. Но так как гимнастка не может во время вращения уменьшить массу, она набирает свою скорость за счет уменьшения радиуса вращения, т.е. прижимает руки и ноги ближе к оси вращения, т.е. к себе. Проверка справедливости утверждения на практике. В первом случае (фотографии «а») радиус вращения меньше, так как ноги ближе прижаты к оси, а во втором случае (фотографии «б») нога находится дальше от оси. В первом случае время вращения составило 3,68 секунд, во втором 4,88 секунд. Таким образом, время вращения во втором случае на 1.2 секунды больше, чем в первой  $\Rightarrow v_1 > v_2$ .

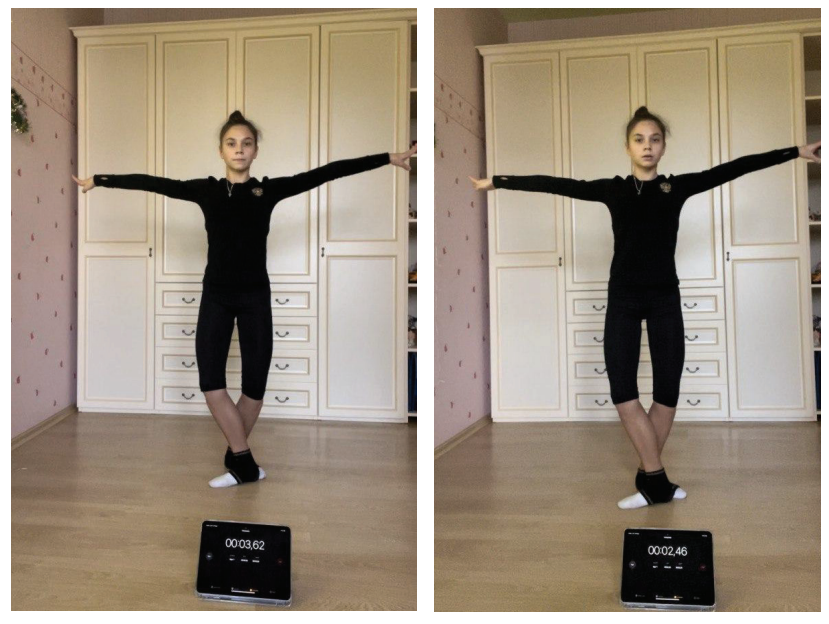

**Фото «а» Фото «б»** Фото «а» — начальное положение, секундомер — 03,62. Фото «б» — начальное положение, секундомер — 02,46

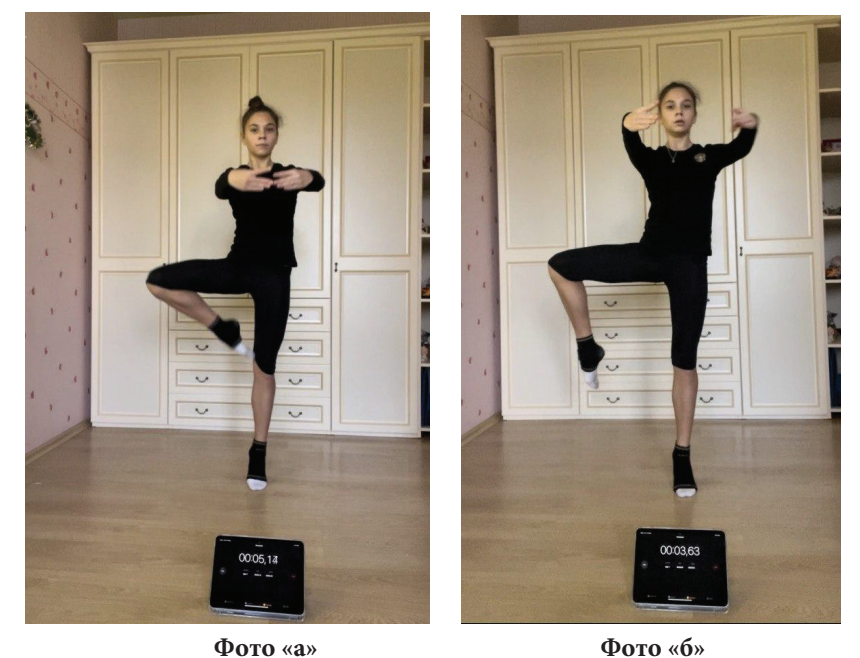

Фото «а» — подготовка, проверка равновесия, секундомер — 05,14 Фото «б» — подготовка, проверка равновесия, секундомер — 03,63

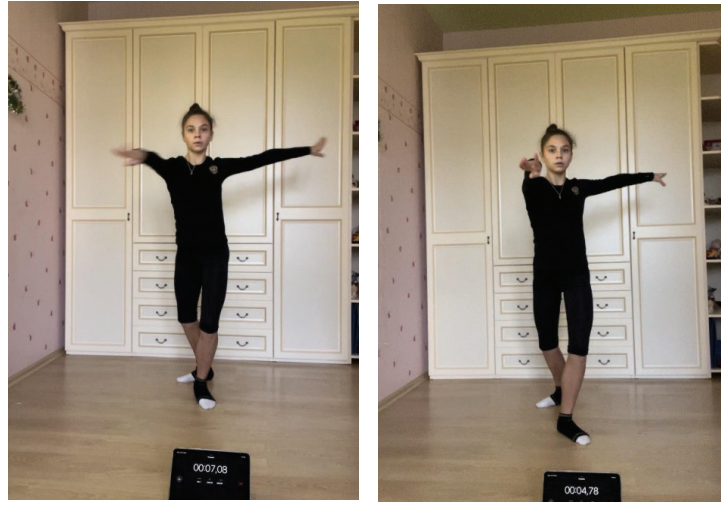

**Фото «а» Фото «б»** Фото «а» — начало вращения, секундомер — 07,08 Фото «б» — начало вращения, секундомер — 04,78

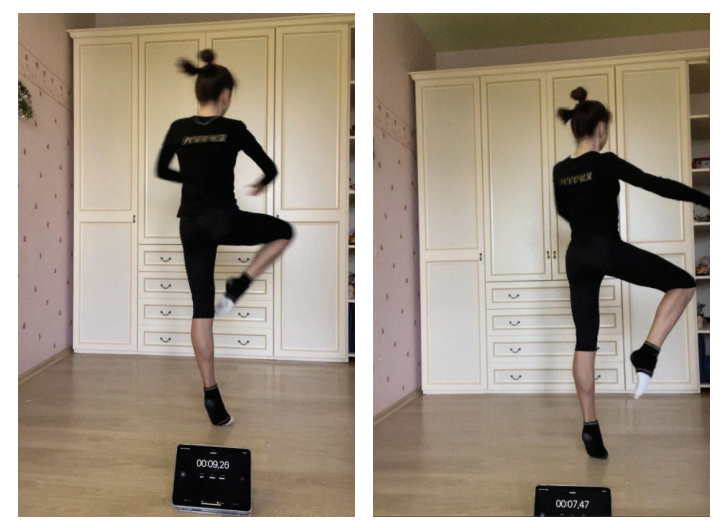

**Фото «а» Фото «б»** Фото «а» — 3 оборот, секундомер — 09,26 Фото «б» — 3 оборот, секундомер — 07,47

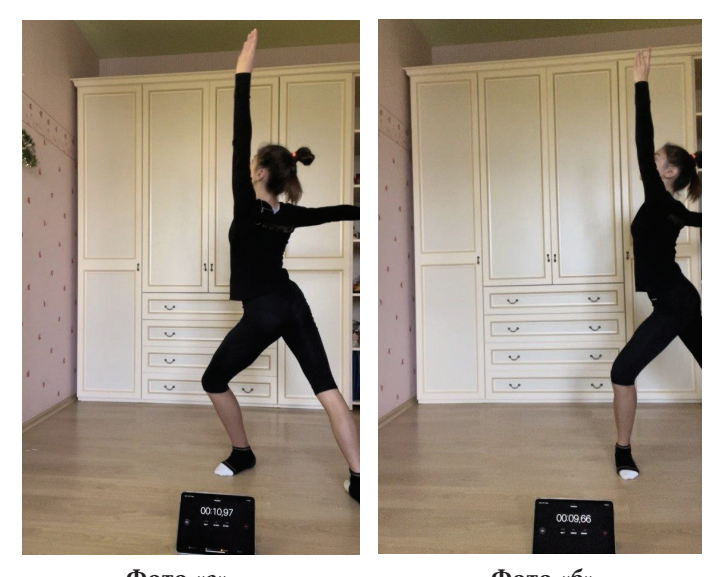

**Фото «а» Фото «б»** Фото «а» — конечное положение, секундомер — 10,76 Фото «б» — конечное положение, секундомер — 09,66

#### **Прыжки**

Третья группа элементов—это прыжки. Чтобы научиться выполнять эти движения красиво, эффектно и при этом технично, требуется много времени на подготовку.

Проведем сравнение с механизмами живых организмов. Например, моя масса 45 кг, следовательно, работа, которую я совершаю во время прыжка высотой 0.2 м, равна  $A = -\Delta Ep = mgh$ , т.е. 90 Дж, а мощность  $(N = A/t)$  прыжка продолжительностью 0,3 с будет равна 300 Вт. Техника простого прыжка — гимнастка садится в плие, а затем, словно пружина, выталкивает себя вверх.

Условно примем тело гимнастки за линейно деформируемое тело. Предположим, что в момент приседания гимнастка имеет потенциальную энергию пружины (т.к. она сначала «сжимается», а потом резко выпрямляется):

 $E_{\text{m1}} = kx^2/2$  из закона сохранения энергии E = E<sub>n</sub>+ E<sub>k</sub> = const

После того как гимнастка выпрыгнет в воздух, в высшей точке прыжка её скорость будет равна 0, следовательно она будет обладать потенциальной энергией:

$$
E_{n2} = mgh
$$

По закону сохранения энергии:

$$
E_{\rm n1} = E_{\rm n2}
$$

Следовательно,  $kx^2/2 = mgh$ .

Значит, чем ниже сядет гимнастка в плие, т.е. сильнее сожмет свое тело, тем выше она сможет выпрыгнуть. Проверка справедливости этой закономерности на практике. В первом случае (фотографии «а») плие ниже, чем во втором случае (фотографии «б»)⇒высота прыжка в первом случае больше, чем во втором.

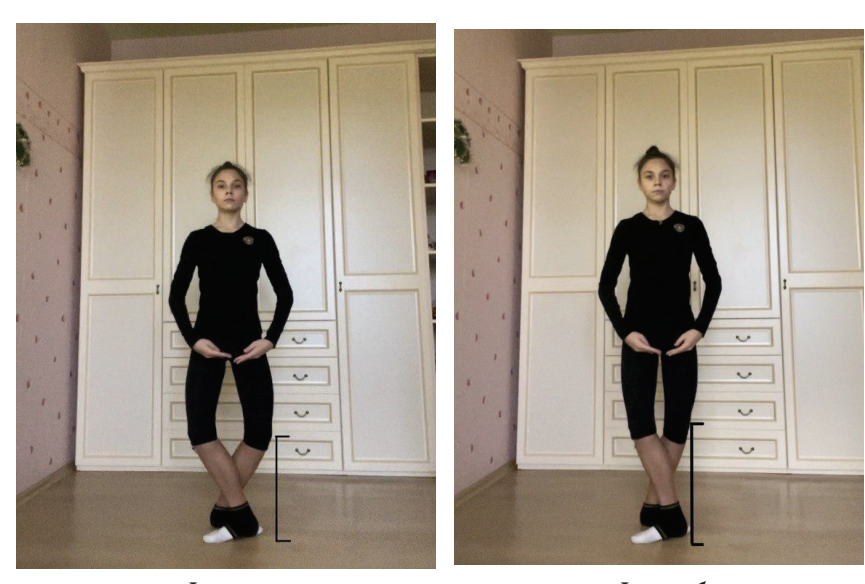

**Фото «а» Фото «б»** Плие: сед в плие («а») ниже, чем плие («б»)

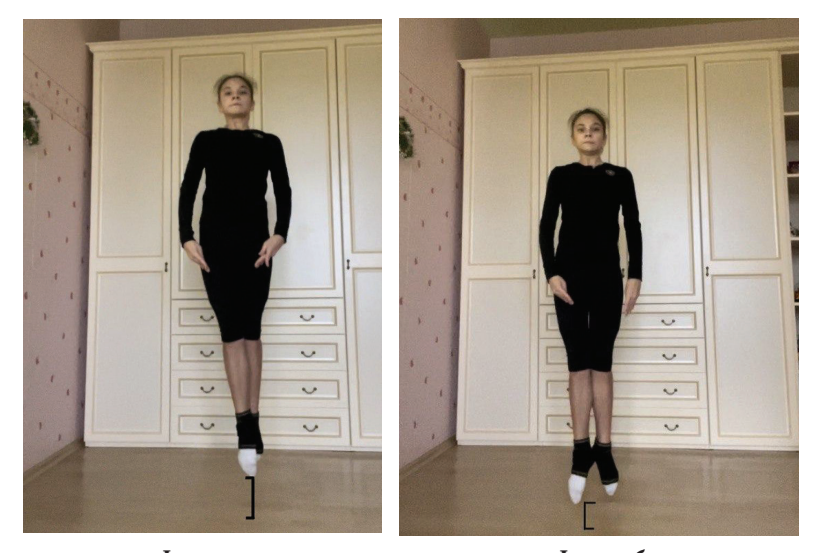

**Фото «а» Фото «б»** Прыжок: высота прыжка на фото «а» больше, чем на фото «б»

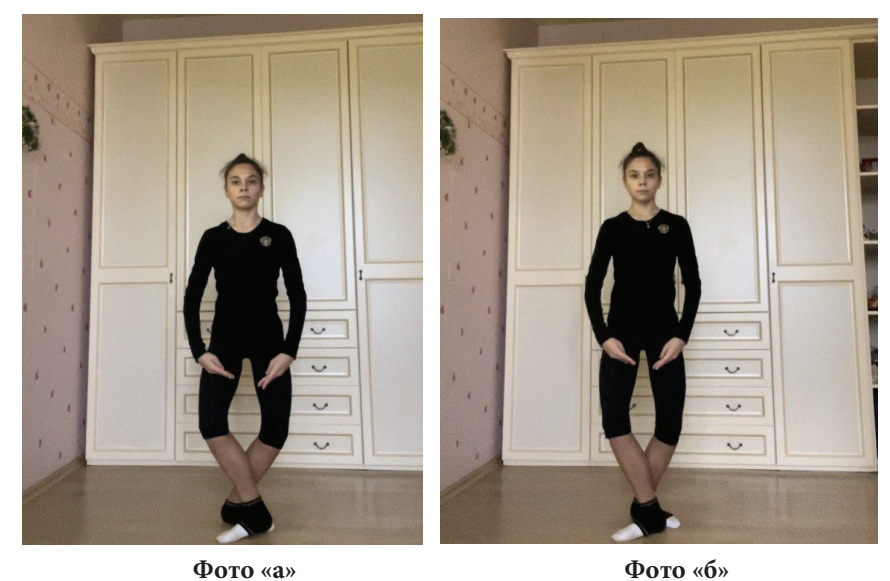

Конечное положение

Из рассмотренных закономерностей выполнения разных групп элементов можно сформулировать рекомендации, который помогут гимнастке правильнее и легче выполнять упражнение.

Рекомендации по выполнению равновесий:

- при выворотности стопы следует контролировать выворотность бедра, ориентируя колено на пальцы ног;
- корпус следует держать по возможности крепким, не нарушая так называемого квадрата жесткости торса, не смещая центр тяжести.
- Рекомендации по выполнению вращений-поворотов: приближение рук и ног к оси вращения, т.е. к себе.
- Рекомендации по выполнению прыжков:
- увеличение глубины плие перед отталкиванием от поверхности ковра.

# **Удивительные свойства воды**

*Гудасова Алина Эдуардовна, учащаяся 9-го класса*

**Научный руководитель:** *Михальцевич Галина Валентиновна, учитель физики*

ГАУ Калининградской области общеобразовательная организация «Школа-интернат лицей-интернат»

*В статье авторы хотят доказать, что вода способна видоизменяться под воздействием различной музыки и информации.*

*Ключевые слова: вода, свойства, эксперимент.*

Актуальность: человеческое тело более чем на 80% состоит из воды. Поэтому качество потребляемой воды—это основа не только физического здоровья, но и правильного функционирования наших энергетических структур.

# **Физические свойства воды**

Чистая вода легкоподвижная жидкость без цвета, без вкуса, без запаха. Плотность жидкой воды (при температуре  $4^{\circ}$ C) = 1 г/см.

При 100°С и атмосферном давлении 101,3 кПа вода переходит в парообразное состояние. Именно в таком состоянии она входит в состав воздуха. При 0°С вода кристаллизуется и переходит в твёрдое состояние — лёд.

Существование воды на Земле в трёх агрегатных состояниях — газообразном, жидком и твёрдом — обязано очень важному обстоятельству: вращению Земли вокруг Солнца на расстоянии 149,6 млн км. Если бы расстояние от Земли до Солнца было бы меньше 134 млн км — вся вода океанов, морей и рек испарилась бы. Если бы расстояние между Землей и Солнцем было более 166 млн км, то жидкая вода превратилась бы в лёд.

## **Химические свойства воды**

Вода имеет высокую способность растворять различные вещества, независимо от их химической структуры. Вода может также взаимодействовать с другими химическими веществами, в том числе благодаря ее активности и полярности. 70% поверхности земного шара покрыто водой, однако на 97,5% она состоит из соленой воды.

#### **Удивительные свойства воды**

Японцу Масару Эмото удалось в лабораторных условиях доказать невероятное—воспринимая информацию, вода действительно способна видоизменяться, при этом её химический состав остаётся прежним.

Используя современные микроскопы, учёный сумел увидеть, как молекулы воды начинают объединяться в группы и образуют своеобразные кластеры.

Именно в них бережно хранится вся получаемая извне информация, которая образует гигантские архивы памяти. Получается, воду можно назвать уникальным природным компьютером.

И Масару кропотливо исследовал то, как разная информация влияет на структуру воды.

Для этого он воздействовал на образцы H2O словом, музыкой и даже новостями из телевизора.

Затем он брал капельку воды и замораживал её до состояния снежинки, чтобы потом исследовать полученный образец под микроскопом*.*

Как вы уже догадались, каждый раз структура молекул воды видоизменялась в зависимости от того, какой источник информации воздействовал на данный образец.

Но и это ещё не все! Эмото провел эксперимент, который наглядно продемонстрировал изменения воды в зависимости от того, какой энергетический посыл на неё направлен.

- Ученый взял три банки с рисом, которые наполнил водой.
- А далее в течение месяца он делал следующее: первой банке создавалась условия полной тишины, вторую он ругал, буквально обзывая ее дурой, а третьей — говорил слова любви.

Вы не поверите, но спустя 30 дней, рис в первой банке начал загнивать, во второй почернел, а в третьей — забродил, источая приятный аромат вокруг.

# **Мой эксперимент**

Для осуществления эксперимента были взяты три банки с рисом, залитые водой. Одну банку (та, что посередине) поставили в самый дальний шкаф, который есть в квартире и закрыли его.

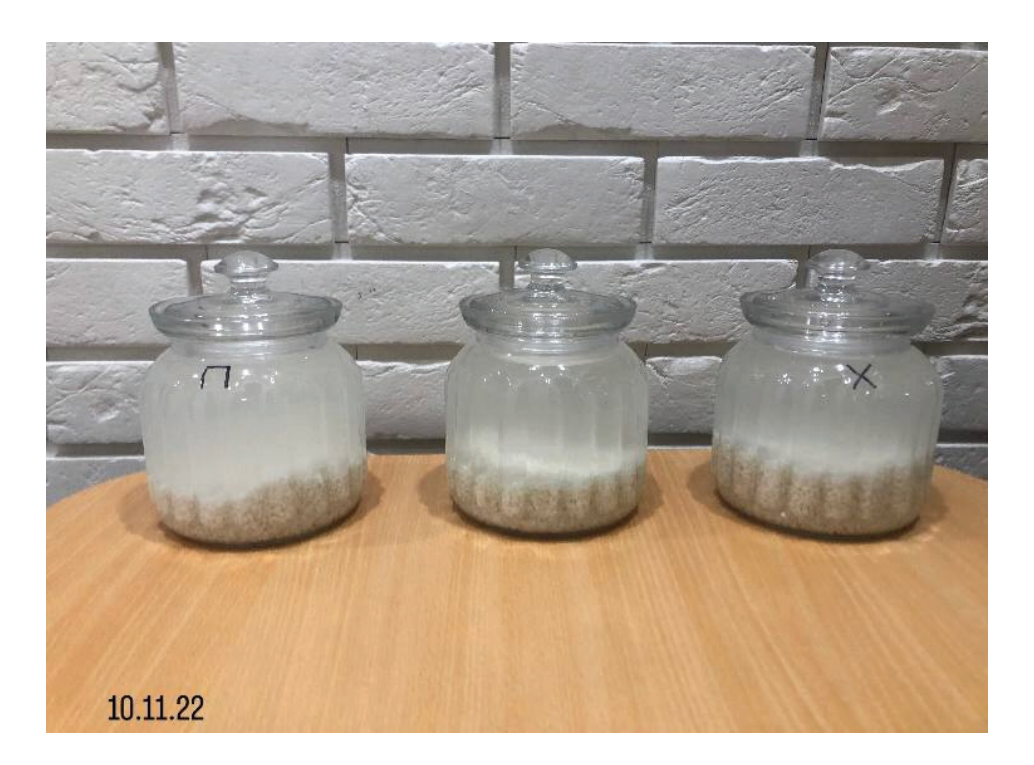

А вторую банку (слева) каждый день в течение месяца открывали и ругали, включали новости и тяжёлую музыку. Третьей банке (справа) включали классическую музыку, говорили добрые слова. В итоге все три банки имели разный запах и внешний вид: рис в первой банке начал загнивать, во второй стал загнивать и очень неприятно пах, а в третьей — просто забродил.

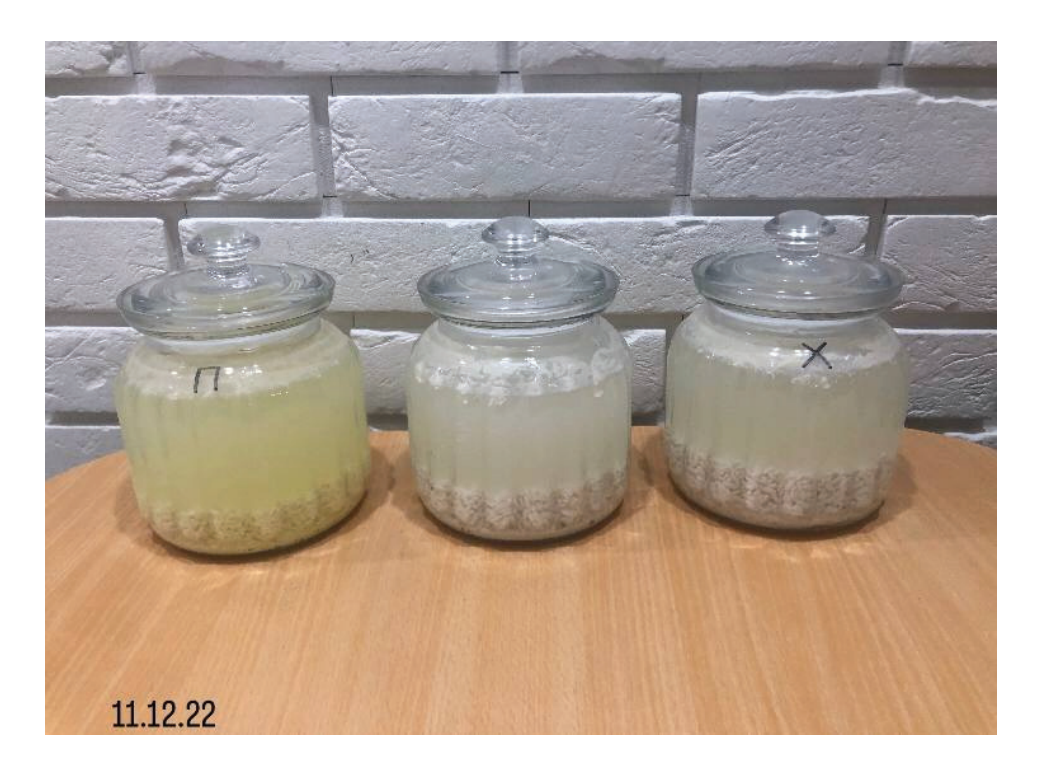

**Вывод:** Эксперимент удался, вода может изменяться в зависимости от того, какой энергетический посыл на неё направлен. Результаты подтверждают то, насколько важно для нас взаимодействовать с окружающим миром на правильных частотах.

# **Музей воды**

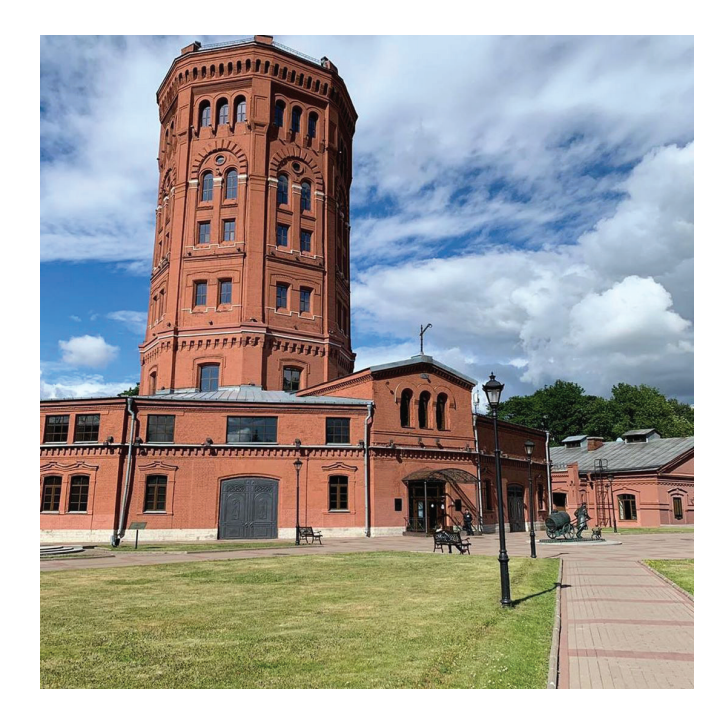

Музей Вселенная воды это одна из самых современных экспозиций в центре Санкт-Петербурга. В нём так же рассказывают о влиянии звуков на воду. Музей появился в Санкт-Петербурге в 2003 году. Он открылся в старинной водонапорной станции. Первая небольшая экспозиция в здании появилась уже в начале XX века по инициативе управляющего Ганнекена.

Сегодня музейный комплекс включает три экспозиции:

- Историческая на этажах башни. Она рассказывает о развитии водоснабжения и водоотведения с древнейших времен по настоящее время
- Подземный мир Санкт-Петербурга. Экспозиция посвящена водоснабжению и водоотведению в культурной столице
- Вселенная воды мультимедийная экспозиция, широко раскрывающая водную тематику, от распределения водных ресурсов, до сказочных и мифологических водных существ

#### **ЛИТЕРАТУРА:**

- 1. https://urok.1sept.ru/articles/623294
- 2. https://peterburg.guide/muzei/vselennaja-vody/
- 3. Книга «Великая тайна Вселенной: ВОДА» Масару Эмото

# **Темная материя — очередная загадка Вселенной**

*Незерис Мария Михайловна, учащаяся 11-го класса*

**Научный руководитель:** *Азончик Валентина Михайловна, учитель астрономии* ГУО «Лицей № 2 г. Минска» (Беларусь)

*В статье автор описывает историю открытия, гипотезы существования и предполагаемый состав Темной материи.*

*Ключевые слова: астрономия, астрофизика, Темная материя, Вселенная.*

строфизика полна противоречий, загадок и неизведанных тайн, которые еще предстоит раскрыть. Одна из таких тайн, которая уже долгие десятилетия тревожит умы ученых по всему миру — Темная материя (от англ. Dark matter) (рисунок 1). Этот термин обозначает форму материи, порожденной большим взрывом, которая не взаимодействует с электромагнитным излучением, то есть не испускает его и не поглощает, следовательно невидима для человеческого глаза. Несмотря

на то, что уловить Темную материю с помощью приборов не предоставляется возможным на сегодняшний день, однако о наличии можно судить по ее гравитационному взаимодействию с «обычной», излучающей материей. Это означает, что она имеет массу, более того огромную. Предполагается, что практически вся масса вселенной заключается именно в Темной материи. Бесспорность ее существования неоспорима, пусть человечество пока и не может получить «наглядного» доказательства.

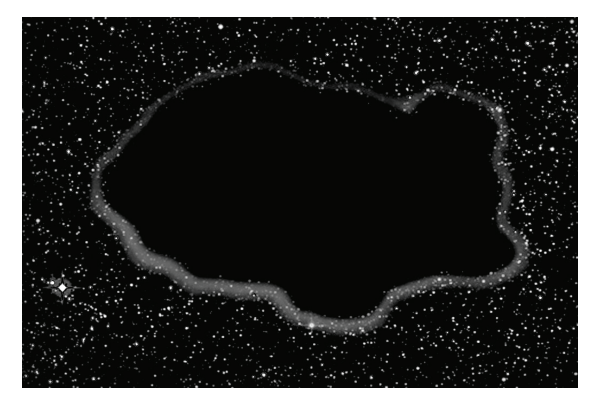

Рис. 1. Темная материя схематично

Об этом свидетельствуют множественные исследования. Впервые идея существования некой загадочной материи всплыла на страницах истории в 1844 г. и была использована немецким астрономом Фридрихом Бесселем. В письме к Карлу Гауссу он повествовал о своем наблюдении: необъясненной неравномерности в движении Сириуса. Астроном предполагал, что причиной этого может являться результат его гравитационного взаимодействия с некоторым неизвестным соседним телом, имеющим достаточно большую массу для такого влияния. В 1862 году эта теория окончательно подтвердилась — объектом, кардинально изменяющим траекторию звезды, оказался белый карлик, получивший название Сириус-Б, в то время как сам Сириус был назван Сириус-А.

Однако, как таковой, термин «Темная материя» появился далеко не сразу — только в 1906 году. Вероятнее всего, впервые он был использован французским физиком и математиком Андри Пуанкаре: «Множество наших звезд, возможно, даже их подавляющее большинство, могут быть темными телами (фр. corps sombres, англ. dark bodies)» [5]. Но подтвердить факт существования загадочной материи удалось многим позже. В начале ХХ века большое количество ученых (таких как Анри Пуанкаре, Эрнст Эпик, Якобус Каптейн) были убеждены, что Темная материя или существует в малых количествах, или не существует вовсе. Причиной таких подозрений было отсутствие видимых доказательств. Но уже в 1922 году британский астроном Джеймс Джинс сделал совершенно иное заявление: на каждую видимую звезду приходится 2 «темных» . Десяток лет спустя нидерландцем Яном Оортом была опубликована статья, которая дала более точное представление о плотности Темной материи.

Несмотря на столь громкие заявления и догадки ученых того времени, серьезные исследования такого субъекта как Темная материя начались с работ Фрица Цвикки только в 1933 году . Основная идея исследования заключалась в том, что швейцарский астроном измерил скорости, с которыми восемь галактик в скоплении Кома из созвездия Волосы Вероники (одно из самых больших известных скоплений на сегодняшний день, которое включает в себя тысячи галактик) движутся вокруг общего центра. Результат был неожиданным: скорости галактик оказались гораздо больше, чем ожидалось, основываясь на наблюдаемой суммарной массе скопления . Это означало, что истинная масса скопления Волосы Вероники гораздо больше видимой . Но основное количество материи, присутствующей в этой области Вселенной, оставалось невидимой для человека . Таким образом астроном заключил, что масса этой загадочной материи

должна превосходить массу входящих в нее звезд более чем в 400 раз (в то время как Якобус Каптейн утверждал, что она должна быть больше всего в 2 раза): «Если это подтвердится, то мы придем к поразительному выводу — что количество Темной материи гораздо больше, чем светящейся» . В 1937 году Фриц Цвикки уточнил свои расчеты. В статье того года впервые присутствовало упоминание «Темной материи, содержащейся в туманностях в виде холодных звезд, других твердых тел и газов» . Несмотря на некоторые нюансы вычислений (ошибочное, примерно в 8 раз большее значение постоянной Хаббла) это предположение стало фундаментом в заложении концепции Темной материи.

С течением времени неоспоримых доказательств существования загадочной материи становилось все больше и больше. В бесчисленном множестве исследований и теорий, одними из основных доказательств являются:

– искривления вращений галактик, которое демонстрирует практически полное отсутствие предполагаемого убывания скорости вращения на периферии звездных дисков (рисунок 2);

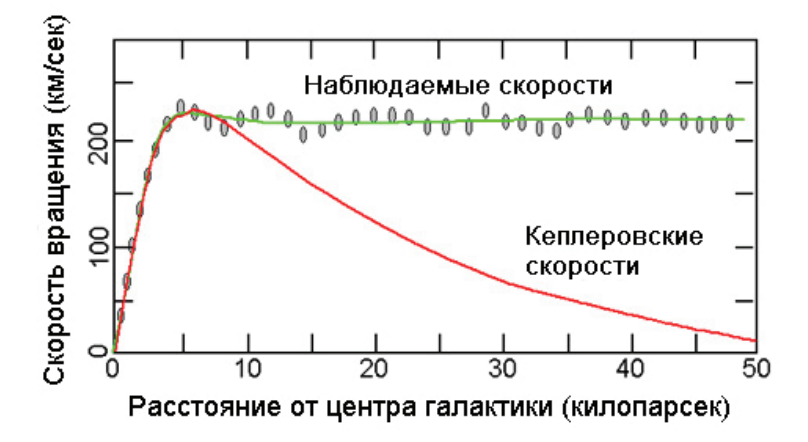

Рис . 2 . Рассчитанная и измеренная скорость вращения звезд в зависимости от расстояния до центра галактики

– динамика галактик-спутников возле массивных галактик. Мелкие галактики движутся вокруг крупных по тем же законам, что и звезды в периферии, о чем было упомянуто выше. Научно доказано, что массы этих галактик превосходят предполагаемые в разы . В 70-е годы изучением этого раздела астрономии занималась американка Вера Рубин. В соответствии с законами Кеплера (которые следуют из закона всемирного тяготения Ньютона  $F = G \cdot \frac{m_1 \cdot m_2}{r^2}$ , где F — сила гравитационного притяжения между двумя материальными точками, m1 и m2 — массы этих точек, r — расстояние между точками, G — гравитационная постоянна), при движении от центра галактики к ее периферии скорость вращения галактических объектов должна убывать . Измерения же показали, что для многих галактик эта скорость остается почти постоянной даже на значительном удалении от центра . Ученая объяснила это тем, что плотность вещества в таких галактиках не убывает при движении от центра, а остается почти неизменной . Поскольку плотность видимого вещества (содержащегося в звездах и межзвездном газе) быстро падает к периферии галактики, недостающую плотность должна обеспечивать невидимая нашему глазу Темная материя;

- общая теория относительности, которая связывает темп расширения Вселенной со средней плотностью вещества, заключенного в ней . Основываясь на предположительной кривизне пространства равной 0, эта плотность должна быть равна 10–29 граммам на кубический сантиметр . Плотность же видимого вещества примерно в 20 раз меньше . Недостающие 95% от массы Вселенной и являются Темной материей .
- гравитационное линзирование, что означает сильное отклонение электромагнитного излучения далекого объекта в связи с действием на него гравитации другого, более массивного объекта . Объяснение этого явления следует из теории относительности;
- оценка критической плотности Вселенной . Полная плотность массы вещества Вселенной составляет лишь около 20–30% . Это означает, что вся остальная масса и является Темный веществом, скрытым от наших глаз (которого по расчетам должно быть практически в 5 раз больше);

– галактический парадокс. Как мы знаем, процесс формирования галактик начался примерно через 300 тысяч лет после Большого взрыва. Расчеты показывают, что силы гравитационного притяжения, которые действовали между разлетающимися осколками возникшей при взрыве материи, было невозможно скомпенсировать кинетической энергии разлета. Вещество просто не могло собраться в галактики, которые мы привыкли видеть сегодня. Тогда появилось предположение, что частицы обычного вещества в ранней Вселенной были перемешаны с частицами невидимой Темной материи. При этом, как показывают вычисления, сначала в галактики скучивалось огромное количество частиц Темной материи и уже потом, за счет сил тяготения, на них собирались элементы обычного вещества, общая масса которого составляла лишь несколько процентов от полной массы Вселенной [4].

Однако, что касается визуальных доказательств, то предполагаемая Темная материя впервые была замечена только в 1995 году телескопом «Хаббл», который зафиксировал, что одна из звезд Большого Магелланова облака вдруг вспыхнула ярче обычного (рисунок 3). Это свечение продолжалось некоторое время, но уже через три месяца звезда внезапно вернулась к своему естественному состоянию. А шесть лет спустя рядом с ней появился едва светящийся объект. Это и был холодный карлик, который, проходя на расстоянии 600 световых лет от звезды, исказил пространство благодаря своей огромной массе, тем самым создав гравитационную линзу, усиливающую свет звезды.

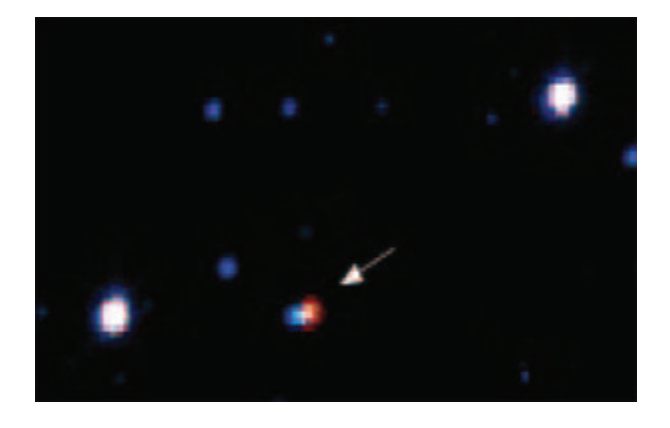

Рис. 3. Вспыхнувшая звезда Большого Магелланова облака

Но если с течением времени астрофизика все больше утверждала гипотезу о существовании Темной материи, то вопрос, из чего же она состоит, оставался и остается для ученых загадкой. Основная теория заключается в том, что эти загадочные частицы еще не были открыты учеными. Одним из таких примеров могут являться аксионы — гипотетические частицы, которые имеют нулевой заряд и при взаимодействии распадаются на два протона [1].

Помимо этого, одним из предположений стало существование Барионной темной материи (которая, по данным исследователей, составляет около 4–5% от Темной материи). Барионное вещество практически не испускает собственного излучения, крайне слабо взаимодействует электромагнитным образом и потому невидимо для человека. Вариация объектов, теоретически подходящих под такое описание, довольно широка: это могут быть как коричневые, красные и белые карлики, так и нейтронные звезды или даже черные дыры. Эксперименты, основанные все на том же гравитационном линзировании, привели к открытию так называемых массивных компактных галообъектов, расположенных на периферии дисков галактик. Для этого ученым потребовалось следить за миллионами удаленных галактик в течение нескольких лет. Когда темное массивное тело проходит между наблюдателем и далекой галактикой, его яркость на некоторый промежуток времени изменяется. Для удобства этой теории астрофизик Ким Грайст создал термин MACHO (от англ. massive astrophysical compact halo object). Помимо вышеперечисленных объектов, через некоторое время было выдвинуто предположение, что частицами Темной материи могли являться максимионы (гипотетически планковские черные дыры), которые являются конечным продуктом обычных черных дыр, или же наоборот, первичные черные дыры, образовавшиеся в самом начале расширения Вселенной, сразу после Большого взрыва. Каждая из этих идей имеет место быть, однако, основываясь на научных исследованиях, каждый их этих объектов теоретически может составлять лишь малую часть от Темной материи.

Но стоит заметить, что это вовсе не первые кандидаты на роль частиц загадочной материи. Впервые в таком контексте были упомянуты нейтрино, принадлежащие к Небарионной темной материи, которые имели веское преимущество: они уже были описаны в рамках Стандартной модели (чего нельзя сказать о других кандидатах на эту роль) [2].

Такие слабо взаимодействующие массивные элементарные частицы получили название WIMP (от англ. Weakly Interactive Massive Particles — слабовзаимодействующие массивные частицы). Особенность их состоит в том, что они почти никак не проявляют себя во взаимодействии с обычным веществом. Интересно, что с течением времени, из-за несостыковок в предположениях, начали возникать гипотезы и о существовании разновидностей нейтрино: тяжелые нейтрино или стерильные, которые недостаточно сильны даже для участия в слабых взаимодействиях.

Таким образом огромное количество трудов и десятков лет было потрачено на изучение учеными Темной материи. Однако почему людям так важен факт существования этой астрономической загадки? Ее значение для человечества довольно велико, и изучение Темной материи уже давно перестала быть проблемой только лишь для астрофизиков. Над изучением загадочной, невидимой материи работают тысячи ученых по всему миру с целью узнать тайну ее происхождения и существования. Потому как открыв ответ на этот один из самых сложных вопросов астрофизики, человечество колоссально продвинется на пути к понимаю нашего мира и его создания. Это будет огромный, неоценимый вклад в науку, который откроет совершенно новые горизонты для последующего изучения строения Вселенной [3].

## **ЛИТЕРАТУРА:**

- 1. Дементьев А. Популярная астрофизика. Философия космоса и пятое измерение.— М.: АСТ, 2022.
- 2. Хокинг С. Краткая история времени.— М.: АСТ, 2019.
- 3. Хокинг С., Млодинов Л. Высший замысел М.: АСТ, 2021.
- 4. https://elementy.ru/nauchno-populyarnaya\_biblioteka/430380/Temnaya\_materiya
- 5. https://ru.wikipedia.org/wiki/Темная\_материя

# **Опытная проверка способов электризации тел**

#### *Фролов Игорь Вячеславович, учащийся*

**Научный руководитель:** *Насонова Инна Борисовна, учитель физики* ГАУ Калининградской области общеобразовательная организация «Школа-интернат лицей-интернат»

Проведено опытное исследование способов электризации тел для определения областей применения, учитывая особенности и компенсируя недостатки данного способа.

#### **Цель проекта**

Необходимо найти применение электризации тел на практике, а также впоследствии предложить способы и средства устранения нежелательных последствий накопления электрических зарядов.

#### **Гипотеза**

Электризацию тел можно использовать в повседневной жизни — в быту и в других областях.

#### **Основные задачи проекта**

- 1. Найти практическое применение электризации тел;
- 2. Провести наглядное исследование с помощью опыта;
- 3. Провести анализ способов применения для определения преимуществ и недостатков каждого из них;
- 4. Предложить способы устранения компенсации негативных эффектов электризации тел.

#### **Определение**

Электризацией тел является процесс, при котором заряды на поверхностях разнородных тел перераспределяются, при этом на телах скапливаются заряженные частицы противоположных знаков.

Основной особенностью этого метода является частичная передача накопленных на поверхности предмета частиц окружающим объектам. По мере перераспределения взаимодействие электрических зарядов уравновешивается, и процесс перетекания прекращается. [1]

#### **Способы электризации тел**

Существует несколько способов электризации тел, которые можно разделить на две группы:

- Механическое воздействие:
- электризация соприкосновением;
- электризация трением;
- электризация при ударе. Влияние внешних сил:
- электрическое поле;
- воздействие света (фотоэффект);
- влияние тепла (термопары);
- давление (пьезоэффект). [1]

#### **Исследование опытным путем**

Для наглядности эффекта электризации тел был проведен опыт со стеклянной и эбонитовой палочками.

В процессе натирания эбонитового стержня лоскутом шерстяной ткани, палочка приобретала положительный заряд. При повторении действий со стеклянной палочкой и шелком, стекло получило отрицательный заряд, поскольку способность шелка притягивать заряд сильнее, чем у стеклянных стержней. При натирании данных предметов друг о друга, некоторые электроны со стеклянного стержня переносятся на шелк из-за слабой способности стержня удерживать электроны.

В случае, если поднести две этих палочки друг к другу, они будут притягиваться из-за разноименных зарядов.

При этом если постараться соединить два одинаковых стержня — они оттолкнутся по этой же причине.

На примере опытов тела электризовались при помощи соприкосновения и трения — эти способы являются самыми распространенными в природе.

Таким образом, можно сделать вывод, что все тела обладают электрическим зарядом, который вызывает электрическое взаимодействие тела с другими заряженными телами. Одноименные заряды — отталкиваются, разноименные — притягиваются.

#### **Как это можно применять?**

Электростатическая окраска Процесс электростатической окраски заключается в направлении распыленных и электростатически заряженных частиц краски к заземленному элементу, который нужно окрасить. Частицы распыляемой краски заряжены отрицательно, а окрашенный объект является положительным электродом. Данный метод позволяет значительно ускорить весь процесс покраски, позволяет краске достигать труднодоступных мест. Наиболее успешно окрашиваются острые кромки и дуги, что повышает качество получаемого лакокрасочного покрытия. [2] Недостатком такого способа является сложность регулирования параметров в использовании пистолета для окрашивания. В зависимости от электрического напряжения, давления в системе, скорости воздуха, электропроводности лакокрасочного материала и других параметров изменяется расход материалов и, в случае, неаккуратного использования сильно возрастает расход материала. Помимо сложности настройки аппарата для окрашивания, изделие должно иметь простую геометрическую форму. Острые углы создают зоны электростатической тени, которые отклоняют капельки материала, не позволяют им ложиться на поверхность и приводят к формированию неоднородного покрытия. Кроме того, электростатическое поле не образуется внутри углублений и пустот, поэтому нанесение на такие элементы ЛКМ электростатическим способом невозможно. [2] Учитывая данные особенности, наилучшим решением является точное следование инструкции, чтобы избежать потери материалов, а также не применять данный метод окрашивания для изделий со сложной геометрической формой.

#### **Очистка воздуха**

Электростатический фильтр предназначен для очистки воздуха от содержащихся в нём посторонних частиц, в основном мелких (пыли и аэрозолей). Электростатические фильтры способны эффективно очищать воздух от самой мелкой пыли (размером от 0,01 мкм), в том числе копоти и табачного дыма. Принцип работы электростатического очистителя воздуха достаточно прост: на электроде создается коронирующий заряд, который производит ионы с определенным зарядом. Заряженные ионы начинают двигаться в сторону противоположно заряженного электрода захватывая по пути молекулы воздуха, пыль, бактерии и пр. После чего все ионы и загрязнения, получившие заряд оседают на электроде, а очищенный воздух поступает обратно в комнату. Основным достоинством таких воздухоочистителей является эффективность очистки воздушных масс от загрязнений. В процессе работы, такой аппарат производит не только ионы с определенным знаком заряда, а и озон, который является сильнейшим окислителем. [3] Этот газ в малой концентрации обладает потрясающими обеззараживающими свойствами. Неконтролируемое превращение кислорода в озон может привести к достаточно серьезным последствиям. Наиболее пагубное влияние озон оказывает на: 1. Органы дыхания человека. 2. Свойства холестерина, придавая ему нерастворимые формы. При выборе воздухоочистителя с электростатическим фильтром стоит обращать внимание на количество озона, который он вырабатывает. Также, прибор следует выбирать исходя из его мощности, т.е. на объем какого помещения он рассчитан. [3]

#### **Медицина**

При лечении некоторых болезней специально носят носки и чулки, которые хорошо электризуются. Лечебный эффект достигается за счёт воздействия слабыми разрядами, которые возникают при электризации. Статическое электричество используется и в медицине при создании электроаэрозолей. Они представляют собой лекарственные вещества в виде очень маленьких заряженных капелек, которые не слипаются в большие капли и при вдохе глубоко проникают в лёгкие человека.

#### **Искусственный мех**

Искусственный мех — это текстильный материал, имитирующий натуральный мех. Благодаря высоким теплоизоляционным свойствам и сравнительно низкой стоимости при массовом производстве широко используется для изготовления одежды, головных уборов и отделки. В прошлом производстве искусственного меха использовались натуральные ткани и волокна, однако, наиболее выгодно использование искусственных синтетических волокон. Сейчас наибольшее применение находят полиэфирные волокна, отличающиеся большой механической прочностью, легко поддающиеся обработке и покраске. Кроме того, на основе этих волокон можно изготовить мех с тончайшим ворсом, имитирующий мягкие и нежные натуральные меха. [4] Такой мех создается путем притягивания наэлектризованного ворса к тканевой основе. Недостатками искусственных мехов являются их сильная электризуемость, пониженная гигроскопичность и паропроницаемость, ворс имеет склонность к закатыванию. Однако, эту проблему можно решить еще на стадии производства. Чтобы снять электризуемость, искусственные меха подвергают антистатической обработке. [4]

Исследование данной темы позволило сделать выводы об бытовом использовании эффекта электризации. Каждый из способов применения имеет свои преимущества и недостатки, но учитывая их, можно успешно использовать данное явление в различных сферах.

# **ЛИТЕРАТУРА:**

- 1. https://www.asutpp.ru/elektrizatsiya-tel.html
- 2. http://electricalschool.info/industrial/1825-jelektrostaticheskaja-okraska.html
- 3. http://electricalschool.info/spravochnik/eltehustr/1605-jelektrostaticheskie-filtry-ustrojjstvo.html
- 4. https://tkan.club/tipy/iskusstvennyj-meh

# **Измерение избыточного давления воздуха внутри резинового шарика**

*Чеботарев Леонид Ильич, учащийся 9-го класса*

**Научный руководитель:** *Сёмкина Елена Николаевна, воспитатель*

ГАУ Калининградской области общеобразовательная организация «Школа-интернат лицей-интернат»

Цель работы: определить избыточное давление внутри резинового шарика.

- Задачи:
- 1. Изучить тему давления по учебникам и открытым источникам.
- 2. Провести практическую работу с использованием следующих материалов и оборудования: штатив с лапкой, шарик резиновый надувной, соломинка, катушка с нитками, скотч, измерительная лента, бумага офисная формата А4.
- 3. Сделать заключение и вывод.

*Давление газов*

Газы, в отличие от твердых тел и жидкостей, заполняют весь предоставленный им объем, например, стальной баллон для хранения газов, камеру автомобильной шины или волейбольного мяча. При этом газ оказывает давление на стенки, дно и крышку баллона, камеры или любого другого тела в котором он находится. Давление газа обусловлено иными причинами, чем давление твердого тела на опору.

Известно, что молекулы газа беспорядочно движутся. При своем движении они сталкиваются друг с другом, а также со стенками сосуда, в котором находится газ. Молекул в газе много, поэтому число их ударов очень велико. Хотя сила удара отдельной молекулы мала, но действие всех молекул о стенки сосуда значительно, оно и создает давление газа.

Итак, давление газа вызывается ударами молекул на стенки сосуда.

*Передача давления твердым телом, жидкостью и газом*

Твердые тела передают силу давления, сохраняя ее направление. Это свойство твердых тел объясняется тем, что атомы и молекулы в твердом теле связаны упругими силами. При сжатии или растяжении тела между его частицами возникают упругие силы взаимодействия в направлении действия силы давления благодаря деформации сжатия или растяжения. По другим направлениям эти силы незначительны, поскольку незначительны изменения расстояний между частицами в этих направлениях.

В отличие от твердого тела жидкость передает направление не направленно, а во все стороны одинаково.

Передачу давления во все стороны воздухом можно наблюдать при надувании воздушного шара, баскетбольного мяча и др. Хотя воздух поступает направленно, шар или мяч раздуваются ровно по всем направлениям. Это принципиально отличается от процесса передачи давления твердым телом.

Практика:

В процессе практической работы были получены следующие данные:

- Масса сдутого шарика равна 3,88∙10–3 кг
- Масса надутого шарика равна 4,7∙10–3 кг
- Объем шарика равен 8,68+-0,71∙10–3 м3
- В среднем диаметр шарика равен 0,25 м
- Масса воздуха в шарике примерно равна 0,82∙10–3 кг Давление в шарике находим по формуле и получаем:

p=m<sub>0</sub>l<sub>2</sub>RT/MVl<sub>1</sub> = 7⋅10<sup>3</sup> Па

Вывод: Воздух внутри шарика создает дополнительное давление на шарик, создавая при этом дополнительный объем. На шарик действует выталкивающая сила. Для того, чтобы шарик поднялся в воздух, необходимо, чтобы архимедова (выталкивающая) сила FА, действующая на шарик, была больше силы тяжести Fтяж, т.е. FA> Fтяж.

По этому принципу работает воздухоплавательная техника: аэростаты, стратостаты.

1. Надуем шарик до диаметра d≈25 см. Его можно определить, обернув нитку вокруг шарика и измерив длину окружности L=*π*d. Заметим, что для разных сечений значения будут незначительно различаться, так как форма шарика не идеальна. Для большей точности измерим диаметр шарика в трёх перпендикулярных плоскостях и подставим в формулу V=*π*d*<sup>3</sup>* /6 усреднённое значение d<sub>c</sub>. Погрешность определения диаметра можно оценить из проведённых измерений. Для объёма верно соотношение  $\Delta V/V = 3\Delta d/d$ <sub>ср</sub>.

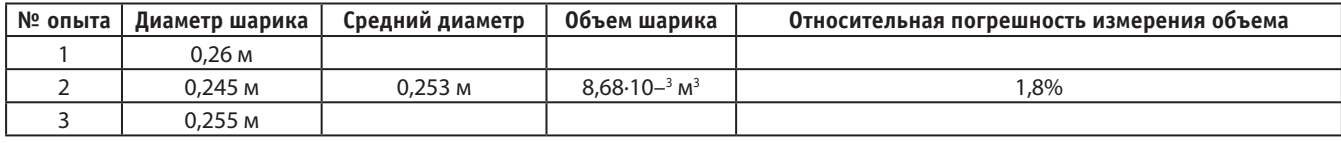

2. Подвесим соломинку за её центр масс, сделав, таким образом, рычажные весы. В качестве гирек будем использовать кусочки бумаги, масса которых определяется их площадью (поверхностная плотность бумаги известна, 80 г/см*<sup>2</sup>* ). Из бумаги делается чашечки для гирек. Чашечка и шарик крепятся нитками.

Измерения проведём в два этапа. Сначала уравновесим гирьками надутый шарик. Для большей точности плечи весов стоит выбирать максимально возможными. Замерим длину  $l_{\text{\tiny{l}}}$  плеча, на которое подвешен шарик.

На втором этапе будем уравновешивать сдутый шарик, оставив массу гирек такой же, подвешивая грузик известной массы m<sub>0</sub> на плечо с шариком. Пусть в равновесии его плечо равно l<sub>2</sub>. Тогда момент, создаваемый этим новым грузиком, компенсирует момент, создававшийся весом воздуха в шарике:  $\text{Pl}_1 = \text{m}_0 \text{l}_2$ g.

Заметим, что первым делается измерение с надутым шариком, так как при надувании на оболочке конденсируются пары воды, выдыхаемые с воздухом, что приводит к изменению массы шарика. При сдувании конденсат остаётся в шарике.

#### Таблица 2

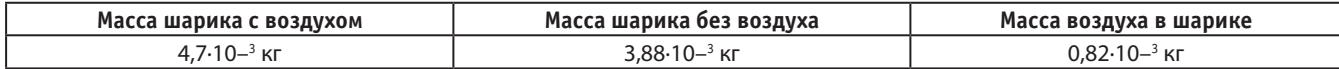

3. Вес воздуха в шарике равен разности силы тяжести, действующей на него, и архимедовой силы:

 $P = mg - V\rho_{arm}g = V\rho_{asym}g - V\rho_{arm}g = m_0 l_2/l_1$ 

где  $\rho_{\text{\tiny{BHYT}}}$  — плотность воздуха внутри шарика, а  $\rho_{\text{\tiny{arm}}}$  плотность атмосферного воздуха.

Избыточное давление в шарике:

 $\Delta$ р=RT( $\rho_{_{\rm BHYTP}}$ -  $\rho_{_{\rm aTM}}$ )/M= $\Delta {\rm m^{}_0 l^{}_2}$ RT/MVl $_{_1}$ 

4. Расчет избыточного давления воздуха в шарике

∆p=∆m<sub>0</sub>l<sub>2</sub>RT/MVl<sub>1</sub> = 7∙10<sup>3</sup> Па

где Т = 290 К, l<sub>2</sub> = 7,5⋅10<sup>-2</sup> м, l<sub>1</sub> = 8,5⋅10<sup>-2</sup> м, M = 0,029 кг/ моль.

#### **Заключения и выводы**

Итак, надувая резиновый шарик, мы создаем дополнительное давление внутри шарика, тем самым увеличивая его объём. Со стороны воздуха на шарик действует выталкивающая сила. Для того, чтобы шарик поднялся в воздух, необходимо, чтобы архимедова (выталкивающая) сила F<sub>A</sub>, действующая на шарик, была больше силы тяжести Fтяж, т.е.  $F_{\text{A}}$ > Fтяж.

По этому принципу работает воздухоплавательная техника: аэростаты, стратостаты.

Одна из основных областей применения воздухоплавательной техники подъём на необходимую высоту систем видеонаблюдения, связи, получения метеоданных. Достижения в области радиотехники, электроники, автоматики позволили создать беспилотные аэростаты. Эти аэростаты используются для изучения воздушных течений, для географических и медико-биологических исследований в нижних слоях атмосферы.

#### **ЛИТЕРАТУРА:**

- 1. Универсальная энциклопедия «Википедия».
- 2. Перышкин А. В. Физика 7 кл. Учеб. для общеобразоват. учеб. заведений. — 6-е изд., стереотип.— М.: Дрофа, 2009 г.
- 3. Мякишев Г. Я. Физика. 10 класс: учеб. для общеобразоват. учреждений: базовый и профильный уровни / Г. Я. Мякишев, Б. Б. Буховцев; под ред. В. И. Николаева, Н. А. Парфентьевой. — 18-е изд.— М.: Просвещение, 2009. — 399 с.
- 4. Эмден Р. Основы пилотажа аэростатов.— М.; Л., 1936. — 135 с. (перевод с немецкого; пилотаж газовых аэростатов).

# **ХИМИЯ**

# **Исследование качества мяса курицы как основного продукта питания**

*Захарова Алёна Ивановна, учащаяся 10-го класса*

**Научный руководитель:** *Бабкина Наталья Владимировна, учитель химии и ОБЖ* БОУ г. Омска «СОШ № 77»

*В статье авторы пытаются определить эффективность использования предложенных рекомендаций для определения качества мяса курицы.*

*Ключевые слова: питание человека, мясо курицы, качество мяса.*

 $\sum_{\mu}$ потребляемое человеком в пищу мясо — это источник полноценного белка, жира, витаминов и минералов, наличие которых является необходимым для нормального функционирования организма. источник полноценного белка, жира, витаминов и минералов, наличие которых является необходимым для нормального функционирования организма. Огромное количество потребляемой мясной продукции приходится на мясо птицы, которое поступает на рынки с различных ферм и птицефабрик.

Основной опасностью в питании человека является содержание в употребляемых им продуктах вредных веществ химической и биологической природы, поступающих в ходе применения различных препаратов, используемых в птицеводстве, а также образующихся в процессе порчи продукта.

К сожалению, появились методы, позволяющие скрыть от покупателя некачественную мясную продукцию. В связи с этим изучение накопления в мясе птицы токсичных, вредных и опасных элементов на сегодняшний день является очень актуальной проблемой.

В настоящее время многие люди делают свой выбор в пользу мяса курицы. По сравнению с другими видами мяса оно является наиболее универсальным по цене, а также вкусовым и полезным свойствам. Но разнообразие торговых марок мяса зачастую ставит нас в тупик. Какое мясо выбрать и на что обратить внимание? Как правильно определить степень свежести мяса? Какие методы и способы используют для этого?

Актуальность рассматриваемой проблемы послужила основанием для определения темы исследования: «Исследование качества мяса курицы, как основного продукта питания».

После изучения теоретических аспектов литературы мы решили разработать перечень рекомендаций, которые смогли бы помочь каждому человеку определить свежесть и качество мяса курицы при его покупке:

- 1. В первую очередь стоит обратить внимание на внешний вид курицы: поверхность мяса должна быть ровной, сухой, без слизи и кровоподтёков.
- 2. Цвет жира на мясе должен быть светлым или бледно-жёлтым. У несвежей птицы он может приобрести сероватый оттенок.
- 3. Запах мяса должен быть свежим, естественным.
- 4. При надавливании на мясо не должна выделяться влага. Ямка, которая при этом образовалась, должна быстро исчезнуть.
- 5. Не стоит покупать курицу огромных размеров. Возможно, при жизни она получила большое количество гормонов и антибиотиков.
- 6. Курицу лучше покупать охлаждённой, так как покупая замороженный продукт, нельзя быть уверенным, что в процессе транспортировки и хранения он не был разморожен, а потом заморожен вновь.
- 7. Стоит брать тот продукт, у которого чистая и герметичная упаковка. На ней не должно быть лишней влаги.
- 8. Этикетка на продукте должна содержать информацию о его пищевой ценности, производителе, сроках годности и правилах хранения.

Для того, чтобы проверить эффективность использования полученных рекомендаций, мы решили, следуя им, приобрести филе курицы различных торговых марок в магазине, а затем исследовать качество образцов, взятых из этого мяса. Для наиболее наглядного исследования мы решили не только изучить качество мяса покупной курицы, но и сравнить его с пробами, взятыми у домашней птицы. Таким образом, будучи точно уверенными в том, что это экологически чистый продукт, мы сможем взять показатели домашнего мяса в качестве исходных. Для того, чтобы это сделать, мы, соблюдая все правила, вырастили собственную курицу. В течение 5 месяцев она жила на специально отведённом участке загородного дома, где ей были обеспечены все необходимые для правильного роста и развития условия.

Далее из всех рассмотренных нами методик исследования качества мяса курицы, мы выбрали наиболее приемлемые для себя в условиях школьной лаборатории. Нами были проведены исследования свойств четырёх образцов мяса курицы различных торговых марок, а также пробы мяса домашней птицы. Для наглядности всех способов проверки качества мы также провели исследование качества образца, взятого из специально испорченного филе. Названия исследуемых образцов указаны в таблице 1.

# Таблица 1. Названия всех исследуемых образцов

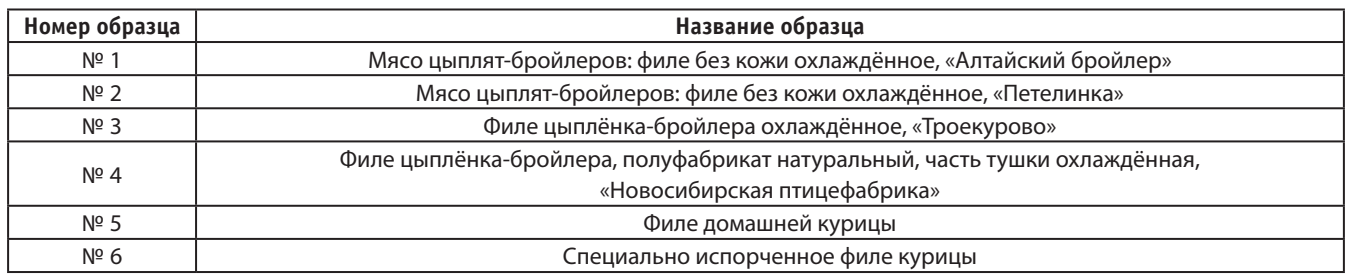

При оценивании органолептических показателей качества мяса учитывались следующие показатели: внешний вид, запах, цвет, вид мышцы на разрезе, консистенция, состояние жира, состояние сухожилий, прозрачность и аромат бульона [5]. Результаты исследования представлены в таблице 2.

Таблица 2. Результаты исследования органолептических показателей образцов

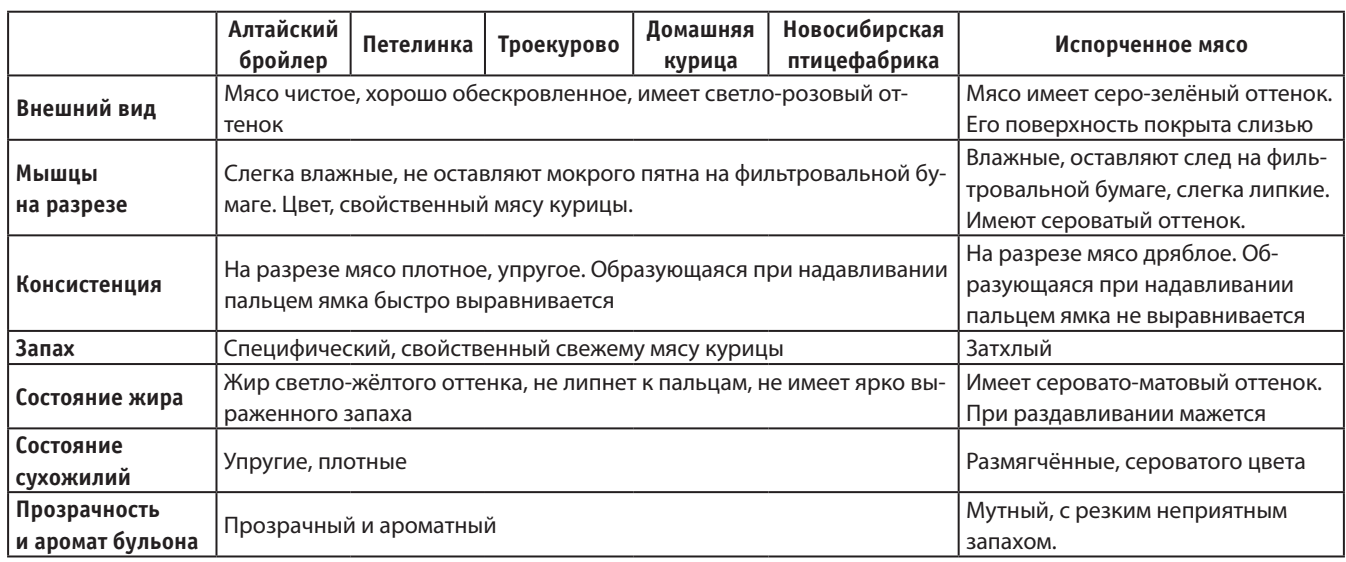

Таким образом, на основе сравнения органолептических показателей образцов мяса курицы, можно сделать вывод о том, что все они, кроме специально испорченного образца, соответствуют критериям свежего и качественного мяса [2].

Для определения химических показателей качества мяса курицы мы провели следующие исследования: проба Эбера на свободный аммиак, реакция с сернокислой медью, реакция на сероводород, определение уровня pH, определение наличия тетрациклинов [1, 2, 3, 4, 5, 6]. Результаты всех проведённых исследований представлены в таблице 3.

Таблица 3. Результаты исследований химических показателей качества

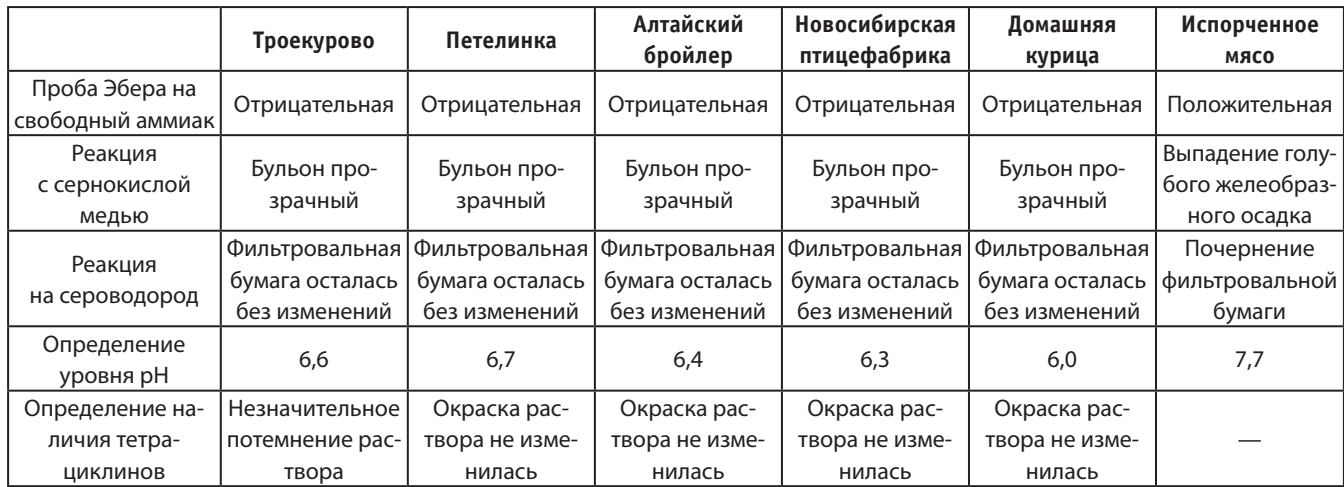

Изучив результаты проведённых исследований, можно сделать вывод о том, что показатели всех образцов, за исключением специально испорченного, соответствуют показателям свежего и качественного мяса [6]. Это и доказывает то, что разработанные нами рекомендации действительно работают.

#### **ЛИТЕРАТУРА:**

- 1. Кальницкая О. И. «Ветеринарно санитарный контроль остаточных количеств антибиотиков в сырье и продуктах животного происхождения». Дис… докт. вет. наук: M, 2010.
- 2. ТР ТС 021/2011 «О безопасности пищевой продукции»
- 3. ГОСТ 31962–2013 «Мясо кур (тушки кур, цыплят, цыплят-бройлеров и их части)»
- 4. ГОСТ 7702.2.0–95 «Мясо птицы, субпродукты и полуфабрикаты птичьи. Методы отбора проб и подготовка к микробиологическим исследованиям»
- 5. ГОСТ 31470–2012 «Мясо птицы, субпродукты и полуфабрикаты из мяса птицы. Методы органолептических и физико-химических исследований»
- 6. М. П. Бабина, А. Г. Кошнеров, А. А. Балега «Определение свежести и доброкачественности мяса и рыбы». Учебно-методическое пособие для студентов по специальности1–74 03 02О «Ветеринарная медицина»

# **Определение физико-химических показателей козьего сыра**

*Золотова Ксения Никитична, учащаяся 10-го класса*

#### **Научный руководитель:** *Нефедова Оксана Михайловна, учитель химии*

ГАУ Калининградской области общеобразовательная организация «Школа-интернат лицей-интернат»

*В статье автор описывает процесс изготовления сыра, сравнивает его по ГОСТу и другим оригинальным показателям, делает вывод о полученном продукте. Ключевые слова: сыр, оценка, ГОСТ, исследования.*

Гыр любим во всем мире благодаря своему широкому разнообразию текстуры, вкуса и стиля. Многие процесс сыроделия описывают одним словом — искусство. Наша семья часто находит повод выехать за город к дяде на дачу и отведать сыроделия описывают одним словом — искусство. Наша семья часто находит повод выехать за город к дяде на дачу и отведать разнообразие его деревенской кухни. В последнее время он начал увлекаться сыроделием, приобрел небольшую сыроварню и начал изготавливать сыр, а так как он разводит только коз, то использует в основном их молоко. В процессе у него выходит много разнообразных видов сыров: на любой вкус, цвет и запах. Недавно дядя наткнулся на статью, в которой говорилось, что в России бывали сложности с овечьим молоком, которое заменяли, и вполне успешно, козьим, и это, в частности подтолкнуло нас на небольшой эксперимент: мы решили изготовить традиционный испанский овечий сыр из козьего молока. Также нас заинтересовало, насколько далеко могут отойти показатели физико-химических характеристик продукта, изготовленного на козьем молоке, от показателей оригинальной техники приготовления сыра «Манчего» по ГОСТу.

«Манчего» — это сыр высшего сорта, который делается в Испании (варят его на территории определенной области — в автономном сообществе Кастилия, а именно — Ла Манчи) из молока овец породы Манчега. Сыр «Манчего» имеет плотную структуру, обычно белого или светло-желтоватого цвета. В зависимости от времени созревания сыр имеет нежный, свежий кисловатый или насыщенный вкус. В своем составе сыр «Манчего» содержит большое количество витаминов (A, E, C, группы B и D) и минералов (кальций, калий, фосфор, натрий), необходимых для нормальной работы организма. В нём достаточно много аминокислот и белков, которые очень важны для людей, занимающихся спортом. Его употребляют пищу как самостоятельную закуску, также добавляют в соусы, овощные салаты и вторые блюда.

**Цель работы:** Сравнить физико-химические характеристики сыра, изготовленного на основе козьего молока, с характеристиками сыра из овечьего молока по ГОСТу.

**Задачи:**

- 1. Ознакомиться с технологией производства сыра.
- 2. Получить продукт.
- 3. Исследовать физико-химические характеристики образца сыра и сравнить с характеристиками по ГОСТу.

**Ход работы:** Изначально у нас было 44 литра козьего молока. На сыроварне из него изготовили сыр по технологии приготовления овечьего сыра «Манчего». Сыр созревал в течение трех месяцев. После этого мы приступили к исследованию физико-химических характеристик полученного сыра.

Из физико-химических показателей в сырах определяют органолептические показатели, массовую долю жира в пересчете на сухое вещество, массовую долю влаги и массовую долю поваренной соли.

Органолептическая оценка сыров по ГОСТу [1] проводится по 100-бальной системе. Каждому из показателей отводится определенное число баллов (Таблица № 1). По этой системе к высшему сорту относятся сыры с общей суммой баллов 87–100, к первому 75–86 баллов, а сыры, получившие менее 75 баллов, к реализации допускаться не могут. (У нас изначально показатель «упаковка и маркировка» не учитывается, так как сыр приготовлен для проектной деятельности и весь употреблен ради органолептической оценки. Поэтому наша оценка будет проводится по 95-бальной шкале. Следовательно, при соотношении нормированных показателей к используемым, выходит, что: 83–95 баллов—это высший сорт, 71–82 балла — первый, а сыры, получившие менее 71 балла, к реализации не допускаются).

Таблица 1. Органолептическая оценка сыров

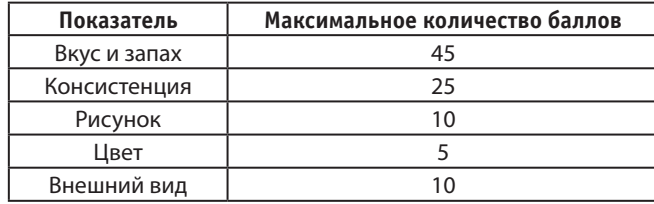

Для органолептического анализа были выбраны пять исследователей, которым присвоены номера от 1 до 5. Им были предложены образцы приготовленного сыра. Результаты исследования органолептической оценки исследуемого сыра указаны в таблице № 2.

Общая балльная оценка качества исследуемого сыра представлена в таблице № 3.

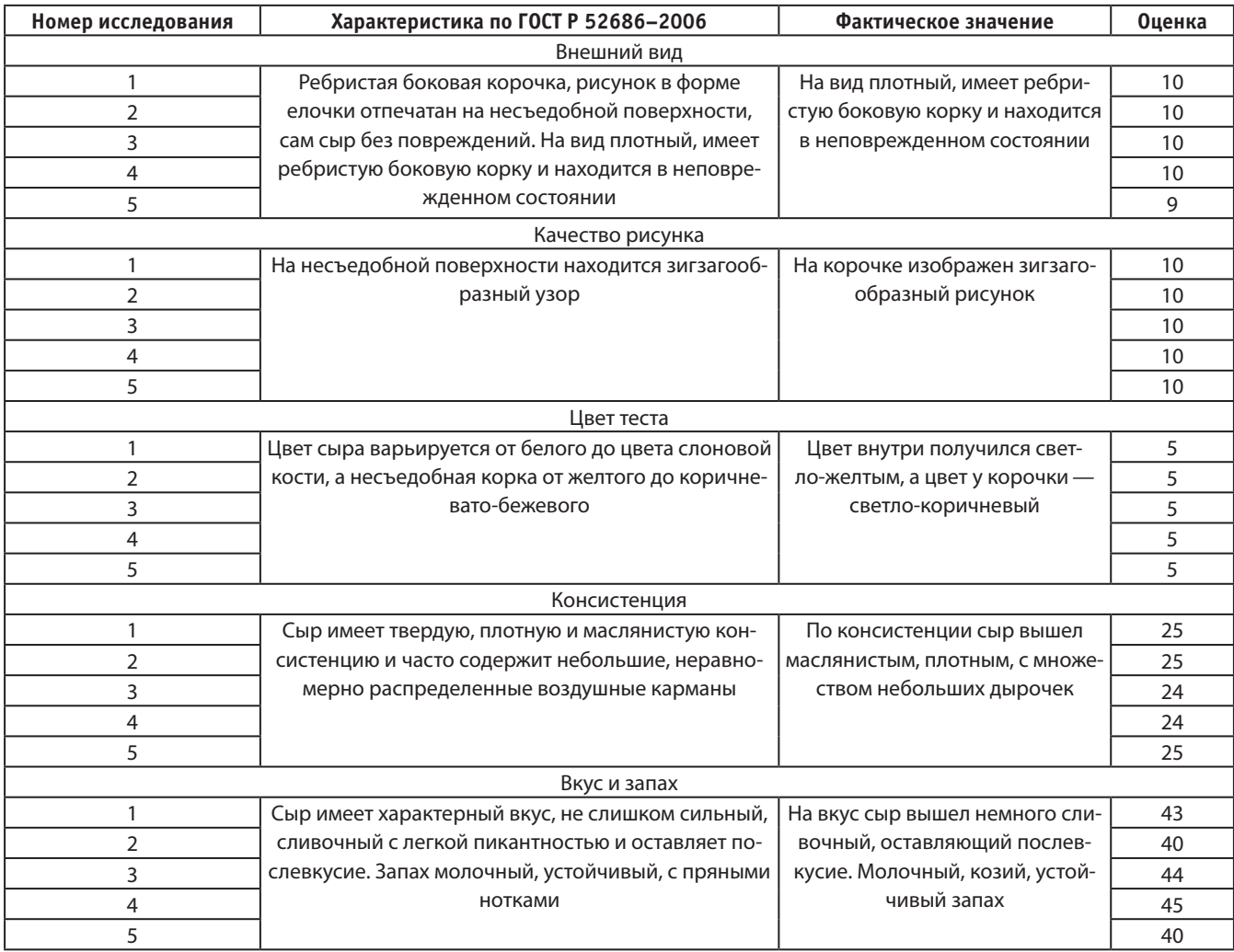

Таблица 2. Оценка органолептических характеристик исследуемого сыра

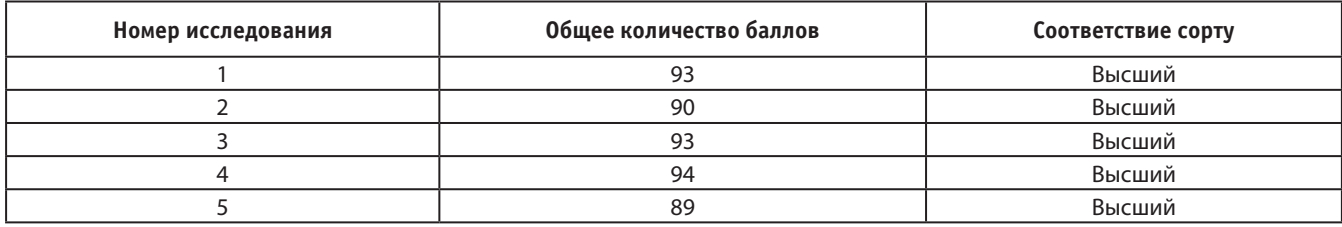

## Таблица 3. Общая бальная оценка качества исследуемых образцов сыра

Анализируя данные таблицы, можно сделать вывод, что наш сыр относится к высшему сорту (так как он набрал более 71 балла) и следует всем нормам органолептической характеристики ГОСТа.

Оценку качества исследуемых образцов сыра проводили по таким физико-химическим показателям, как массовая доля влаги в пересчете на сухое вещество и содержание в образцах поваренной соли.

Содержание влаги в исследуемых образцах сыра [2] представлено в таблице № 4.

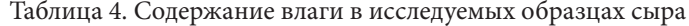

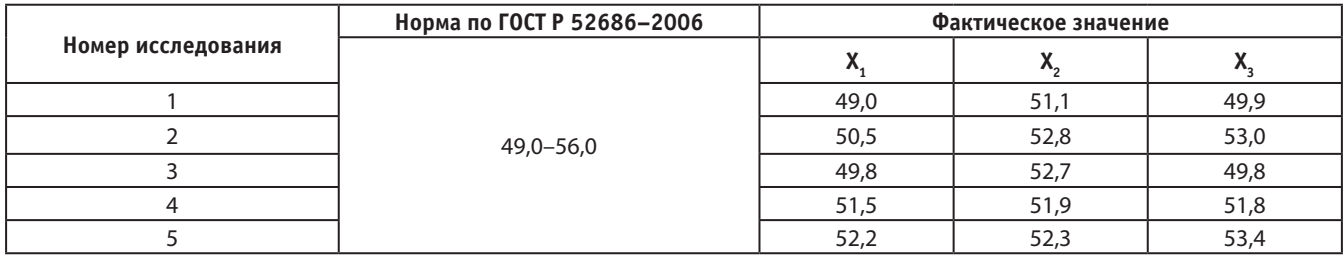

В целом все образцы не превышают допустимые пределы и соответствуют требованиям ГОСТа.

Содержание поваренной соли должно отвечать норме, предусмотренной ГОСТ Р 52972–2008. Повышенное содержание соли в сыре может вызвать дефекты рисунка, консистенции, вкуса и запаха [3]. Результаты исследований приведены в таблице № 5.

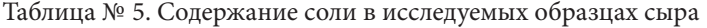

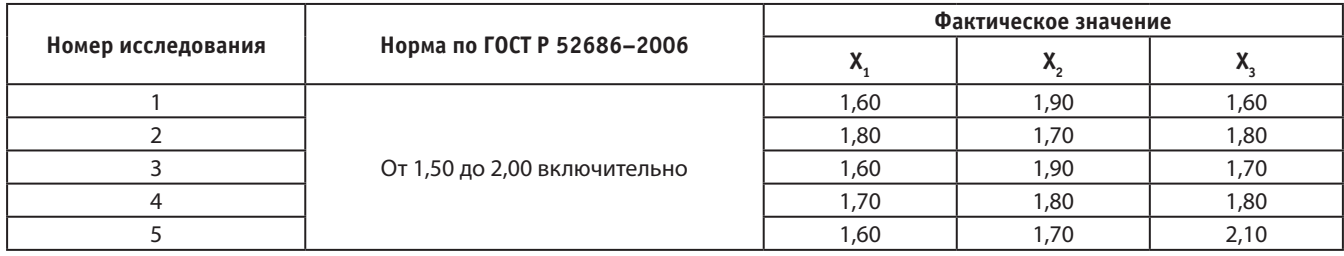

По массовой доле соли все образцы сыра соответствуют требованиям ГОСТа.

Вывод: в ходе исследования мы определили физико-химические показатели изготовленного продукта и узнали, что он соответствует всем характеристикам ГОСТа по твердым сырам.

# **ЛИТЕРАТУРА:**

- 1. ГОСТ 52686–2006 Сыры.
- 2. ГОСТ 3606 Определение влаги в пересчете на сухое вещество. Технический регламент на молоко и молочную продукцию: принят Гос. Думой 23 мая 2008 г.: одобр. Советом Федерации 30 мая 2008 г., № 88 — ФЗ от 12 июня 2008 г.— М.: [б.и], 2008.— 62 с.
- 3. ГОСТ 3627 Определение массовой доли хлористого натрия в сырах.
- 4. Касторных, М. С. Товароведение и экспертиза пищевых жиров, молока и молочных продуктов / М. С. Касторных, В. А. Кузьмина, Ю. С. Пучкова.— М.: Дашков и К, 2012. — 328с.
- 5. Николаева М. А. Идентификация и обнаружение фальсификации продовольственных товаров / М. А. Николаева, М. А. Положишникова.— М.: ИД «Форум», 2009. — 464с.
- 6. Электронный фонд правовой и научно-технической документации URL: http://docs.cntd.ru/document/ gost-r-51808–2001 — (дата обращения 10.01.2015).

# **Полиоксометаллаты и их современное применение**

*Михайлова Анастасия Андреевна, учащаяся 11-го класса*

**Научный руководитель:** *Давыденко Любовь Владимировна, учитель химии* ГБОУ лицей № 226 г . Санкт-Петербурга

*В статье авторы рассматривают совместимые по физико-химическим свойствам органические полимеры и полиоксометаллаты, чтобы найти наиболее энергетически и экономически выгодные и воспроизводимые пары; получить тонкую помехоустойчивую плёнку, обладающую наиболее низким сопротивлением и высокой электропроводностью.*

*Ключевые слова: полиоксометаллаты, полианионы, полимеры, плёнки, раствор, синтез*

В последнее время особое внимание уделяется ис-<br>следованию полиоксометаллатов. Уникальные<br>дят своё применение в множестве различных областей: следованию полиоксометаллатов . Уникальные свойства данных кластерных соединений находят своё применение в множестве различных областей: в катализе, фотокатализе, электрокатализе, разработках в области усовершенствования энергоносителей, изучении супрамолекулярных сборок и самосборок, разработке лекарств, направленных на борьбу с вирусами, а также лекарств против рака. Всё чаще полиоксометаллаты становятся предметом научного дискурса благодаря исключительным возможностям по переносу электронов, что, например, позволяет использовать эти соединения в качестве допантов (модифицирующие добавки, повышающие удельную электрическую проводимость или оптические свойства материала).

Дальнейшее совершенствование понимания механизмов формирования супрамолекулярных сборок полиоксометаллатов и их характерных особенностей открывают новые возможности в разработке композитных материалов.

**Полиоксометаллаты** — это соединения, которые образованы анионами изополикислот или гетерополиксилот катионами металлов

Изополикислоты представляют собой соединения, в которых образующие атомы соединены между собой с помощью кислорода . К ним относятся разного рода ванадаты, ниобаты, танталаты, некоторые молибдаты и вольфраматы, а также смешанные изополианионы: молибдованадаты, вольфрамованадаты, ниобовольфраматы, молибдовольфраматы [1]

Гетерополикислоты отличаются тем, что в их структуру включены другие элементы . Гетероатомы этих поликислот могут иметь либо тетраэдрическое, либо октаэдрическое окружение. Их составы намного более разнообразны за счет включения дополнительного гетероатома [1]

Множество различных элементов, которые могут выступать в качестве гетероатомов в комплексах гетерополикислот с различными координационными числами, приводит к образованию нескольких других сложных полиэдрических структур, известных как структуры Андерсона, Линдквиста, Во и Сильвертона . Проиллюстрируем это на рис . 1 [2]

Поликосометаллаты используются в фотокатализе, а именно фотокаталитический метод дезинфекции находит широкое применение в очистке воздуха в помещениях, охране окружающей среды, обнаружении, биологических, биомедицинских, лабораторных больницах, фармацевтической пищевой промышленности, безопасности растений, сточных вод, утилизации стоков и дезинфекции питьевой воды [3]

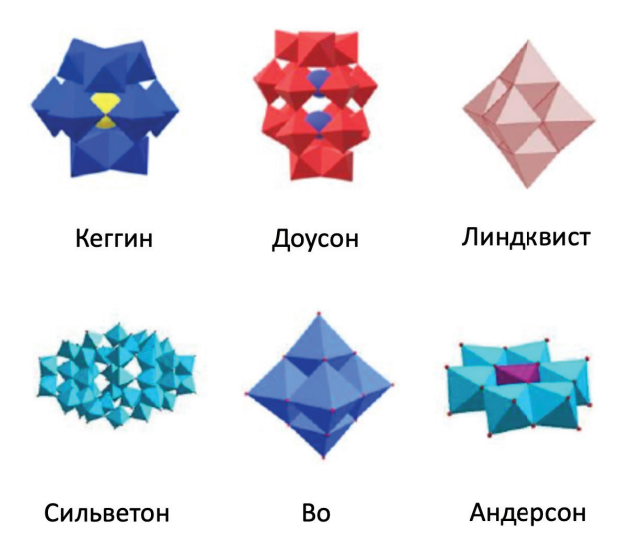

Рис . 1 . Изображения структур классических полиоксометаллатов в полиэдрических иллюстрациях

Полиоксометаллаты давно изучаются как интересный продукт традиционной химии оксидов металлов, где необычное положение, которое они занимают между индивидуальными оксоанионами металлов и твердыми объемными оксидами, придает им ряд привлекательных свойств (например, растворимость, Рассматриваются как прямые подходы к самосборке (охватывающие как растворы, так и твердотельные подходы), так и нековалентные взаимодействия гибридных ПОМ с рядом подходящих подложек (включая кавитанды, углеродные нанотрубки и биологические системы), уделяя при этом ключевое внимание основным движущим силам в каждом случае. Самосборка, опосредованная субстратом, при которой нековалентные взаимодействия между синтоном(ами) гибридного ПОМ и рядом возможных видов хозяев/гостей используются для создания новых видов или облегчения интеграции гибридного ПОМ в большие биологические системы, такие как микробы или клетки млекопитающих**.** Проиллюстрируем это на рис . 2 [3]

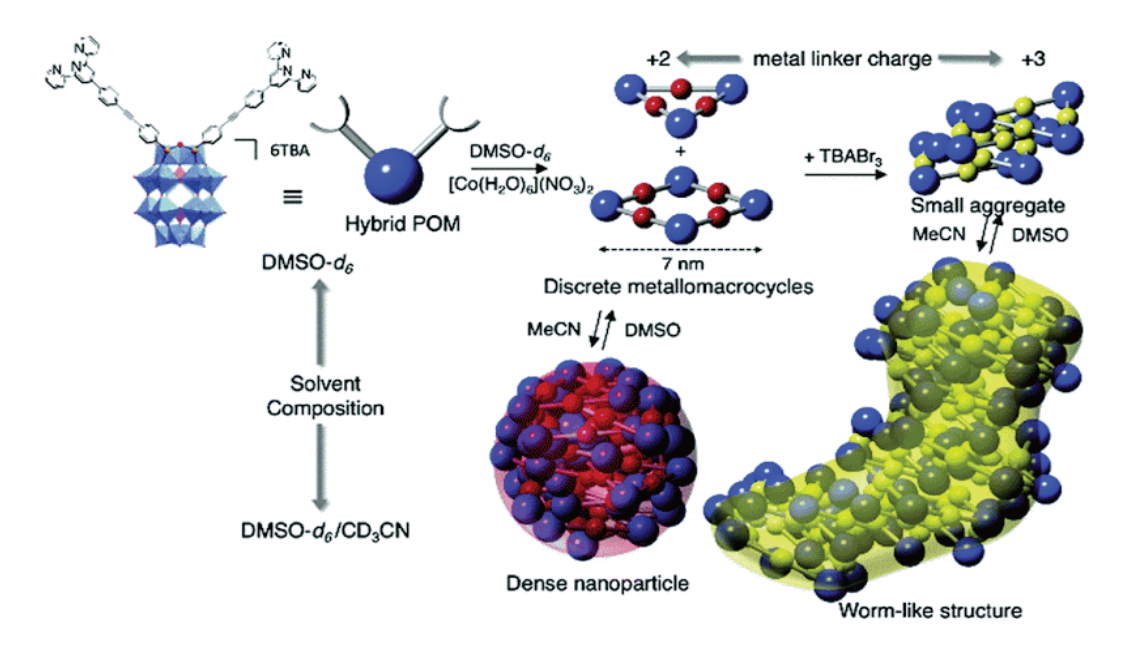

Рис. 2. Иерархическая самосборка гибридного полиоксометаллата

# **Синтез молибдохромата натрия (Na3CrMo6O24H6)**

Отмерить навеску 12,5 г ${\rm Na}_\text{2}{\rm MoO}_\textbf{4}$ -2H $\text{}_2{\rm O}$ и растворить в 26 мл воды. Полученный раствор подкислить HNO<sub>3конц</sub> до pH ± 4,5 . Контролировать изменение кислотности среды с помощью индикаторной бумаги . Отмерить навеску 3,45 г  $Cr({\rm NO}_3)_3\bullet 9{\rm H}_2{\rm O}$  и растворить в 3,45 мл воды. Рас-

твор ${\rm Na_2MoO_4}$  поставить перемешиваться на магнитной мешалке без нагревания. При перемешивании постепенно влить раствор  $\text{Cr}(\text{NO}_3)$ <sub>3</sub> и нагреть смесь до кипения. Цвет раствора постепенно поменяется от зеленого до розового . Кипятить раствор в течение 1 минуты . Отфильтровать раствор с помощью фильтра Шотте и колбы Бунзена. Полученный раствор налить в банку и оставить на 6 дней при комнатной температуре.

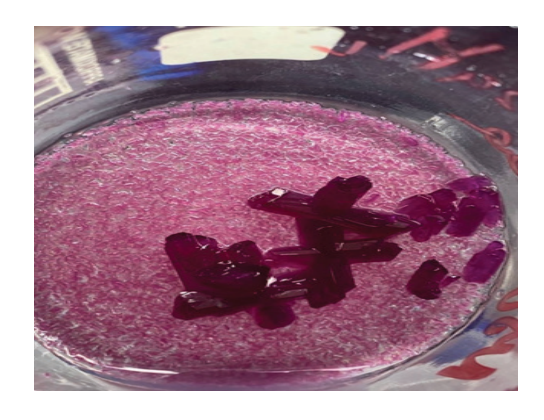

Рис. 3. Кристаллы молибдохромата натрия (Na3CrMo6O24H6)

# **Синтез фосфованадата натрия (Na3PW12O40)**

Отмерить 0,936 г $\text{NaH}_2\text{PO}_4\bullet 2\text{H}_2\text{O}$ и 2 г $\text{Na}_2\text{WO}_4\bullet 2\text{H}_2\text{O}$ Приготовить раствор HCl 24% 18,47 мл . Растворить NaH-

 $\rm _{2}PO_{4}$ в 5 мл воды,  $\rm Na_{2}WO_{4}$ в 5 мл воды. Слить полученные растворы в чашу для выпаривания и добавить 6 мл HCl. Поддерживать температуру около 80ºC до начала кристаллизации . Отфильтровать полученные кристаллы .
#### **Получение тонкой помехоустойчивой пленки**

Очистить подложки с помощью ультразвуковой ванны в изопропиловом спирте, ацетоне и воде. Растворить полимеры PSS PEI в 2,2 мл воды. Взвесить каждый полиоксометаллат по 0,25 г и каждый полимер по 0,05 г. Нанести на подложки и подождать около 5 минут. Убрать остатки раствора с подложек, промыть их и высушить.

В статье были рассмотрены вопросы, связанные со структурой полиоксометаллатов, с их свойствами и применением в различных областях жизни человека. Во второй части работы описан процесс изготовления полиоксометаллатов, их синтез с подходящими полимерами и создание помехоустойчивых плёнок. Для того, чтобы сделать выводы о данном проекте были провидены исследования свойств плёнок с помощью аппарата KEITHLEY для проверки их электропроводности.

Высокая электропроводность является основой для производства альтернативных источников энергии, их усовершенствование, для создания батареек с использованием полиоксометаллатов и для модифицирования уже существующих энергетический носителей. Кроме того, это даёт возможность изучать другие свойства электропроводящих плёнок в других областях науки: катализ, самосборки и супермолекулярные сборки.

#### **ЛИТЕРАТУРА:**

- 1. Marcello Crucianelli, Bruno Mattia Bizzarri, Raffaele Saladino SBA-15 Anchored Metal Containing // Catalysts 2019, 9(12):984;
- 2. Malika Ammam Oxidative Desulfurization Process // Polyoxometalates: formation, structures, principal properties, main deposition methods and application in sensing // Journal of Materials Chemistry A 2013, 1(21):6291–6312;
- 3. Поп М. С. Гетерополи- и изополиоксометаллаты М.: «Наука» Сибирское издание, 1990. — 232 с.

# **Приготовление индикаторов из природного сырья**

#### *Остроух Александра Андреевна, учащаяся 10-го класса*

**Научный руководитель:** *Некрасова Тамара Николаевна, учитель химии* ГАУ Калининградской области общеобразовательная организация «Школа-интернат лицей-интернат»

*В статье автор описывает получение растворов индикаторов из природного сырья (различных растений), определяет с их помощью реакцию среды, делает вывод о применении этих индикаторов в повседневной жизни. Ключевые слова: природные индикаторы, приготовление раствора индикатора, краснокочанная капуста, раствор, шелуха лука, индикатор, раствор моркови, среда раствора.*

Тема данной работы является актуальной, так как в последнее время возрос интерес к растениям в связи с их применением в различных областях (химия, биология, экология, медицина). Широкое применение растения нашли в пищевой промышленности (пищевые добавки, пищевые красители). По окраске растений и её интенсивности экологи определяют наличие вредных веществ в атмосферном воздухе и почве. На основании проведенных исследований можно дать рекомендации по использованию отваров растительного сырья для примерной оценки величины рН, что актуально в случае отсутствия специального оборудования. По окраске приготовленных растворов и её интенсивности возможно определить наличие избытка кислот или щелочей в продуктах питания и моющих средствах. Информацию, полученную в этой работе, можно использовать как на уроках химии, так и на уроках биологии. Эта работа полезна и в узко прикладном направлении, например в домашнем хозяйстве и на даче, когда потребуется привести в порядок одежду или определить кислотность почвы на участке, которая влияет на урожайность овощей и фруктов.

Задачи: приготовить растворы индикаторов из различного сырья, определить среду растворов растительными индикаторами, сравнить индикаторы, полученные различными способами.

Предметы исследования: овощи (морковь, свёкла, укроп, лук, краснокочанная капуста), ягоды (черника, вишня). Гипотеза: растения можно использовать в качестве индикаторов.

Химические индикаторы — это вещества, изменяющие свою окраску в зависимости от среды раствора.

В химических лабораториях чаще всего используются три индикатора. Это фенолфталеин, лакмус и метиловый оранжевый (метилоранж). Они изменяют цвет в зависимости от кислотности среды (показателя pH) и называются кислотно-основными индикаторами, или pH-индикаторами.

Фенолфталеин и метилоранж — это сложные органические вещества. Первый получается путём конденсации фенола и фталевого ангидрида (рис. 1) при температуре 105–110°С в присутствии ZnCl<sub>2</sub> или концентрированной серной кислоты. Второй содержит в своём составе азот и является солью натрия (рис. 2).

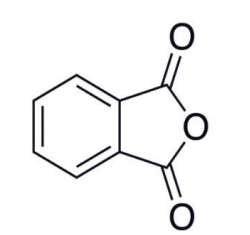

Рис. 1. Фталевый ангидрид Рис. 2. Строение метилоранжа

Лакмус производится из растительного сырья, а именно, из некоторых видов лишайника: Roccella tinctoria (ова Кабо-Верде, Канарские о-ва, Мадейра, Азорские о-ва, западное побережье Южной Америки), Roccella fuciformis (Ангола и Мадагаскар), Roccella pygmaea (Алжир), Roccella phycopsis*,* Lecanora tartarea (Норвегия, Швеция), Variolaria dealbata (Пиренеи и Аверн), Ochrolechia parella (северо-запад Атлантического побережья Европы), Parmotrema tinctorum (Канарские острова), из различных видов рода Parmelia*,* Dendrographa leucophoea (США, Калифорния) . Основными производителями лакмуса являются Мозамбик и США . [4]

Соки некоторых овощей и фруктов также обладают свойствами индикаторов и могут служить показателем pH среды.

Для начала я подготовила ягоды и натёрла овощи . Часть из них я залила кипятком, а часть — отложила для приготовления спиртовых растворов (рис . 3) . Я дала водным растворам настояться в течение двух дней, чтобы овощи и ягоды достаточно окрасили воду. Затем я профильтровала растворы и разлила по пробиркам. Каждый раствор был налит в три пробирки (рис . 4): пробирка № 1 использовалась в качестве образца для сравнения, в пробирку № 2 я добавила раствор NaOH (гидроксид натрия), № 3 — раствор HCl (соляная кислота) и пронаблюдала за изменением окраски индикаторов.

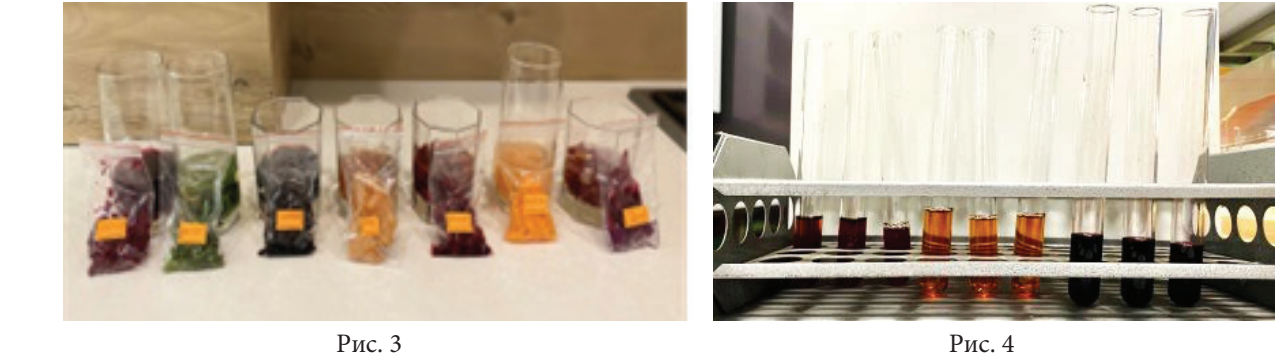

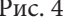

Результаты наблюдения приведены в таблице (табл. 1).

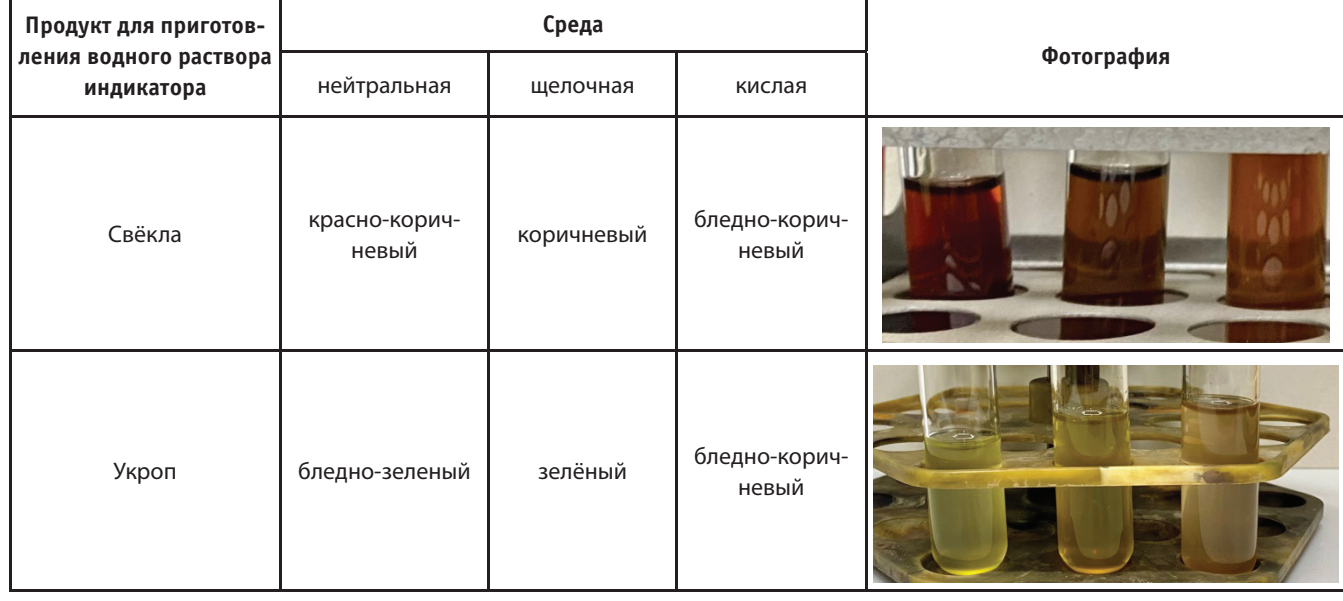

Таблица 1

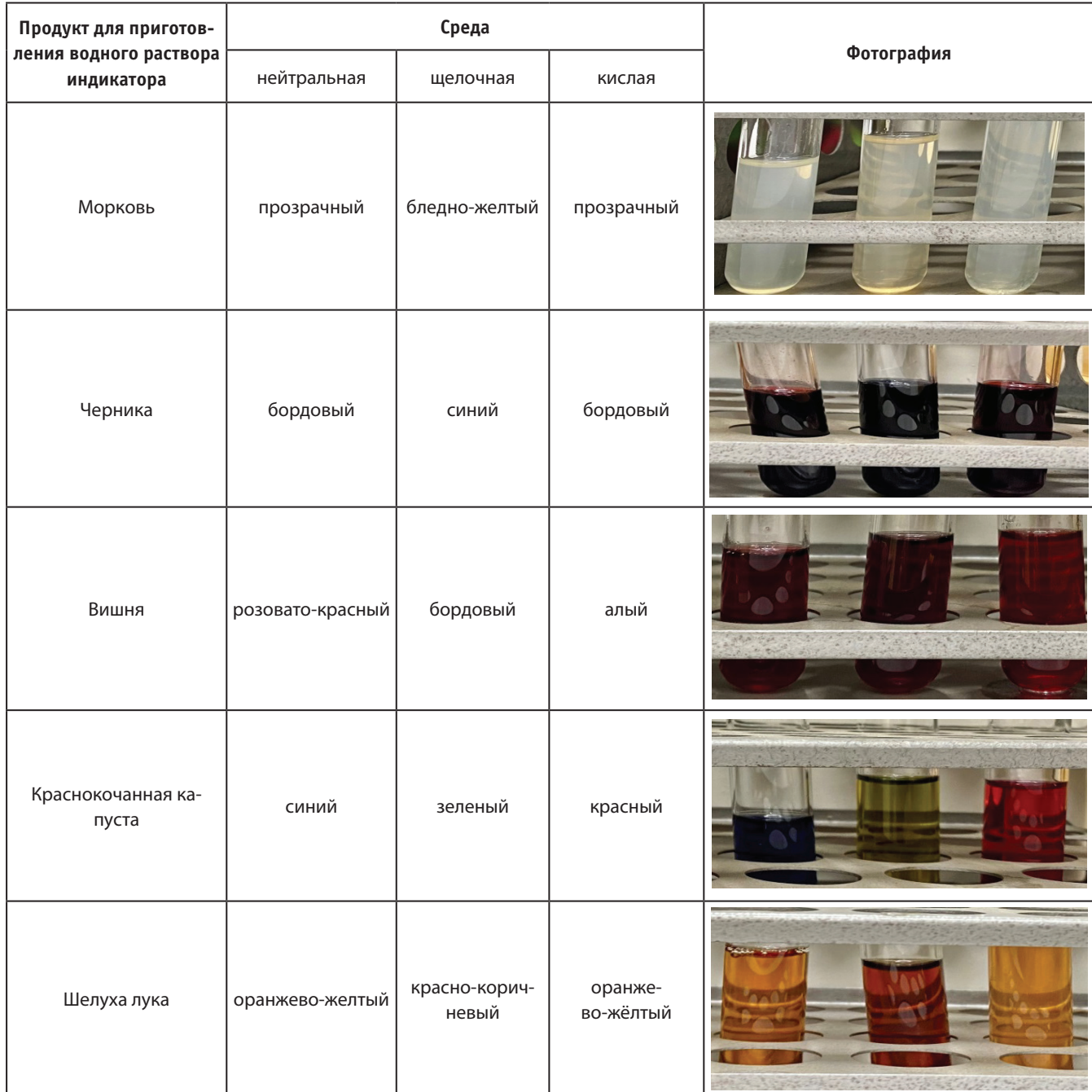

В ходе наблюдения за изменением окраски растворов было обнаружено, что лучшим индикатором среды служит раствор краснокочанной капусты. Он изменяет окраску на контрастные цвета: в щелочной среде становится зелёным, в кислой — красным. Вишня, свёкла, укроп также изменяют цвет и в щелочной, и в кислой среде, однако эти изменения слабо выражены. Было установлено, что растворы моркови, шелухи лука и черники являются хорошими индикаторами только для определения щелочной среды. Раствор моркови слабо изменяет цвет и не рекомендуется для использования в качестве индикатора.

Через несколько дней щелочной раствор черники стал коричневым, а краснокочанной капусты — жёлтым. Все остальные индикаторы больше не меняли окраску. что свидетельствует об их стойкости. Однако, стоит отметить, что цвет большинства растворов потускнел.

Я решила приготовить спиртовые растворы этих же продуктов. Я залила заранее отложенные овощи и ягоды этиловым спиртом и дала им настояться (рис. 5). Сравнение водных растворов индикаторов со спиртовыми приведено в таблице (табл. 2).

Через два дня я разлила спиртовые растворы по пробиркам и добавила в пробирку № 2 — щёлочь, № 3 — кислоту. Результаты наблюдения приведены в таблице (табл. 3).

Проанализировав полученные результаты, я пришла к выводу, что спиртовые растворы более устойчивы, так как водные растворы при длительном хранении плесневеют. Лучшими индикаторами среди спиртовых растворов являются растворы краснокочанной капусты и свёклы, которые изменили окраску в каждой среде. Раствор укропа слабо

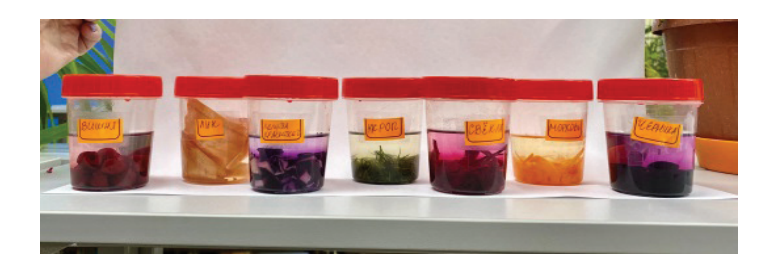

Рис. 5.

Таблица 2

| Продукт для приготов-<br>ления раствора индика-<br>тора | Сравнение окраски во-<br>дного (справа) и спиртового<br>(слева) раствора индикатора | Продукт для приготовления рас-<br>твора индикатора | Сравнение окраски во-<br>дного (справа) и спиртового<br>(слева) раствора индикатора |  |
|---------------------------------------------------------|-------------------------------------------------------------------------------------|----------------------------------------------------|-------------------------------------------------------------------------------------|--|
| Свёкла                                                  |                                                                                     | Вишня                                              |                                                                                     |  |
| Укроп                                                   |                                                                                     | Краснокочанная капуста                             |                                                                                     |  |
| Морковь                                                 |                                                                                     | Шелуха лука                                        | w                                                                                   |  |
| Черника                                                 |                                                                                     |                                                    |                                                                                     |  |

поменял цвет, поэтому брать его не рекомендуется . Растворы моркови, черники, вишни и лука хорошо подходят только для определения щёлочи.

Спустя некоторое время после проведения эксперимента щелочной раствор краснокочанной капусты изменил цвет на коричневый .

В ходе проделанной работы я получила водные и спиртовые растворы индикаторов из природного сырья, исследовала и сравнила их поведение в различных средах; подтвердила свою гипотезу о том, что растения, наряду с привычными индикаторами (лакмус, фенолфталеин, метилоранж), можно использовать в качестве индикаторов для определения среды раствора . Лучшим индикатором оказался водный раствор краснокочанной капусты: он наиболее выраженно изменял окраску . Именно его я советую брать в качестве индикатора . Полученные данные были занесены в таблицы (табл . 1 и 3) . Растительные индикаторы можно использовать для определения среды раствора в домашних

# Таблица 3

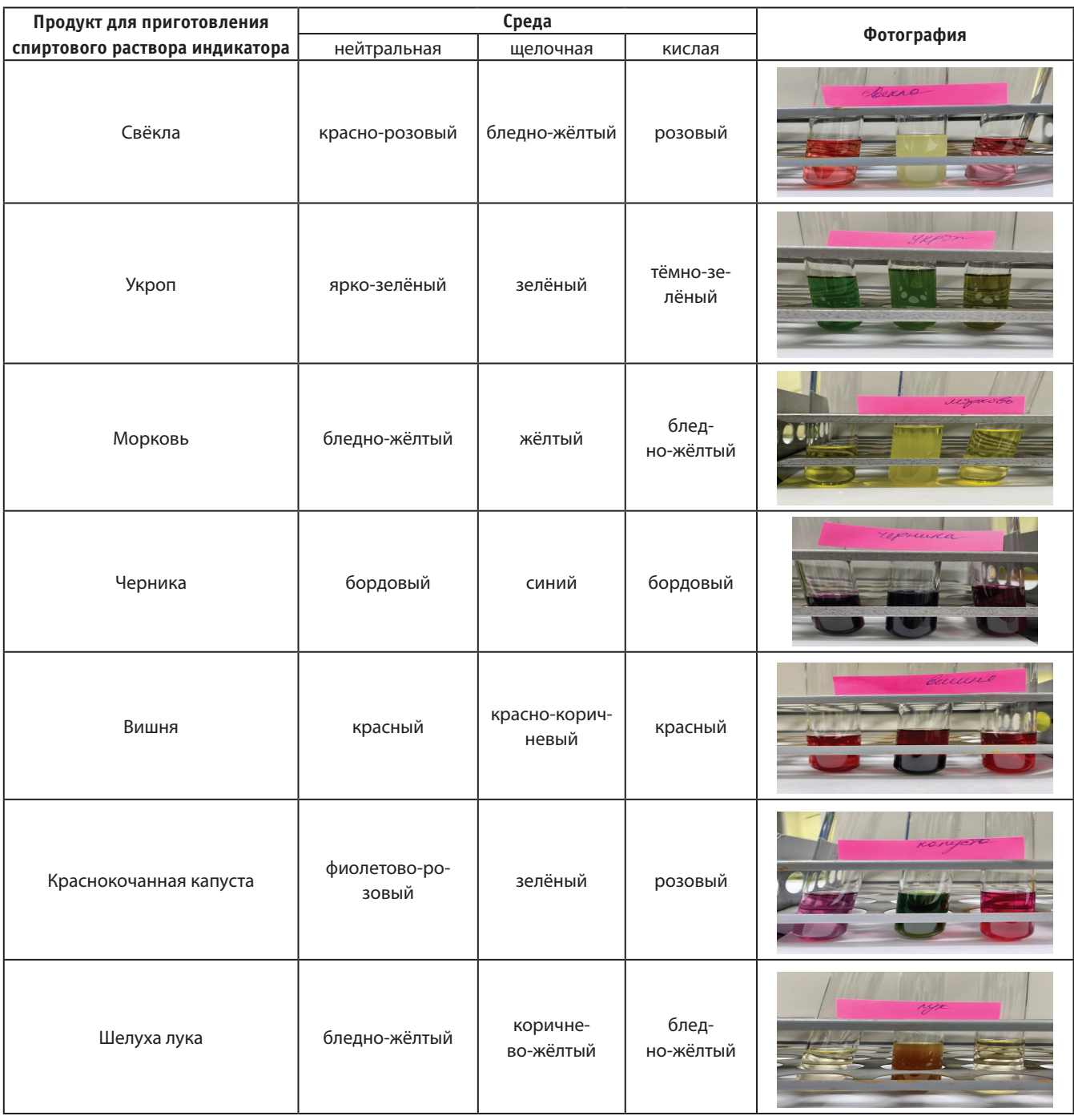

условиях, так как он легкодоступны практически каждому, нетоксичны. Из любого ярко окрашенного продукта можно приготовить природные индикаторы в домашних условиях, если это необходимо для определения кислотности

# **ЛИТЕРАТУРА:**

- 1. Гришин Б. Невидимки служат человеку М. «Просвещение», 1993
- 2. Леенсон И. Тайная жизнь химических веществ, М. АСТ
- 3. Аликберова Л. Ю. Занимательная химия. М. АСТ-ПРЕСС, 2002
- 4. www.alhimikov.net/himerunda/indikatory
- 5. https://ru.wikipedia.org/wiki/%D0%9B%D0%B0%D0%BA%D0%BC%D1%83%D1%81

# **Содержание витамина C в соках и фруктах**

#### *Подворская Екатерина Андреевна, учащаяся 10 класса*

# **Научный руководитель:** *Некрасова Тамара Николаевна, учитель химии*

ГАУ Калининградской области общеобразовательная организация «Школа-интернат лицей-интернат»

*В статье автор определяет содержание витамина С в соках промышленного производства, свежевыжатом апельсиновом соке и яблоках разных сортов.*

*Ключевые слова: аскорбиновая кислота, витамин С, содержание витамина С, Сочная долина, кислород воздуха, опыт*

Витамины — вещества, относящиеся к незаменимым факторам питания человека и животных.

Открытие витаминов связано с именем русского учёного Н. И. Лунина, а термин «витамины» в 1912 г. предложил польский учёный К. Функ. До открытия Н. И. Лунина считали, что для нормальной жизнедеятельности организма достаточно определённого содержания в пище белков, жиров, углеводов, минеральных солей и воды.

Витамины участвуют в регуляции обмена веществ; они обладают каталитическими свойствами, т.е. способностью стимулировать химические реакции, протекающие в организме, а также активно участвуют в образовании ферментов. Витамины влияют на усвоение питательных веществ, способствуют нормальному росту клеток и развитию всего организма. Недостаток, а тем более отсутствие в организме какого — либо витамина ведёт к нарушению обмена веществ.

Важно изучать воздействие витаминов на человека, а как следствие — содержание в продуктах витаминов (в нашем случае витамина С во фруктах и соках), так как в настоящее время в продукты вместо натуральных витаминов добавляют синтетические. Мы решили с помощью серии опытов установить, есть ли вообще витамин С в некоторых «сегодняшних» продуктах.

Нами были поставлены следующие цели:

- провести качественное определение витамина С в некоторых соках заводского изготовления;
- провести качественное определение витамина С в свежевыжатом апельсиновом соке;
- провести качественное определение витамина С в яблоках разных сортов;
- сравнить соки и фрукты по количественному содержанию в них витамина С (провести сравнительный анализ);
- сравнить яблоки по сохранности витамина С в период с сентября по декабрь; и задачи:
- изучить литературу о витаминах и их содержании в различных соках и фруктах;
- познакомиться с методом йодометрического титрования;
- освоить приёмы работы с лабораторным оборудованием;
- провести серию опытов по определению содержания витамина С в различных соках и фруктах;
- составить сравнительную таблицу содержания витамина С во фруктовых соках различных производителей и яблоках разных сортов;

#### **Классификация витаминов**

**Витамины —** низкомолекулярные органические соединения различной химической природы, необходимые для осуществления важнейших процессов, протекающих в живом организме.

В настоящее время известно свыше тридцати соединений, относящихся к витаминам.

По растворимости в воде или жирах все витамины делят на две группы:

*водорастворимые* (С, РР, группа В и др.).

*жирорастворимые* (А, D, Е, К)

1. Витамин С (аскорбиновая кислота) оказывает благоприятное действие на функции центральной нервной системы, стимулирует деятельность эндокринных желез, способствует лучшему усвоению железа, он важен для роста и восстановления клеток тканей, дёсен, кровеносных сосудов, костей и зубов, ускоряет выздоровление.

Потребность в аскорбиновой кислоте для мужчин составляет в день от 70 до 95 мг, для женщин — 60–80 мг, для подростков — 60–70 мг. Эта норма возрастает при увеличении физической и нервно — психической нагрузке.. [2]

Наиболее богаты аскорбиновой кислотой: шиповник, киви, красный перец, цитрусовые, чёрная смородина, лук, томаты, салат, капуста, картофель, кизил, облепиха, рябина, укроп, хрен, брюква, крапива.

Изучение химической структуры витамина С позволило наладить его синтез из глюкозы. В молекуле аскорбиновой кислоты значительная подвижность водородных атомов, находящихся около 2-го и 3-го атомов углерода, придаёт ей кислотные свойства.

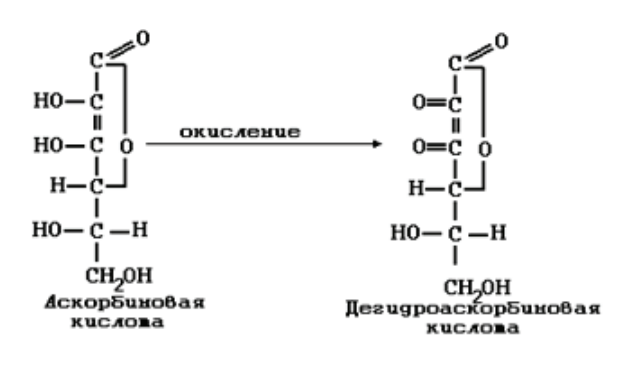

Аскорбиновая кислота является сильным восстановителем и легко превращается в свою дегидроформу [1] . Особенностью витамина С является его быстрая окисляемость даже кислородом воздуха . Именно поэтому витамин С так быстро разрушается, особенно при контакте с металлами, которые катализируют процесс окисления .

#### **Определение аскорбиновой кислоты методом йодометрического титрования**

При определении витамина С резонно воспользоваться легкой окисляемостью этого вещества . Аскорбиновая кислота крайне легко окисляется, даже кислородом воздуха . При окислении аскорбиновая кислота переходит в дегидроаскорбиновую, которая уже не проявляет витаминных свойств.

В качестве окислителя в данном методе используется молекулярный йод  $(\mathrm{I}_{_2})$ , который количественно переводит аскорбиновую кислоту в дегидроаскорбиновую, при этом образуется йодоводородная кислота  $C_6H_4O_2(OH)_4 + I_2 = C_6H_4O_4(OH)_2 + 2HI$ 

При титровании йодом можно применять специфический индикатор — раствор крахмала . Амилоза, входящая в состав крахмала, образует с йодом соединение синего цвета . На каждые 100 мл титруемого раствора прибавляют по 5 мл крахмала . Необходимо учитывать, что чувствительность йодокрахмальной реакции с повышением температуры понижается [3].

*Экспериментальная часть* [3]

- 1 . Приготовление раствора йода (0,005 моль/л): аптечный 5%-ный спиртовой раствор йода (его молярная концентрация соответствует 0,2 моль/л) разводим дистиллированной водой в 40 раз . К 1 мл йодной настойки добавляем дистиллированной воды до общего объёма 40 мл .
- 2 . Приготовление коллоидного раствора крахмала: 1г крахмала разводим небольшом объеме дистиллированной воды . Смесь выливаем в горячую воду (получаем объём 200 мл), перемешиваем .
- 3 . Соляную кислоту 10% приготавливаем в мерной колбе из концентрированной соляной кислоты (36,9%):

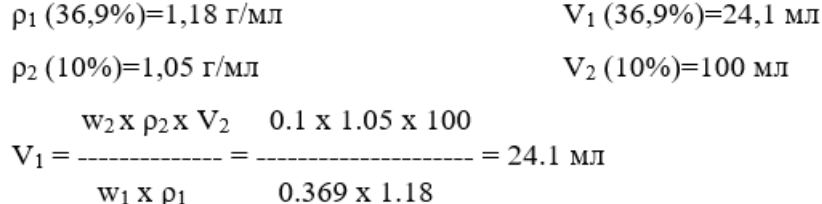

Кислота необходима для замедления процесса окисления витамина С кислородом воздуха .

4 . В работе используем следующее оборудование: химические стаканы, конические колбы, штатив, бюретка, ступка с пестиком, весы и разновесы, воронки, мерные пипетки, нож, мерные цилиндры, приборное стекло, шпатель .

#### **Определение аскорбиновой кислоты в соках методом йодометрического титрования**

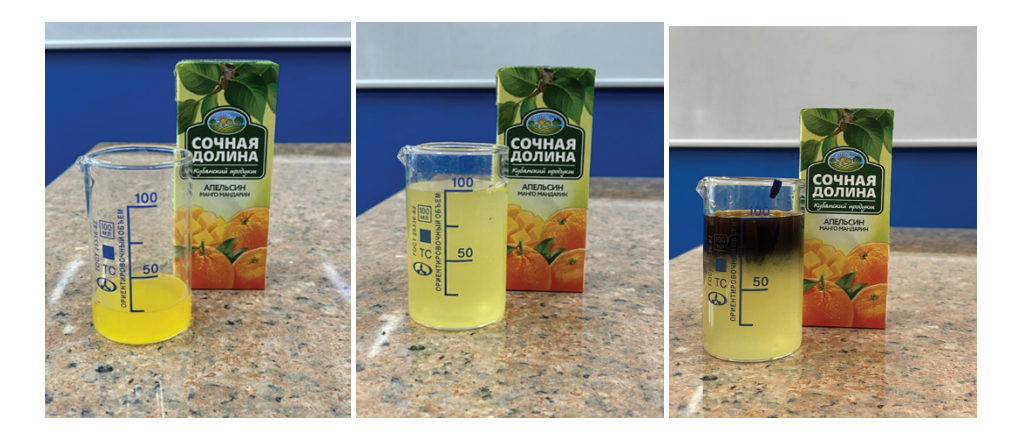

- 1) 20 мл сока разбавляем водой до 100 миллилитров и приливаем к нему немного коллоидного раствора крахмала .
- 2) Полученную смесь количественно переносим в коническую колбу и титруем раствором йода до появления устойчивого синего окрашивания .
- 3) Рядом с титруемым раствором размещаем эталон стакан с таким же соком . Измеряем объём использованного на титрование раствора йода.
- 4) Рассчитываем содержание аскорбиновой кислоты в миллиграммах на 100 мл продукта .

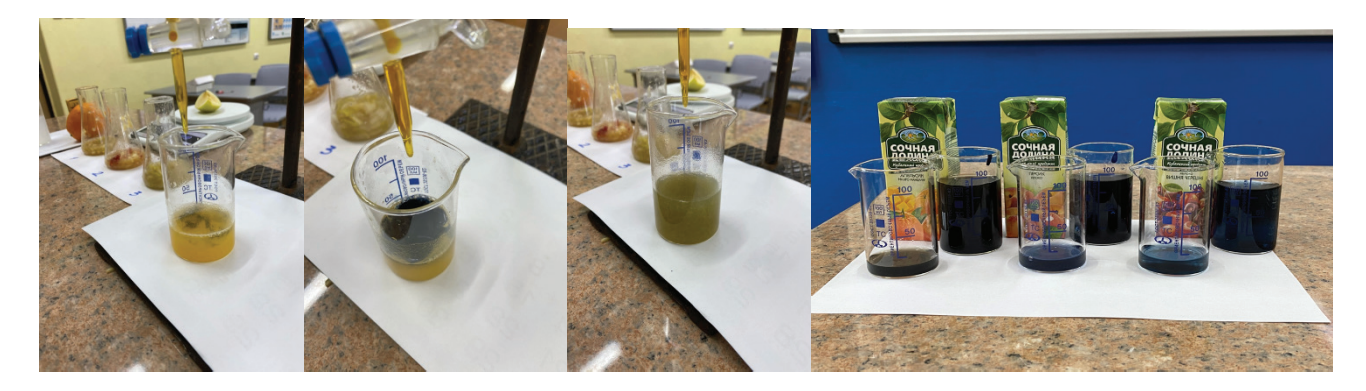

По уравнению реакции:  $C_6H_4O_2(OH)_4 + I_2 = C_6H_4O_4(OH)_2 + 2HI$  $n_1$ (аскорбиновой кислоты) =  $n_2(I_2)$ ;  $c_2(I_2) = 0,005 \text{ моль/} \pi = 0,005 \text{x} 10^{-3} \text{ моль/} \pi = 0,5 \text{x} 10^{-5} \text{ моль/} \pi;$  $M(C_{6}H_{8}O_{6}) = 176$  г/моль; m(C<sub>6</sub>H<sub>8</sub>O<sub>6</sub>) = n x M = 0,5 x 10<sup>-5</sup> x 176 = 88 x 10<sup>-5</sup> г/мл = 0,88 мг/мл. Количество витамина С в пробе (мг) находят по формуле:

> V x 0,88 x 100  $m_{\rm{vit}}$   $\rm{C}$  = ---------------------20

- 5) Проводим титрование трижды, вычисляем среднее арифметическое трёх полученных результатов .
- 6) Данные опытов и среднее арифметическое значение заносим в таблицу .

## **Определение аскорбиновой кислоты в яблоках методом йодометрического титрования**

- 1) Острым ножом вырезаем ломтик от самой сердцевины яблока и взвешиваем.
- 2) Ломтик помещаем в ступку, заливаем 20 мл соляной кислоты и тщательно растираем .
- 3) Полученную смесь количественно переносим в коническую колбу и титруем раствором йода, тщательно перемешивая . Как только капля йода окрасит раствор в синий цвет и окраска не исчезнет в течение 2–3 минут, записываем показания бюретки.
- 4) Определяем содержание аскорбиновой кислоты в миллиграммах на 100 г яблочной массы по формуле:

 $V$  x 0.88 x 100  $m$  (ack.k-TbI) = -------------------m(ломтика)

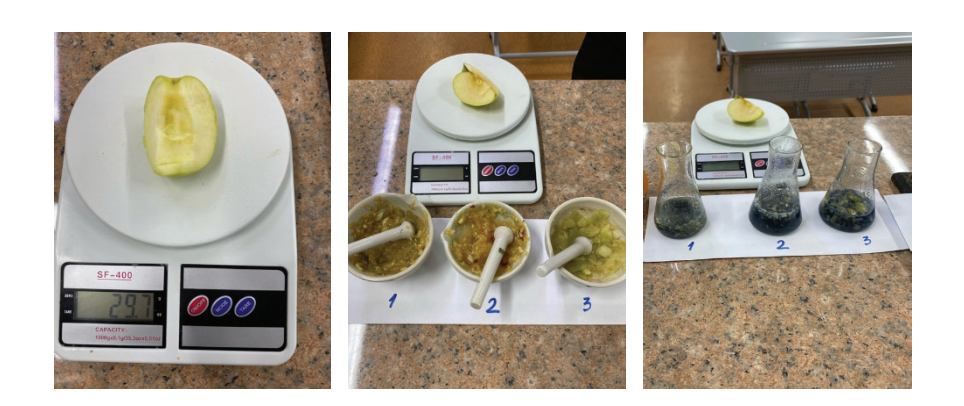

**5)** По каждому сорту проводим 3 титрования и определяем среднее значение . Данные заносим в таблицу .

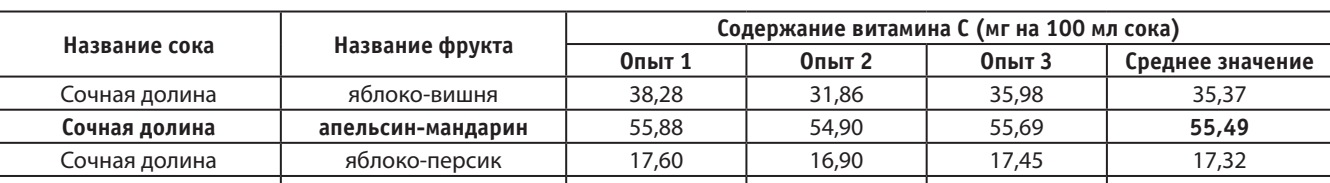

# **Сравнительное содержание витамина С в соках заводского (разных производителей) и домашнего изготовления**

## **Определение сохранности витамина С в яблоках разных сортов**

**Свежевыжатый апельсин** 91,40 90,24 91,80 **91,15**

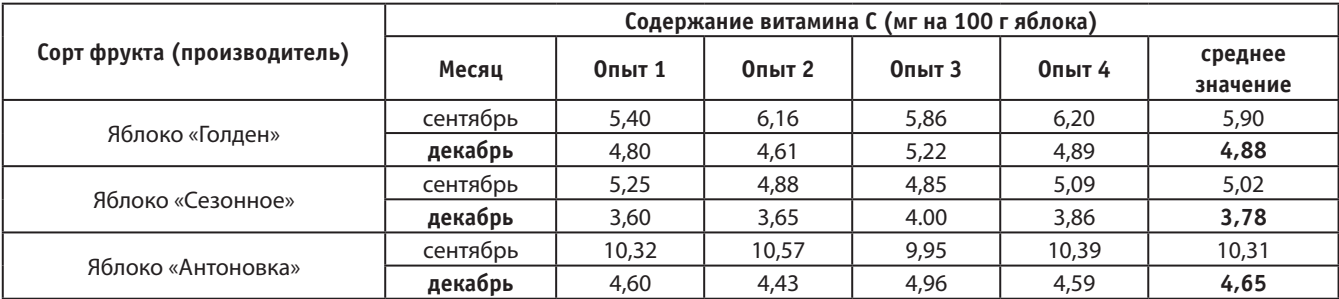

#### **Заключение**

Овощи, фрукты и соки из них — единственные и монопольные поставщики витаминов, наиболее важных для нашего организма, в частности витамина С.

Торговля в современных условиях предоставляет нам большой выбор соков и фруктов. Какие же из них не просто вкусны, но и по-настоящему полезны? Чтобы сделать правильный выбор, мы решили сравнить наиболее популярные соки одного из производителей. Вкусовые качества всех выбранных соков получили высокую оценку у учеников лицея. По результатам серии опытов безусловным лидером стал апельсиновый сок (свежевыжатый и марки «Сочная долина»), что соответствует данным из литературных источников.

Сравнительно высокое содержание витамина С во всех исследованных соках марки «Сочная долина», позволяет сделать предположение, что эти соки дополнительно витаминизированы, что несомненно является положительным фактором, и мы можем рекомендовать данные соки к ежедневному использованию.

Для определения сохранности витамина С в период с сентября по январь были выбраны три сорта яблок («Антоновка», «Сезонное», «Голден»). Наибольшее содержание витамина С показал «Антоновка», однако при хранении яблоки этого сорта значительно теряют запасы витаминов. Это позволяет сделать вывод о необходимости использования яблок в период их созревания (сентябрь) и быстрой переработке в различные виды витаминной продукции. Яблоки других сортов также показали в декабре более низкие результаты, что позволяет считать это общей тенденцией. Тем не менее содержание витамина С в декабрьских яблоках достаточно высоко, что позволяет считать их ценным продуктом питания даже зимой.

Мы считаем, что следует обратить внимание на проблему хранения местных яблок: большинство калининградских, по нашим наблюдениям, в январе теряют свой товарный вид, тургор, сочность, а вместе с тем и витамины. Привозные яблоки, купленные в магазинах или на рынке, и в декабре были свежими, упругими, сочными. Исследования показали, что они в меньшей степени теряют витамин С со временем, что указывает на их правильное хранение.

#### **ЛИТЕРАТУРА:**

- 1. О. С. Габриелян, И. Г. Остроумов, А. А. Карцова. Химия: Органическая химия: Учебник для 10 класса с углубленным изучением химии — М.: Просвещение, 2004–368с.
- 2. Б. И. Збарский, И. И. Иванов, С. Р. Мардашев. Биологическая химия М.: Медгиз, 1954–619 с.
- 3. А. П. Крешков. Основы аналитической химии. Теоретические основы. Количественный анализ.— М.: «Химия», 1971. — 456 с.
- 4. А. И. Лазарев, И. П. Харламов, П. Я. Яковлев, Е. Ф. Яковлева. Справочник химика-аналитика М.: «Металлургия», 1976. 184 с.
- 5. В. А. Рабинович, З. Я. Хавин. Краткий химический справочник Л.: Химия, 1991. 432 с.
- 6. Популярная медицинская энциклопедия. Главный редактор академик АМН СССР В. И. Покровский М.: «Советская энциклопедия», 1991. — 688 с.

# **Кислотность осадков в Калининграде**

*Свидина Валерия Артёмовна, учащаяся 10-го класса*

#### **Научный руководитель:** *Некрасова Тамара Николаевна, учитель химии*

ГАУ Калининградской области общеобразовательная организация «Школа-интернат лицей-интернат»

*В статье автор пытается определить кислотность осадков, выпадавших на протяжении длительного периода. Ключевые слова: Калининград, сернистая кислота, осадок, окружающая среда, город, влажный воздух, водяной пар атмосферы, порция осадков.*

Тема данной работы является актуальной, так как нахождение в Калининграде промышленных пред-<br>приятий, которые являются основными загрязни-<br>телями окружающей среды, а также резкое увеличение нахождение в Калининграде промышленных предприятий, которые являются основными загрязнителями окружающей среды, а также резкое увеличение количества автотранспорта приводит к выбросам в атмосферу большого количества углекислого газа и других кислотообразующих оксидов . Техногенные выбросы оксидов серы и азота в последние годы сильно увеличились, в связи с этим наблюдается неизменное повышение кислотности дождей .

**Цель работы** заключалась в определении кислотности выпадающих осадков.

В ходе работы были поставлены и решены следующие **задачи**:

- Теоретическое ознакомление с механизмом образования кислотных осадков, их влиянием на окружающую среду;
- Ознакомление с источниками кислотообразующих выбросов;
- Проведение эксперимента, позволяющего определить кислотность осадков, выпадающих в городе Калининграде .

**Объект исследования данной работы** — экологический мониторинг окружающей среды .

**Предмет исследования** — кислотность выпадающих осадков в городе Калининграде .

Главные кислотообразующие выбросы в атмосферу диоксид серы $\mathrm{SO}_2$ и оксиды азота.

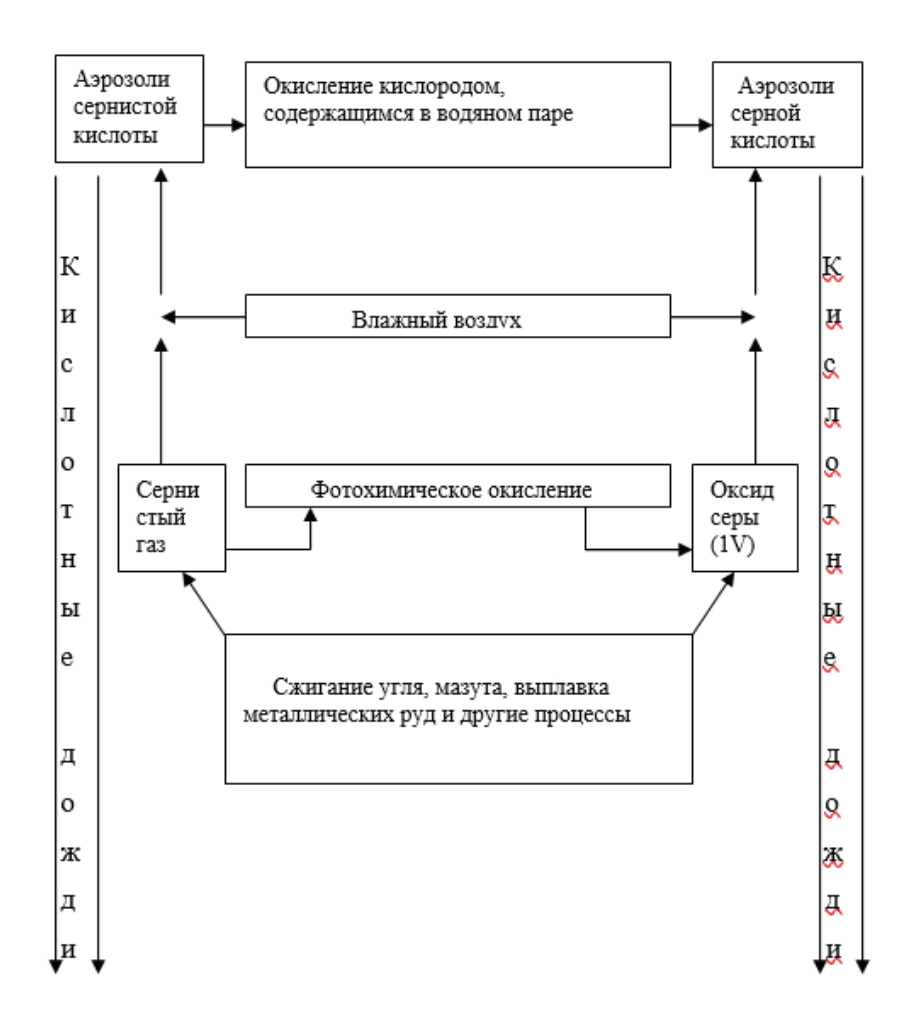

Рис. 1. Механизм образования кислотных дождей

Естественная фоновая концентрация SO<sub>2</sub> в атмосфере достаточно стабильна, включена в биохимический круговорот и для экологически благополучных территорий России равна 0,39 мкг/ м*<sup>3</sup>* . Эти концентрации значительно ниже принятого в мировой практике предельно допустимого значения (ПДК) по  $\mathrm{SO}_2^{}$ , равного 15 мкг/м<sup>3</sup>. Оксид серы (IV) образуется при сжигании богатого серой горючего (уголь и мазут) на электростанциях. При сжигании каждого миллиона тонн угля выделяется около 25 тыс.т. серы в виде главным образом её диоксида; в 4–5 раз меньше окисленной серы даёт сжигание мазута. В России выбросы диоксида серы составляют более 30% всех вредных промышленных выбросов. [3]

Диоксид серы, попавший в атмосферу, претерпевает ряд химических превращений, ведущих к образованию кислот. Частично, диоксид серы в результате фотохимического окисления превращается в (серный ангидрид)  $\text{SO}_3$ , 2SO<sub>2</sub> + O<sub>2</sub> = 2SO<sub>3,</sub> который реагирует с водяным паром атмосферы, образуя аэрозоли серной кислоты: SO<sub>3</sub> +  $H_2O = H_2SO_4$ Основная часть выбрасываемого диоксида серы во влажном воздухе образует сернистую кислоту  $SO_2 + H_2O = H_2SO_3$ . Сернистая кислота во влажном воздухе постепенно окисляется до серной:  $2H_2SO_3 + O_2$  $= 2H_{2}SO_{4}$ . Аэрозоли серной и сернистой кислот приводят к конденсации водяного пара атмосферы и становятся причиной кислотных осадков (дожди, туманы, снег). Аэрозоли серной и сернистой кислот составляют около 2/3 кислотных осадков, остальное приходится на долю аэрозолей азотной и азотистой кислот, образующихся при взаимодействии диоксида азота с водой атмосферы:

 $2NO_2 + H_2O = HNO_3 + HNO_2$ . Приведенные реакции и процессы, характеризующие механизм образования

кислотных дождей, отображены на рисунке, приведенном выше.

Впервые кислотные дожди были отмечены в Западной Европе в 1950-х гг. В последние годы, согласно результатам измерений Росгидромета, наблюдается неизменное повышение кислотности дождей (минимальное значение р $H = 3, 1-3, 4$ ). [3]

Специфическая особенность кислотных дождей — их трансграничный характер, обусловленный переносом кислотообразующих выбросов воздушными течениями на большие расстояния. Почти все страны одновременно являются «экспортерами» своих и «импортерами» чужих выбросов.

#### **Экспериментальная часть**

Целью нашей работы являлась практическое исследование на кислотность осадков, выпадающих в городе. Поставив целью своей работы, определение кислотности дождевой воды, мы собирали осадки. Порции осадков собирались в чистые сухие пробирки. В каждой порции осадков мы определяли показатель кислотности, для чего применяли индикаторы — лакмус, фенолфталеин, универсальный, бромкрезоловый зеленый. Кислотность в пробе определяли по шкале рН. Кислотность выпавших осадков высчитывали как среднее значение по результатам 3-х проб. Для каждого конкретного случая учитывались направление и скорость ветра. Результаты исследования сведены в таблицу № 1.

Проанализировав розу ветров города и сопоставив ветры, дующие над городом в дни выпадения осадков, в результате работы был сделан вывод о неблагоприятной обстановке в городе.

Таблица 1. Результаты исследования осадков на кислотность

| N <sub>2</sub><br>Дата |          | ветер       |                 | Характер            |             |     |
|------------------------|----------|-------------|-----------------|---------------------|-------------|-----|
|                        |          | Вид осадков | направление     | скорость, м/с       | Среды       | рH  |
|                        | 7.10.19  | дождь       | юго-западный    | $5 - 10$ M/c        | нейтральная | 6,0 |
| $\overline{2}$         | 16.11.19 | дождь       | западный        | $7 - 12$ M/c        | кислая      | 4,8 |
| 3                      | 15.12.19 | снег        | западный        | $7 - 12$ M/c        | щелочная    | 8,0 |
| 4                      | 28.12.19 | снег        | восточный       | $7 - 12$ M/c        | нейтральная | 6,0 |
| 5                      | 2.01.20  | снег        | западный        | $2-5$ M/c           | нейтральная | 6,0 |
| 6                      | 4.03.20  | дождь, снег | западный        | $7 - 12$ M/c        | кислая      | 4,8 |
| $\overline{7}$         | 26.03.20 | дождь       | восточный       | $5 - 10$ M/c        | кислая      | 4,8 |
| 8                      | 7.04.20  | дождь       | восточный       | слабый              | нейтральная | 6,0 |
| 9                      | 2.12.20  | снег        | восточный       | 9-14 м/с, до 22 м/с | щелочная    | 7,5 |
| 10                     | 17.12.20 | снег        | северо-западный | $5-9$ M/c           | нейтральная | 6,0 |
| 11                     | 12.01.21 | снег        | западный        | $7 - 12$ M/c        | нейтральная | 6,0 |
| 12                     | 13.01.21 | снег        | западный        | $5-7$ M/c           | кислая      | 5,2 |
| 13                     | 10.02.21 | снег        | западный        | $3-5$ M/c           | кислая      | 5,4 |
| 14                     | 25.02.21 | снег        | восточный       | 9-14 м/с, до 18 м/с | кислая      | 5,2 |
| 15                     | 17.06.21 | дождь       | западный, гроза | $9-15$ M/c          | нейтральная | 6,0 |
| 16                     | 17.07.21 | дождь       | восточный       | $5-10$ M/c          | нейтральная | 6,0 |
| 17                     | 18.07.21 | дождь       | западный, гроза | $5 - 10$ M/c        | нейтральная | 6,0 |
| 18                     | 20.07.21 | дождь       | западный        | $3-5$ M/c           | нейтральная | 6,0 |
| 19                     | 9.08.21  | дождь       | северо-западный | $5 - 10$ M/c        | нейтральная | 6,0 |
| 20                     | 18.09.21 | дождь       | восточный       | $3-5$ M/c           | нейтральная | 6,0 |

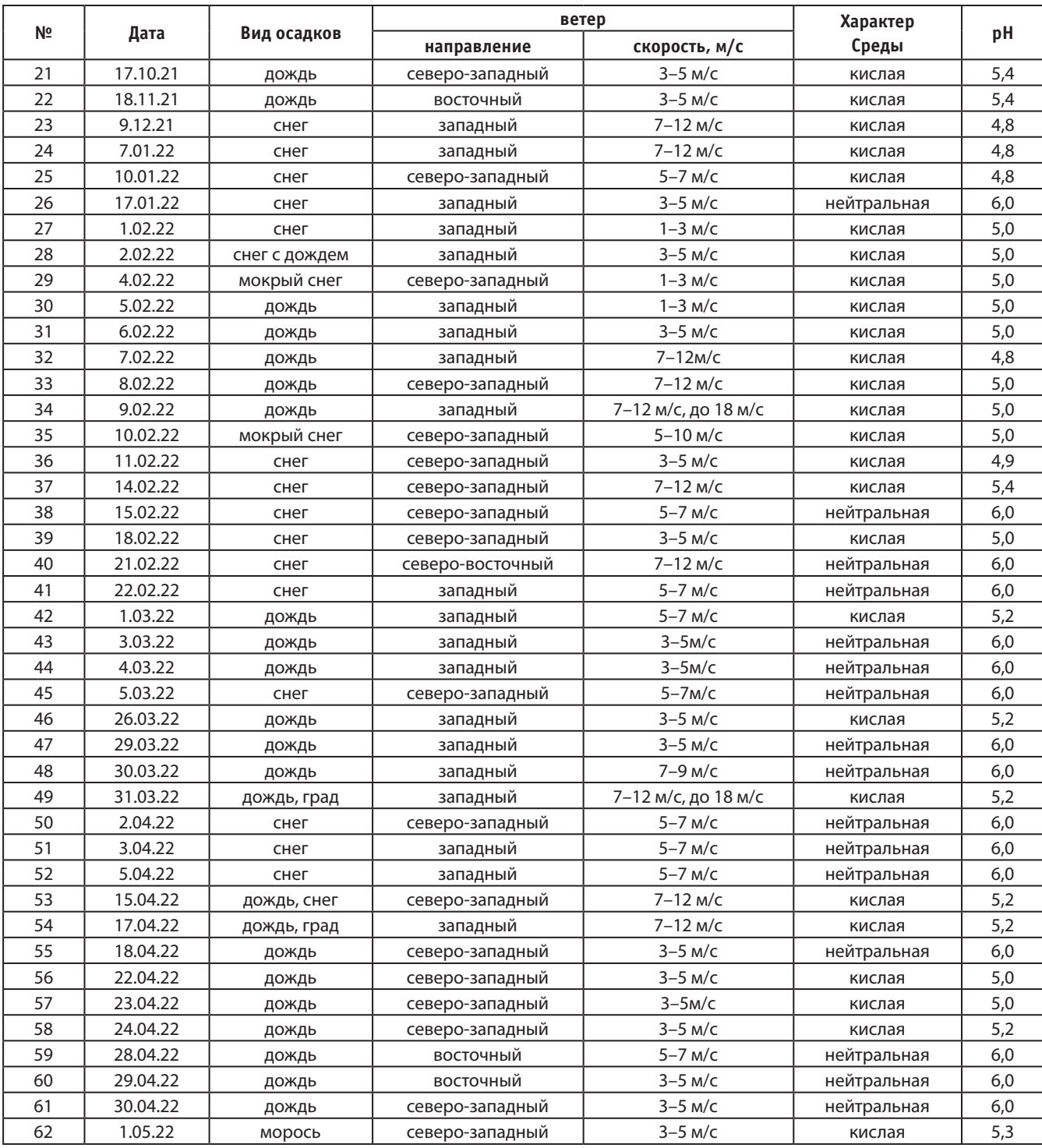

#### Таблица 1 (продолжение)

#### **Выводы**

В последние несколько десятилетий, в связи с быстрым развитием промышленности, в атмосферу было выброшено и выбрасывается большое количество загрязняющих веществ. В результате взаимодействия с различными газами и водными субстанциями они образуют вредные вещества, которые выпадают на поверхность земли в виде кислотных и щелочных дождей (КЩД), влияющих на жизнедеятельность живых организмов.

Исследования проводились в 2019–2022 годах по мере выпадения осадков. Было проанализировано 62 пробы выпадавших осадков. В результате получилось 28 проб (45,16% от всех взятых случаев) с нейтральными, 32 пробы (51,6%) с кислотными и 2 пробы (3,2%) со щелочными осадками. Наблюдения проводились в дневное время суток (с 8 до 19 часов). Наибольшую повторяемость (более 54,8%) КЩД имели при западных и северо-западных вторжениях воздушных масс, где расположены основные загрязнители атмосферы. Повторяемость нейтральных дождей, проникающих на территорию города с запада и востока, оказалась равной 45,2%. Выпадению нейтральных осадков способствовала благоприятная ситуация: вторжение воздушных масс с северо-востока и востока,

где практически отсутствуют источники загрязнения атмосферы.

По итогам исследования можно сказать, что обстановка в городе является относительно нестабильной, что говорит о загрязнении атмосферы над городом. При выпадении осадков необходимо ходить с зонтом или в головных уборах в целях сохранения здоровья. Для улучшения экологической ситуации необходимо ужесточить контроль за техническим состоянием автотранспорта и очистными сооружениями предприятий, в целях уменьшения выбросов сернистого газа котельные переводить на газ или использовать малосернистый уголь, эффективен и перевод автотранспорта на природный газ.

#### **ЛИТЕРАТУРА:**

- 1. Крешков Курс аналитической химии. М. Наука, 1978
- 2. Государственные доклады Госкомэкологии «О состоянии окружающей природной среды Российской Федерации»
- 3. Фелленберг Т. Загрязнение природной среды М.: Мир 1997
- 4. Российская экологическая газета «Зелёный мир», 1994–1998;
- 5. Миллер Т. Жизнь в окружающей среде. В 3 кн. М. Бангея, 1996 т. 3;
- 6. Небел Б. Наука об окружающей среде. В 2-х т. М.: Мир, 1993
- 7. Красилов В. А. Охрана природы: принципы, проблемы, приоритеты. М. Институт охраны природы и заповедного дела 1992.

# **Исследование воды родников Ленинградской области**

*Шапкин Федор Алексеевич, учащийся 7-го класса;* Шапкина Софья Алексеевна, учащаяся 7-го класса

**Научный руководитель:** *Давыденко Любовь Владимировна, учитель химии* ГБОУ лицей № 226 г. Санкт-Петербурга

*В статье рассмотрена экологическая проблема питьевой воды, проведено исследование, направленное на выявление и изучение родников Ленинградской области.*

*Ключевые слова: родник, питьевая вода, pH, кислотность среды, электропроводность, жесткость воды, кондуктометр, солемер, термометр*

Нехватка природной питьевой воды — одна из ос-<br>новных мировых проблем, но данная проблема<br>более актуальна для Ближнего Востока и стран<br>Африканского континента. В статье сделан акцент на новных мировых проблем, но данная проблема более актуальна для Ближнего Востока и стран Африканского континента. В статье сделан акцент на пригодность использования воды для употребления человеком в пищу, а не только для сельскохозяйственных или аграрных целей. В Ленинградской области есть достаточное количество водных ресурсов, но как оказалось, не все из них изучены.

Своей **целью** мы поставили выявление новых источников воды, пригодной для употребления в пищу человеком.

В начале исследования нам предстояло обнаружить источники, ранее не нанесенные на карты; провести начальную оценку качества воды; принять решение о возможности использования данной воды человеком в пищу; нанести источники на карту для использования населением.

**Родник**— естественный выход подземных вод на земную поверхность на суше или под водой. Родники можно разделить на **нисходящие** (образованы за счет выклинивания на поверхность безнапорных водоносных пластов) и **восходящие** (образуются за счет подъёма вод под влиянием давления газов, паров или в результате проникновения в поверхностные слои грунта напорных вод). Пригодность воды для питья определяется содержанием в ней минеральных веществ микроорганизмов и вредных примесей, которые могут действовать негативно на организм человека и способствовать развитию болезней.

Весной 2022 года было принято решение исследовать родники Ленинградской области, информация о которых уже имелась, а также выявить ранее неизвестные. Для этих целей в течение лета 2022 года была исследована вода в Приозерском и Выборгском районах Ленинградской области.

Было выявлено 4 родника, информация о которых отсутствовала совсем и 1 родник, информации по которому было недостаточно. Состав воды каждого из родников был проанализирован по 13 показателям.

Поскольку нашей целью было выяснить возможно ли применение воды в пищу человеком, а не детальный анализ показателей, преимущественно использовались тесты, позволяющие выяснить есть ли превышения или результаты находятся в пределах нормальных значений.

## **Тестер для воды TDS&EC метр**

Прибор сочетает в себе тестер качества воды, солемер, который производит измерение минерализации, электропроводности и температуры воды. Проведение замеров не требует сложного обучения. Результат отображается на экране.

# **Тест-полоски на определение качества воды 9 в 1. Экспресс тест EZTestPlus**

Данные тест полоски позволяют анализировать следующие параметры: свинец, фторид, железо, медь, ртуть, жесткость, общий хлор, нитраты, нитриты. Тест полоски имеют индикаторы, которые меняют цвет в зависимости от состава воды. Для интерпретации результатов прилагаются референтные цветовые значения.

## **Лакмусовая бумага (pH тест на кислотность от 1 до 14 pH)**

Лакмусовая бумага изменяет цвет в зависимости от значения pH измеряемой воды. В наборе имеется таблица для интерпретации результатов.

**Родник «Марьиногорский» (образец № 1)** располагается в Приозерском районе ленинградской области. Он находится почти в центре парка Марьина Гора, поселок Молодежное. Хотя тропинки не очевидны, они прослеживаются. Его точные координаты для навигатора GPS**6**0.199167, 29.540556. На месте была проведена оценка только температуры воды, чтобы избежать ошибок измерений. Результат 18°C (уличная 21°C).

Исследование на ионы свинца, железа, меди, ртути: без превышений; общий хлор: без превышений, нитраты, нитриты, фториды: без превышений; средняя жесткость воды, pH = 7 нейтральный, электропроводность — 0036 ec, растворенные соли — 0015 ppm.

**Родник «ПриЛесной» (образец № 2)** располагается в Приозерском районе Ленинградской области. Найти его достаточно сложно т.к. родник располагается вне населенных пунктов и находится рядом с железнодорожным полотном но в удалении от станции. Его точные координаты для навигатора GPS60.171111, 29.398611. На месте была проведена оценка только температуры воды, чтобы избежать ошибок измерений. Результат 13°C (уличная 23°C).

Исследование на ионы свинца, железа, меди, ртути: без превышений; общий хлор: без превышений, нитраты, нитриты, фториды: без превышений; жесткая вода, pH = 7 нейтральный, электропроводность — 0011 ec, растворенные соли — 0075 ppm.

**Родник «Местерьярви»** располагается в Приозерском районе Ленинградской области, вблизи одноименной железнодорожной станции. Этот родник оборудован изливом. Подходы оборудованы, есть лестница. Его точные координаты для навигатора GPS60°20'6«N29°20'46. На месте была проведена оценка только температуры воды, чтобы избежать ошибок измерений. Результат 13,4°C (уличная 24°C).

Исследование на ионы свинца, железа, меди, ртути: без превышений; общий хлор: без превышений, нитраты, нитриты, фториды: без превышений; вода средней жесткости,  $pH = 6,5$  нейтральный, электропроводность — 0074 ec, растворенные соли — 0030 ppm.

**Родник «Большой Камень» (образец № 4)** располагается в Приозерском районе ленинградской области вблизи поселка Победа. На момент исследования информации о нем на Яндекс картах не было, мы предоставили данные. Еще один природный родник, подходы к которому не обустроены, но исток явно выражен. Его точные координаты для навигатора GPS60°20«N;06.0»N29°20«N; 46.0»E. На месте была проведена оценка только температуры воды, чтобы избежать ошибок измерений. Результат 12,4°C (уличная 19°C).

Исследование на ионы свинца, железа, меди, ртути: без превышений; общий хлор: без превышений, нитраты, нитриты, фториды: без превышений; вода средней жесткости, pH = 7 нейтральный, электропроводность — 0085 ec, растворенные соли — 0180 ppm.

**Родник «Ино» (образец № 5)** располагается в Приозерском районе Ленинградской области, не далеко от поселка Песочное. Это самый настоящий природный родник. Его исток не очевиден. Он проступает на поверхность в нескольких местах. Не оборудован изливом. Его точные координаты для навигатора GPS60.199167, 29.540556. На месте была проведена оценка только температуры воды, чтобы избежать ошибок измерений. Результат 18°C (уличная 26°C).

Исследование на ионы свинца, железа, меди, ртути: без превышений; общий хлор: без превышений, нитраты, нитриты, фториды: без превышений; вода средней жесткости, pH = 7 нейтральный, электропроводность — 0084 ec, растворенные соли — 0044 ppm.

Подводя итоги проекта, можно отметить, что общий срок эксперимента составил 5 месяцев. Километраж для проведения исследований составил около 1500 километров. На момент публикации данной статьи информация передана для размещения на сайт Яндекс карты. Проведен анализ всех 5, соответствующих критериям, образцов. Все замеры проводились летом 2022 г.

#### **ЛИТЕРАТУРА:**

- 1. Акимова, Т. А. Экология. Природа Человек Техника / Т. А. Акимова, A. П. Кузьмин, В. В. Хаскин.— Москва: ЮНИТИ-ДАНА, 2001. — 343 c.— Текст: непосредственный.
- 2. Петросян, B. C. Химия и токсикология окружающей среды / B. C. Петросян, Е. А. Шувалова.— Москва: Буки Веди, 2017. — 640 c.— Текст: непосредственный.
- 3. Климентов, П. П. Общая гидрогеология / П. П. Климентов, Г. Я. Богданов.— Москва: Недра, 1977. — 357 c.— Текст: непосредственный.
- 4. Хаханина, Т. И. Химия окружающей среды / Т. И. Хаханина, Л. С. Суханова, Н. Г. Никитина. — 3-Е.— Москва: Юрайт, 2017. — 2015 c.— Текст: непосредственный.
- 5. Родниковая.— Текст: электронный // https://o-vode.net: [сайт].— URL: https://o-vode.net/kakaya-byvaet/rodnikovaya (дата обращения: 24.01.2023).
- 6. Родниковая вода родник и вода.— Текст: электронный // https://vodamama.com/: [сайт].— URL: https://vodamama.com/rodnikovaya-voda.html (дата обращения: 24.01.2023).

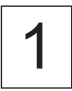

# Юный ученый

Международный научный журнал № 2 (65) / 2023

Выпускающий редактор Г. А. Кайнова Ответственные редакторы Е. И. Осянина, О. А. Шульга, З. А. Огурцова Художник Е. А. Шишков Подготовка оригинал-макета М. В. Голубцов

За достоверность сведений, изложенных в статьях, ответственность несут авторы. Мнение редакции может не совпадать с мнением авторов материалов. При перепечатке ссылка на журнал обязательна. Материалы публикуются в авторской редакции.

Журнал размещается и индексируется на портале eLIBRARY.RU, на момент выхода номера в свет журнал не входит в РИНЦ.

Свидетельство о регистрации СМИ ПИ № ФС77-61102 от 19 марта 2015 г. выдано Федеральной службой по надзору в сфере связи, информационных технологий и массовых коммуникаций (Роскомнадзор)

Учредитель и издатель: ООО «Издательство Молодой ученый». 420029, г. Казань, ул. Академика Кирпичникова, д. 25. Номер подписан в печать 05.03.2023. Дата выхода в свет: 10.03.2023. Формат 60 × 90/8. Тираж 500 экз. Цена свободная.

Почтовый адрес редакции: 420140, г. Казань, ул. Юлиуса Фучика, д. 94А, а/я 121. Фактический адрес редакции: 420029, г. Казань, ул. Академика Кирпичникова, д. 25. E-mail: info@moluch.ru; https://moluch.ru/ Отпечатано в типографии издательства «Молодой ученый», г. Казань, ул. Академика Кирпичникова, д. 25.